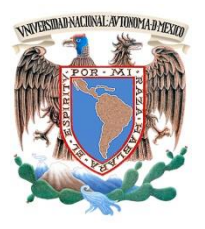

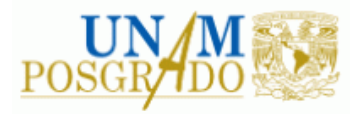

FACULTAD DE INGENIERÍA

**PROGRAMA ÚNICO DE ESPECIALIZACIONES DE INGENIERÍA**

**CAMPO DE CONOCIMIENTO: INGENIERÍA CIVIL**

**REVISIÓN DE LA SEGURIDAD ESTRUCTURAL DEL EDIFICIO "LA NACIONAL", EN EL CENTRO HISTÓRICO DE LA CIUDAD DE MÉXICO**

# **T E S I N A**

QUE PARA OPTAR POR EL GRADO DE:

**ESPECIALISTA EN ESTRUCTURAS**

P R E S E N T A :

**ING. FRANCISCO JAVIER VELOZ CLETO**

DIRECTOR DE TESINA: ING. ABRAHAM ROBERTO SÁNCHEZ RAMÍREZ

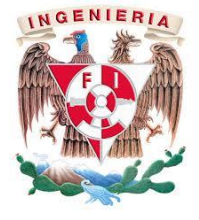

MÉXICO, D.F. **MEXICO, D.F.** MARZO 2015

# *DEDICATORIA*

*A Dios, que me ha dado la vida, la capacidad de amar y la alegría de vivir.*

*A mis padres Baltazar y María, por su amor y apoyo incondicional, por ser un ejemplo de vida tanto personal como profesional.*

> *A mis hermanos, que siempre han estado conmigo, motivándome a ser mejor cada día.*

> > *A Itzel, por el cariño que me brinda, por creer en mí.*

# *Agradecimientos*

A la Universidad Nacional Autónoma de México, por la formación profesional brindada. A la Facultad de Ingeniería, por la calidad de los profesores que la conforman. A mis profesores, por su capacidad de transmitir los conocimientos. Al Ing. Roberto Sánchez, por su paciencia y apoyo en el desarrollo de la tesina. Al Instituto de Ingeniería, por abrirme las puertas. A mis amigos y compañeros de especialidad, por su apoyo.

Un especial agradecimiento al personal del Instituto Nacional de Bellas Artes, por brindarme la información necesaria para el desarrollo de la tesina. Al Arq. Anselmo Zúñiga, Jefe del Departamento de Proyectos, A Saúl Ramírez, Subdirector Administrativo, A Elvia Pérez, Subdirectora de Arquitectura, entre otros más.

# **CONTENIDO**

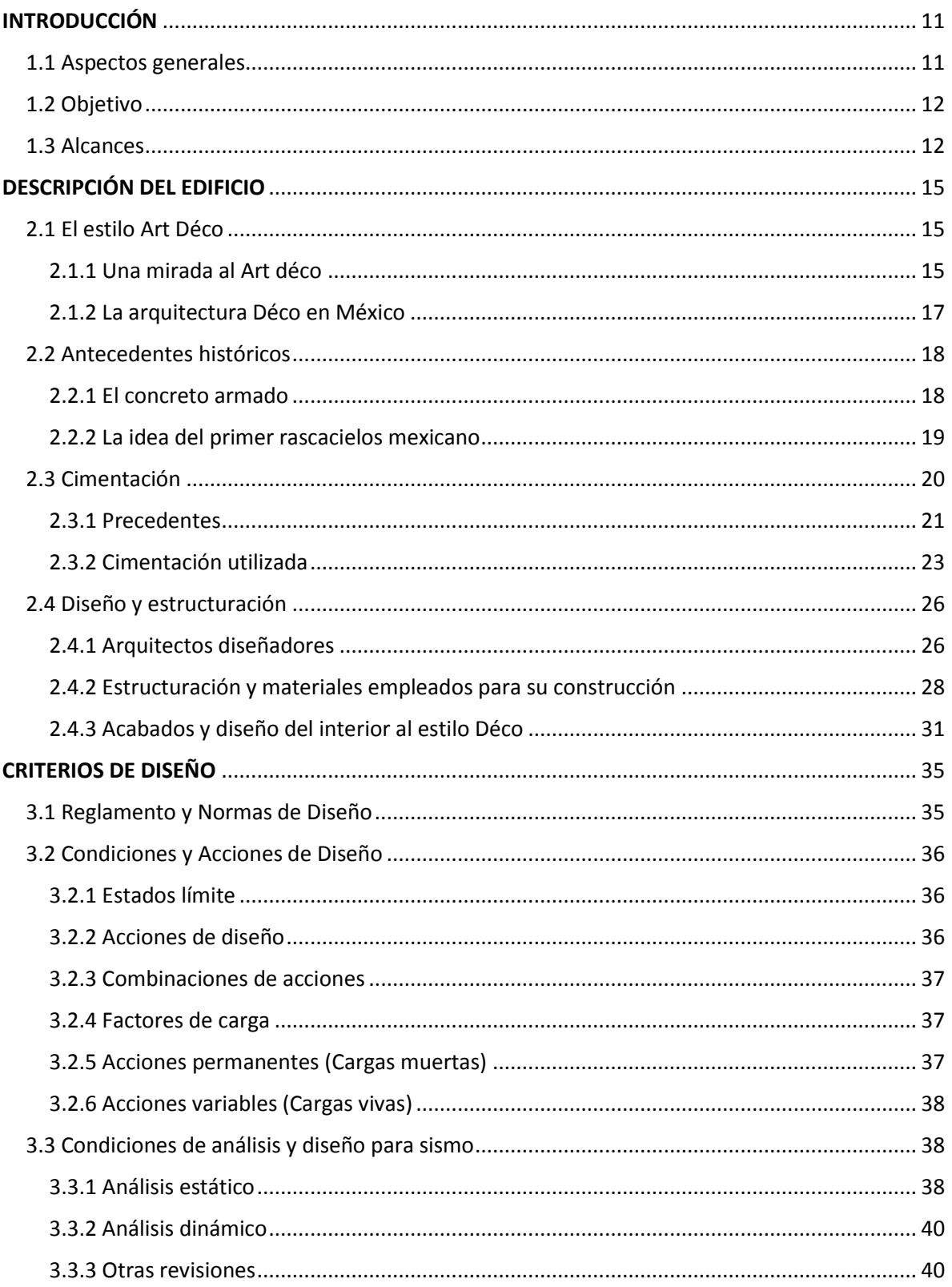

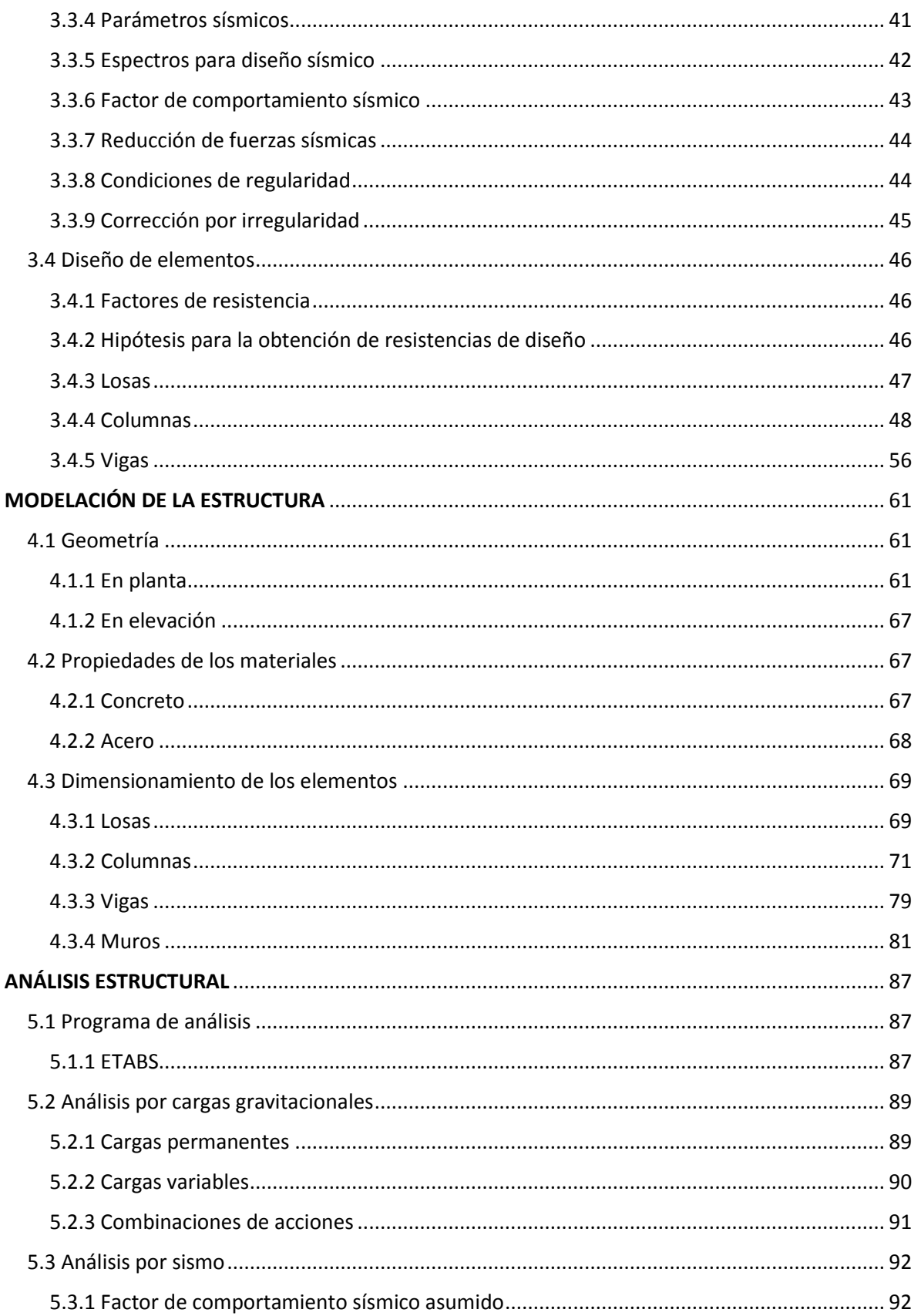

#### CONTENIDO

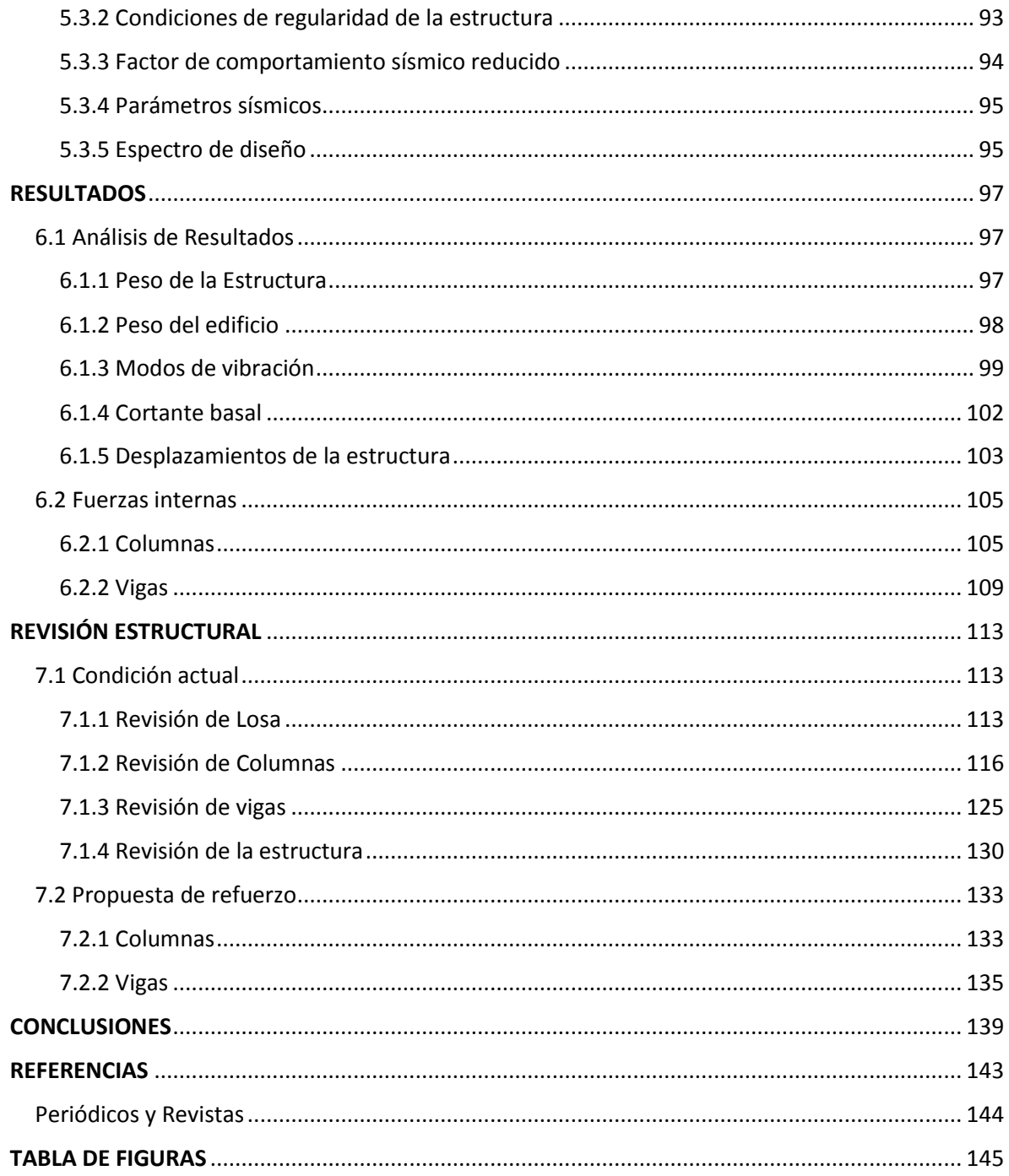

# Capítulo 1 **INTRODUCCIÓN**

#### <span id="page-10-1"></span><span id="page-10-0"></span>**1.1 Aspectos generales**

La combinación de riqueza acumulada con una creencia en algo más allá de la existencia material, fue lo que concibió los primeros edificios marcadamente altos del mundo. Hasta donde se tiene registro, los primeros edificios altos fueron los zigurats de arcilla de Sumaria, que se elevaban entre los ríos Tigris y Éufrates en lo que una vez fue Mesopotamia (hoy en día el territorio de Irak).

El deseo de alcanzar el cielo al tiempo que se rendía homenaje tanto a la riqueza como a los dioses (o a un sólo Dios), combinado con la ambición inagotable de los constructores y arquitectos, llevó a la creación de las pirámides de Egipto, las catedrales medievales y posteriormente los llamados "rascacielos". Éstos últimos no fueron posibles sino tras el invento del mecanismo de seguridad para elevadores del mecánico Elisha Otis en 1853, y el uso del acero en la construcción, más fuerte que el hierro forjado, el cual era capaz de utilizarse para hacer estructuras más ligeras y construir a una altura todavía mayor. Antes del uso extendido del acero y la seguridad del elevador, la altura de los edificios estaba

limitada por los tramos de escaleras que la gente estaba dispuesta a subir. Los elevadores, aún más que el acero, hicieron posible la edificación de los rascacielos.

Los primeros rascacielos surgieron en Chicago y Nueva York a finales del siglo XIX a causa de que estas ciudades sufrían de escasez de agua, y el terreno para construir era limitado. Sin embargo, aunque técnicamente era posible construir un edificio cada vez más alto, con frecuencia era difícil justificarlo sólo con bases en motivos económicos. La construcción de la mayoría de los edificios se consideraba una inversión, cuyo rendimiento provenía de los ingresos por la renta de los diferentes espacios habitables. Pero desgraciadamente, el sólo hecho de construir un rascacielos no garantizaba la llegada de los inquilinos.

Pese a lo anterior, había un beneficio intangible en el hecho de construir hacia arriba, ya que un edificio alto prominente, era símbolo de poder e influencia, cualidades que la mayoría quisieran poseer. De este modo, negocios como los bancos y las compañías de seguros, basados demasiado en la imagen para distinguirse de la competencia, eran por lo general los que construían rascacielos para darle el nombre de la compañía.

En México, el primer edificio reconocido "rascacielos" es el edificio de La Nacional, que aunque puede pasar desapercibido al encontrarse frente al Palacio de Bellas Artes y la Torre Latinoamericana, es una muestra palpable de la capacidad de ingenieros y arquitectos mexicanos de la época, pues ha permanecido en pie a pesar de la alta compresibilidad del suelo y de los embates naturales a los que es sometida constantemente la Ciudad de México, que siguen presentes en la memoria. De ahí es que radica la importancia de prevalecer las estructuras que marcaron la pauta para las edificaciones posteriores, demostrando que es posible construir alto y de manera segura.

# <span id="page-11-0"></span>**1.2 Objetivo**

El objetivo principal de este trabajo consiste en realizar una revisión de la seguridad estructural en las condiciones actuales del edificio La Nacional, cuya construcción fue terminada en 1932 en lo que hoy en día es conocido como Centro histórico de la Ciudad de México; de acuerdo a los requisitos mínimos de seguridad que indica el Reglamento de Construcciones del Distrito Federal y sus respectivas Normas Técnicas Complementarias vigentes (2004).

# <span id="page-11-1"></span>**1.3 Alcances**

Para poder realizar la modelación de la estructura en el software correspondiente, al no disponer de planos estructurales, se tendrá que partir de planos arquitectónicos de la obra. Debido a esto, se suponen los perfiles de acero utilizados, principalmente para vigas, de acuerdo a los manuales de construcción de la época y los pesos que tendría que soportar cada elemento con base en un análisis de cargas.

Las columnas del proyecto están hechas a bases de perfiles de acero recubiertos con concreto, pero debido a que se cuenta con poca información respecto a los perfiles utilizados, se hará el análisis sólo tomando en cuenta la aportación del concreto, dejando al acero como una aportación extra.

Existe poca información acerca de la cimentación, por lo que no se tomará en cuenta la interacción suelo-estructura y se supondrá dicha estructura sólo articulada en su base, esto por estar desplantada en terreno tipo III o del lago, de acuerdo a la Zonificación Sísmica del Reglamento de Construcciones del Distrito Federal vigente.

Debido a que el edificio cuenta con un sótano, éste nivel también se tomará en cuenta en la modelación, a pesar de que se encuentra debajo del nivel del suelo, ya que por el tipo de suelo no se puede asegurar un completo confinamiento para despreciarse o suprimirse.

A razón de que la construcción es muy antigua, mucha de la información se ha ido perdiendo con el tiempo, por consiguiente, la modelación de los elementos estructurales se realizará conforme a los elementos que se tiene a la mano, pero buscando que sea lo más apegado posible a la realidad.

# Capítulo 2 **DESCRIPCIÓN DEL EDIFICIO**

# <span id="page-14-1"></span><span id="page-14-0"></span>**2.1 El estilo Art Déco**

#### <span id="page-14-2"></span>**2.1.1 Una mirada al Art déco**

La denominación Art Déco se utilizó por primera vez en 1966 en la exposición *Lees Annés 25* en Paris cuya finalidad era retomar la exhibición de 1925 *Exposition des arts decoratifs et industrielles modernes* llevada a cabo en esa misma ciudad. Esta última, planeada originalmente para 1914, tenía la finalidad de reunir toda la creación artística industrial internacional realizada hasta entonces (Galería Universitaria Aristos-UNAM, 1980).

Cronológica e ideológicamente, el Art Déco proviene del Art Nouveau. El Art Nouveau pretendía volver a la idea de volver a las artes aplicadas y quitar la deshumanización que había generado la revolución industrial con la producción en serie. Esto era innovador porque dejó de lado los moldes griego y romano, estilo hasta entonces utilizado, que se impuso desde el renacimiento hasta la primera mitad del siglo XIX.

Aunque, como ya se mencionó, el Art Déco proviene del Art Nouveau, al llegar a su culminación, se convierte en contraste estilística e ideológicamente hablando. Pero el Art Déco no solamente se limita al periodo entre los años veinte y treinta, ni todo lo construido en ese lapso es de este tipo de arquitectura.

Muchos de los arquitectos asocian su inspiración a influencias de culturas ancestrales como son la egipcia, la maya y la azteca, que son de vital importancia en la creación arquitectónica y ornamental del Art Déco.

Algunos factores clave en la creación del Déco fueron el descubrimiento de la tumba de Tutankamen y las incesantes expediciones arqueológicas para estudiar más a fondo la herencia cultural de Mesoamérica.

Con la llegada del Art Déco, las líneas sueltas y ondulantes del Art Nouveau se convierten en líneas rectas y curvas rígidas con un sentido puramente geométrico y simétrico. La energía se transforma en el motivo principal de este estilo. El sol, es un ejemplo de esta afirmación, pues con sus rayos geométricos es el centro decorativo entre una gama de colores con sentido étnico, como era el centro de adoración de las culturas antiguas. Las líneas rectas en zigzag son un elemento no solamente ornamental sino símbolo del rayo o la energía. La figura humana es de vital importancia en la simbología como exponentes de la fuerza del siglo XX. Es importante mencionar que la figura femenina aparece ya no con la delicadeza de la mujer representada por el Art Nouveau, sino con una fuerza que emula su emancipación de ese siglo (Figura 2.1). Se utilizaron distintos materiales como el concreto, mármoles de diferentes colores y procedencia, vidrio, cristal y metales como el acero, aluminio y bronce.

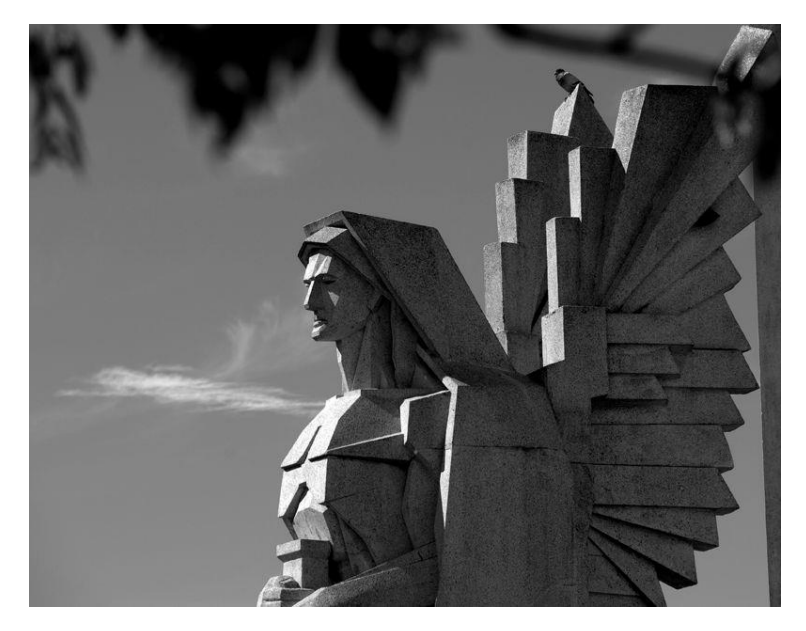

*Figura 2.1 Ángel de la muerte, Arq. Francisco Salamone; Buenos Aires, 1940.*

#### <span id="page-16-0"></span>**2.1.2 La arquitectura Déco en México**

Latinoamérica fue notable productor de arquitectura Déco. Respecto de la exuberancia de América del Sur, México dio lugar a un Déco moderado, con ciertas semejanzas al rascacielos norteamericano y una cierta inclinación a combinar planos delgados sobre masas cúbicas.

En México, los primeros ejemplos de arquitectura compuesta de elementos propios del estilo Déco se originaron en la capital del país en los inicios del segundo lustro de los años veinte; dos ejemplos de esta etapa inicial son el edificio de la Alianza de Ferrocarrileros Mexicanos, de Vicente Mendiola y otros, inaugurado en 1926, y el orfanato San Antonio y Santa Isabel de 1927, de autoría oficial del arquitecto Manuel Cortina (Figura 2.2). A partir de estos años se inició la construcción de un número creciente de edificios y casas aplicando los temas relacionados con estilo Déco, lo que hace suponer que el nuevo estilo resolvió detalles arquitectónicos que otras tendencias no alcanzaron a satisfacer. Entre otras cosas, estableció nuevas formas de diseño que fueron relacionadas con la idea de "novedad arquitectónica" y requirió la participación de artistas y artesanos de alta calidad.

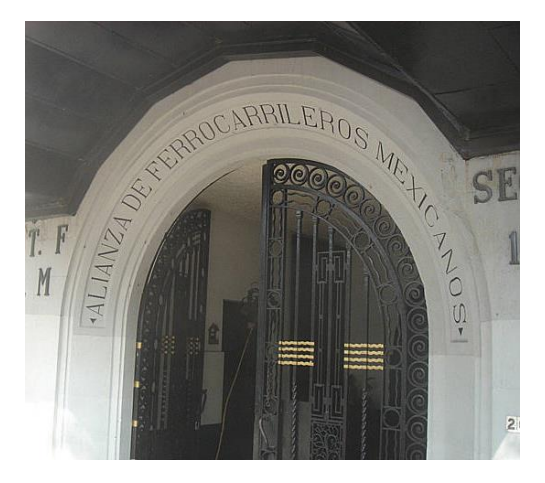

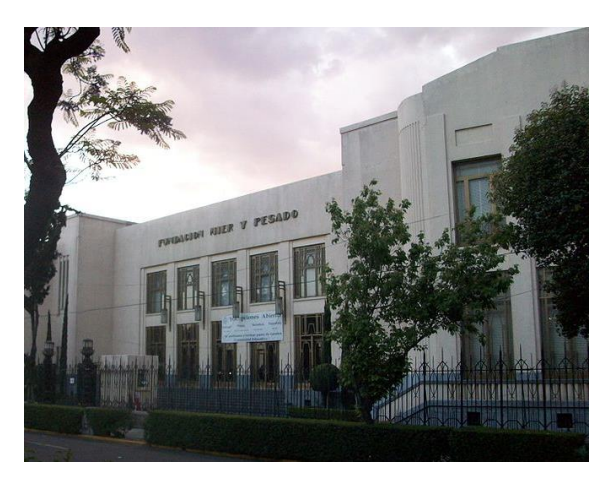

*Figura 2.2 Edificio de la Alianza de Ferrocarrileros Mexicanos, Vicente Mendiola et. al. Ciudad de México, 1926. Orfanato de San Antonio y Santa Isabel, Arq. Manuel Cortina. Ciudad de México, 1927.*

Se fue creando un esquema propio, sobre todo en edificios departamentales: fachadas con amplios paños, ventanería rectangular, acceso remetido; en los interiores, un ambiente de elegancia generado por pisos de mosaico formando dibujos geométricos, aplicaciones de herrería con diseños lineales, iluminación eléctrica proveniente de lámparas y de focos en cornisas, mobiliario con soportes tubulares cromados, revestimientos de tela afelpada y trabajos en madera con un cuidadoso tratamiento de vetas y tonalidades (Figura 2.3).

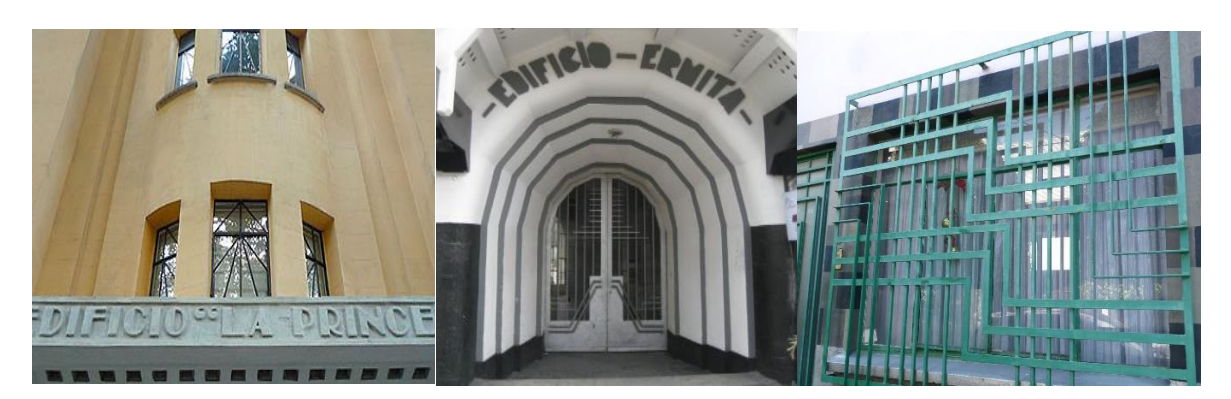

*Figura 2.3 Art déco. Ventanería, Edificio La Princesa. Acceso, edificio Ermita. Herrería, Col. Condesa. (Ciudad de México).*

En relación a la estructuración de las plantas en las edificaciones del estilo Déco, se formularon dos planteamientos, el adoptado en edificios de oficinas y el usado en casashabitación. En el primero de ellos la estructura que forma el compartimiento es generalmente perimetral a un espacio central, integrado con los sistemas de circulación vertical; en el segundo se definió por detalles más característicos. La casa-habitación debió resolverse en lotes más pequeños que en las típicas urbanizaciones porfirianas, por lo que se propuso la fachada principal al frente y una de menor relevancia en la parte posterior, área ocupada muchas veces por un pequeño jardín. Por lo general se desarrolló en no más de dos plantas y retiró espacios innecesarios dentro del concepto de utilitarismo moderno.

Las cualidades representativas de la composición de las fachadas, por mencionar algunas, fueron: fachada simétrica y segmentada en lienzos verticales, acceso al centro, sobreposición de planos de perímetro rectangular y en sucesión de mayor a menor a partir del muro de respaldo, decoración integral, jerarquía de la línea y contraste en las posiciones ornamentales (Instituto Nacional de Bellas Artes, 1997-1998).

### <span id="page-17-0"></span>**2.2 Antecedentes históricos**

#### <span id="page-17-1"></span>**2.2.1 El concreto armado**

El cemento es conocido y empleado en la construcción mexicana del siglo XX, aunque como menciona Federico Sánchez Fogarty a principios de ese siglo "el cemento no nos servía para otra cosa que para tapar goteras, en los techos de tabla" (Sánchez Fogarty, 1951/1957).

La tecnología constructiva del concreto armado fue un factor muy importante para que la arquitectura de entonces explorara y consolidara una gran cantidad de posibilidades estructurales impensadas cien años atrás. México no se mantuvo ajeno a este proceso y los primeros casos de empleo de este material coinciden con el inicio de ese siglo.

En 1902 el contralmirante Ángel Ortiz Monasterio abrió una empresa contratista que trabajó con la patente francesa del *Beton Armé* (concreto armado) inventada por François Hennebique. La importancia de la compañía se ubicó en dos grandes vertientes: la difusión

del concreto armado en obras de arquitectura y la formación profesional del ingeniero naval Miguel Rebolledo, quien participó en la mayoría de las construcciones realizadas de concreto armado en los años veinte. Además, fue precursor en el estudio del subsuelo de la ciudad de México, pues introdujo el sistema de pilotes de concreto utilizadas para cimentaciones conocidas como "compresol".

A principios de diciembre de 1924, se publica en México la convocatoria de un concurso nacional para ingenieros y arquitectos, cuya finalidad era reforzar la campaña de propagación del uso del cemento. El concurso se dividió en tres categorías: la primera consistía en exponer las ventajas del uso del cemento en combinación con el acero estructural (concreto armado), con un premio de setecientos pesos; la segunda en proponer el empleo de cemento en mezcla de mortero para sustituir la mezcla tradicional de cal y arena, con un premio de cuatrocientos pesos; y la tercera en desarrollar el uso del cemento en artefactos o construcciones desde el punto de vista decorativo (Periódico Excélsior, 1924). De acuerdo a Federico Sánchez Fogarty el primer lugar lo obtuvo el ingeniero José A. Cuevas con el tema "Cimentaciones de concreto" (Sánchez Fogarty, 1951/1957). De la segunda categoría no se tiene información; pero al que se le dio más publicidad fue al documento ganador del tercer tema bajo el seudónimo "Aspin y Parker". Los autores del trabajo fueron los arquitectos Bernardo Calderón y Vicente Mendiola, representantes cada uno de las dos generaciones de arquitectos en ejercicio; Bernardo Calderón, formado en los principios de la academia y maestro de la misma, y Vicente Mendiola recién egresado (24 años de edad en ese momento) de la carrera de arquitectura, quien sería uno de los más inquietantes buscadores de soluciones para los edificios de la Ciudad de México a lo largo de esa década.

Para 1925, fue fundada la revista *Cemento*, con un tiraje mensual en sus primeros números de 8000 ejemplares. El objetivo principal de la revista era promover la venta del cemento, y la estrategia por su editor, Federico Sánchez Fogarty, fue utilizar el argumento de que usar cemento en su forma de concreto armado, garantizaba que la obra tendría las cualidades de arquitectura moderna (Sánchez Fogarty, 1951/1957).

Durante la década de los veinte se llevaron a cabo varias construcciones en la ciudad de México, cuyos diseños estructurales se encomendaron a los ingenieros, quienes por supuesto propusieron el uso del concreto. Aunque dichos proyectos fueron dirigidos en su mayoría por arquitectos, fueron los ingenieros quienes realmente influyeron en los parámetros económicos de los inversionistas para que se realizara un proyecto de amplia rentabilidad al más bajo costo.

#### <span id="page-18-0"></span>**2.2.2 La idea del primer rascacielos mexicano**

Para 1927 se hizo públicamente la primera referencia a un edificio alto diseñado en México de acuerdo a lo que se venía realizando en Estados Unidos. Se trató del proyecto diseñado por el arquitecto José Luis Cuevas para un edificio de doce niveles que se pretendía construir

sobre la avenida Juárez, entre las calles de Dolores y Coajumulco (hoy calle López). En esta publicación se destacó lo siguiente (Periódico Excélsior, 1927):

*…doce pisos formando un solo bloque perforado de cemento armado van a constituir la nueva y novedosa estructura; desde los cimientos hasta la cubierta de la última terraza, van a vaciarse los cuatro muros del edificio en paredes de cemento armado de 7cm de espesor… interiormente ligerísimos tabiques de estructura metálica y yeso van a formar los compartimientos destinados, ya sea a despachos o bien a habitaciones…*

Los efectos resaltaron sobre todo tras la construcción del edificio La Nacional en 1932, cuyo diseño es muy similar al de Cuevas, que vino a confirmar la siguiente hipótesis: la incorporación del concreto armado en la tecnología de construcción mexicana y el estudio del suelo de la Ciudad de México, hicieron posible la aceptación pautas estéticas para el nuevo modelado de la arquitectura mexicana. En el diseño de José Luis Cuevas, Bernardo Calderón y Ortiz Monasterio encontraron un antecedente plástico, con la singularidad de que en el edificio La Nacional se hace énfasis en la piramidización a través de recortes laterales y escalonamientos. Aunque el proyecto de José Luis Cuevas nunca se llevó a cabo por causas desconocidas, resumió las bases que la arquitectura mexicana debía seguir para la actualización estética (De Anda, 2008).

Cabe aclarar que el proyecto de aceptar un nuevo tipo de arquitectura, que por su naturaleza notablemente vertical iniciara la transformación del paisaje urbano de la Ciudad de México, y manifestara la aceptación del modelo norteamericano de rascacielos, no provocó en realidad, una trascendental repercusión dentro del medio mexicano.

Algunas causas que desestimularon el proyecto de concentración de espacios habitables y de trabajo en sentido vertical fueron, entre otras, la expansión de la ciudad en las cuatro direcciones cardinales y la amplia oferta de terrenos que esto originó. En torno a esto, cabe señalar que precisamente que el origen del rascacielos en Norteamérica se debió a una sobreexplotación del valor de la tierra ante la demanda insólita que tuvieron las ciudades como Chicago y Nueva York, a diferencia del anhelo de transformación de imágenes que se pretendió imponer en México.

# <span id="page-19-0"></span>**2.3 Cimentación**

Una gran porción urbana de la actual Ciudad de México está asentada sobre la llamada Zona del Lago, la cual se caracteriza por tener suelos arcillosos muy compresibles y con baja resistencia al esfuerzo cortante. A éstas propiedades mecánicas precarias se suman los efectos del asentamiento y los efectos sísmicos regionales. El primero de ellos se debe básicamente a la reducción de las cargas piezométricas que ocurren en los acuíferos superficiales y profundos, como resultado de la sobreexplotación de agua para consumo humano e industrial. Los segundos son originados por la placa de Cocos que penetra la placa continental de Norteamérica, fenómeno conocido como subducción.

El problema de cimentación, ya se trate de edificios ligeros o pesados, deberá ser resuelto de manera que no se acelere el proceso de consolidación normal del suelo y no se produzcan asentamientos relativos de importancia.

#### <span id="page-20-0"></span>**2.3.1 Precedentes**

En relación a cimentación de edificios pesados, entre los ensayos más importantes que se realizaron en México desde la época de la Colonia hasta el siglo XX, podemos hacer énfasis en dos casos muy particulares: La Catedral Metropolitana de México y el Palacio de Bellas Artes (antiguamente el Teatro Nacional).

La antigua Catedral (Figura 2.4) está apoyada sobre una plataforma de 1.3 metros de espesor, construida con mampostería ligera de tezontle y mezcla hidráulica. Esta plataforma está desplantada 5 metros bajo el nivel de asiento de los grandes pilares del templo y apoyada sobre un estacado concentrado, de troncos de fresno de 6 pulgadas x 9 pies, espaciados de 50 a 60 cm. Sobre esta plataforma se apoyan muros-trabes de 1.8 metros de espesor y 3.5 metros de altura, en cuyos cruceros se asientan los pilares que sostienen la estructura.

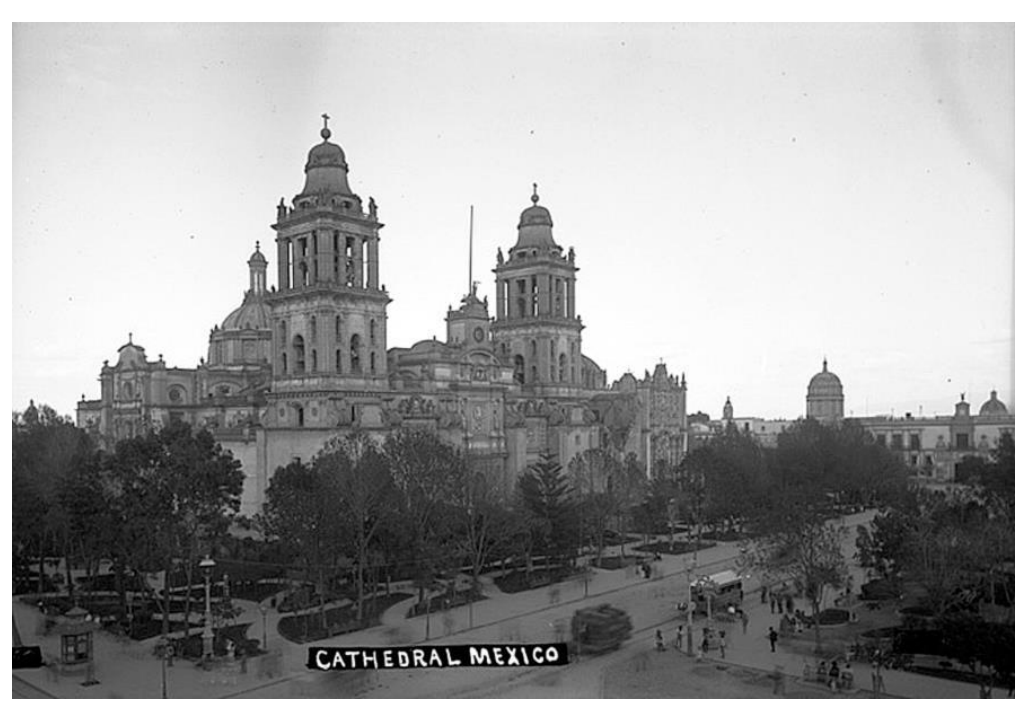

*Figura 2.4 Catedral Metropolitana de México, cercana a 1905.*

En los años que lleva de construida la Catedral, pese a que la carga al nivel de desplante de la plataforma es de 2 ton/m<sup>2</sup>, su hundimiento absoluto es probablemente elevado, pero el descenso relativo respecto al terreno que lo circunda y que debe haber bajado por consolidación, no es exagerado si se toma en cuenta el tiempo transcurrido. No fue sino hasta años recientes que un grupo de investigadores y especialistas, entre ellos el Instituto de Ingeniería de la UNAM, realizó pruebas y ensayes, si bien no para frenar el hundimiento inevitable, sí para hacerlo de manera controlada y evitar el daño de la estructura.

Sin tomar en cuenta la experiencia antes recabada, los constructores del Palacio de Bellas Artes quisieron aplicar el sistema de plataforma con emparrillados de acero ahogados en concreto vulgarmente conocido como "Chicago", sin consolidar en ninguna forma antes de apoyar la plataforma, cuya superficie es de 7450m<sup>2</sup> con un peso de 43,000 toneladas, es decir, 5.8 ton/m<sup>2</sup> .

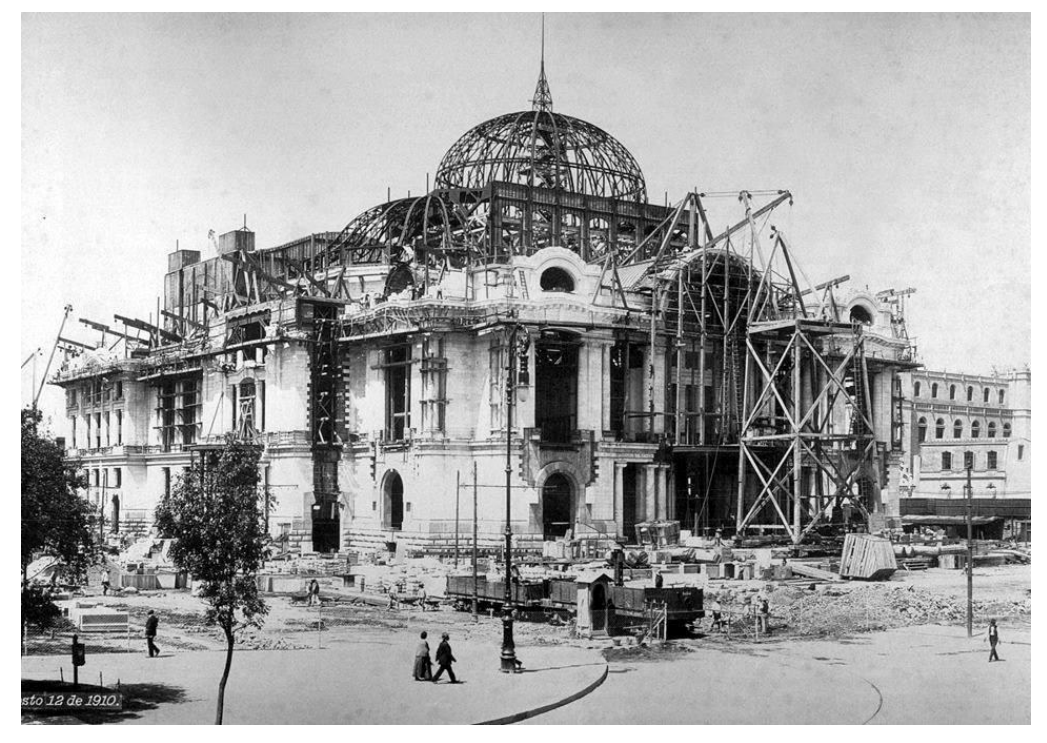

*Figura 2.5 Construcción del Palacio de Bellas Artes, 1910.*

El resultado no se hizo esperar, pues al terminarse la plataforma se había producido un asentamiento, formándose un casquete cóncavo semejante a un plato, que comprobó el llamado "dished effect", del cual hablaba por entonces el Ingeniero autor de la "Mecánica de suelos", Dr. Carl Von Tersaghi.

Terminada la superestructura, pesaba 45,000 toneladas y que agregados al peso de la cimentación, nos da un total de 88,000 toneladas sobre una superficie de 7,450m<sup>2</sup>, es decir, 11.4 ton/m<sup>2</sup>. El hundimiento continuó acelerado e irregularmente llegando a cerca de 2 metros, no obstante los esfuerzos que para sanarlo desarrollaron los expertos en el sistema de inyecciones.

El fracaso del sistema de cimentación de edificios pesados con plataforma, obligó a los constructores a buscar otro camino para resolver la cimentación pesada en México. Se recurrió de nuevo como lo habían hecho en la Catedral de México, a la estaca, al pilote corto y al pilote en serie a profundidad.

Así vemos en 1908 a los ingenieros Gonzalo y Luis Massieu hincar pilotes de profundidad en el monumento de la Independencia, y al Ing. Marroquín en las obras de provisión de agua de Xochimilco.

#### <span id="page-22-0"></span>**2.3.2 Cimentación utilizada**

Cuando la Compañía de seguros "La Nacional" encargó la construcción de su edificio a la firma "Monasterio y Calderón", se presentó ante todo el problema de proyectar una cimentación para un edificio que pesaba 10,000 t y que transmitiría un esfuerzo de 14.5 t/m<sup>2</sup> (Ortiz Monasterio, 1941). No era posible pensar en una cimentación superficial, ni en la consolidación del suelo mediante inyecciones después del fracaso del Palacio de Bellas Artes.

Para resolver el problema en La Nacional, primeramente se realizaron sondeos del terreno, para estimar su resistencia relativa a la penetración en las diversas profundidades, encontrándose a los 36 metros bajo el nivel de la banqueta, una capa suficientemente gruesa en la que la resistencia aumentaba considerablemente.

Los análisis de laboratorio de las muestras obtenidas en los sondeos previos, a cargo del Ingeniero mexicano Hermion Larios, indicaron que la capa que había dado mayor resistencia tenía una elevada proporción de arenas y una proporción reducida de limos y arcillas, lo que significaba un aumento en la fricción e incremento de la capacidad.

La existencia de este estrato, trajo la idea de usar pilotes de madera largos con un tramo superior de concreto armado, haciéndolos trabajar como postes.

Como datos generales sobre dicha cimentación, se citarán los siguientes por el mismo Arquitecto Manuel Ortiz Monasterio (Ortiz Monasterio, 1941):

- El hincado de los pilotes se llevó a cabo con un martinete de caída de 1000 libras (455kg) con una altura de caída de 7 metros.
- De los 373 pilotes hincados, el 91% quedó apoyado a una profundidad de entre 35 y 37 metros, el 3.5% fue a mayor profundidad y el 5.5% restante, resultaron más cortos.
- Los pilotes estaban formados por tramos de 6 a 8 metros de longitud y su diámetro medio fue de 30 centímetros.
- Las pruebas realizadas sobre un gran número de pilotes, semanas después de su hincadura, dieron resultados satisfactorios; sin embargo, se notó una sobreelevación del terreno y en algunos casos, una ligera sobre-elevación del tramo o tramos superiores de los pilotes, lo que indicaba la conveniencia de establecer juntas que impidieran cualquier elevación individual de los tramos.

El edificio de 10,000 t tuvo un hundimiento de 10cm durante su construcción. Durante ella, se produjo un asentamiento desigual de 4 cm en la esquina N-E de la plataforma de desplante. Este hundimiento desigual desapareció en su totalidad a los tres años, pero, debido probablemente la construcción de tres edificios pesados en esta manzana, se presentó un asentamiento en la esquina S-W de 8cm (Figura 2.6).

El ensayo realizado en la cimentación del edificio de La Nacional, creó una atmósfera de confianza en los piloteados profundos de madera y su uso proliferó en los nuevos edificios que en aquel entones se construirían tales como: el Hotel Reforma, el edificio Aztlán, el edificio de Mier y Pesado en Bolívar y 5 de mayo, y el edificio para el Banco de México, entre muchos edificios más, esta muestra también dio la pauta que marcó la construcción de cimentaciones de edificios altos.

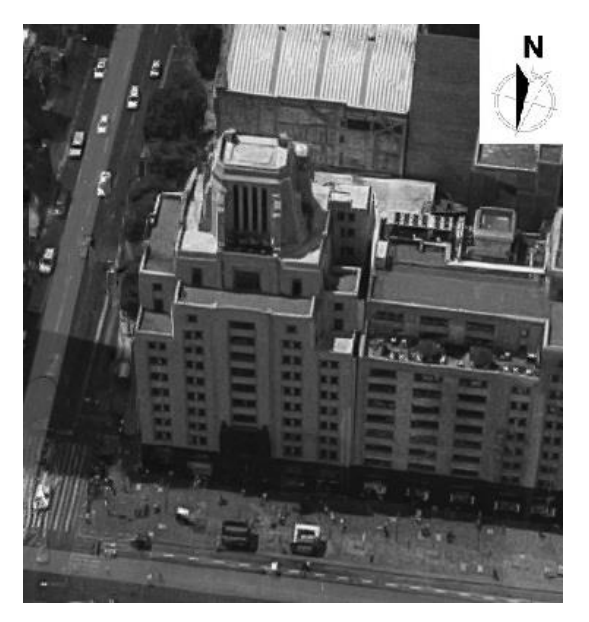

*Figura 2.6 Orientación del edificio.* 

Actualmente, el hundimiento en el lado Este del edificio, ha aumentado considerablemente (Figura 2.6). Este hundimiento se pudo comprobar midiendo el desplazamiento de La Nacional con respecto al edificio que está contiguo, encontrándose 1.30m de separación medida en el nivel 11 (figura 2.7), y de 36cm a nivel de banqueta. En la sección 7.1.4.2 se muestra más claramente la inclinación del edificio. En la figura 2.8, es posible percatarse de la emersión del edificio debida a que la cimentación se encuentra apoyada en un estrato resistente, y el manto entre el estrato y la superficie se encuentra en proceso de consolidación.

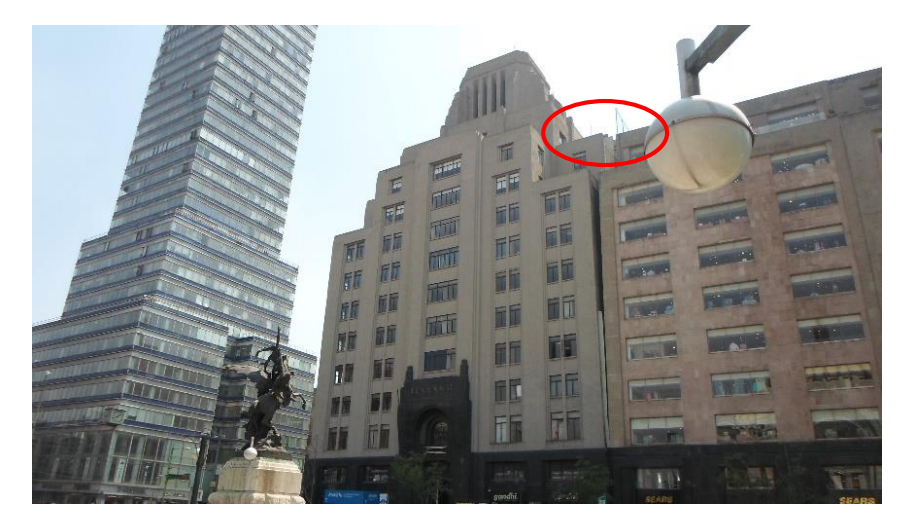

*Figura 2.7 Separación actual en relación al edificio contiguo.* 

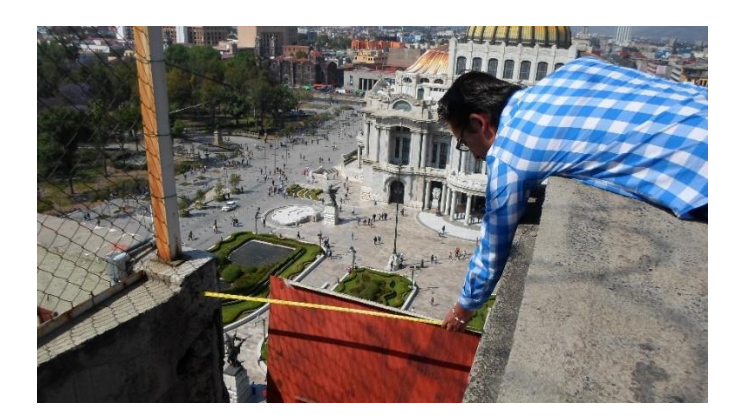

*Figura 2.8 Determinación de la separación existente en relación al edificio contiguo en el nivel 11, cuya posición se indica circulada en la figura anterior.*

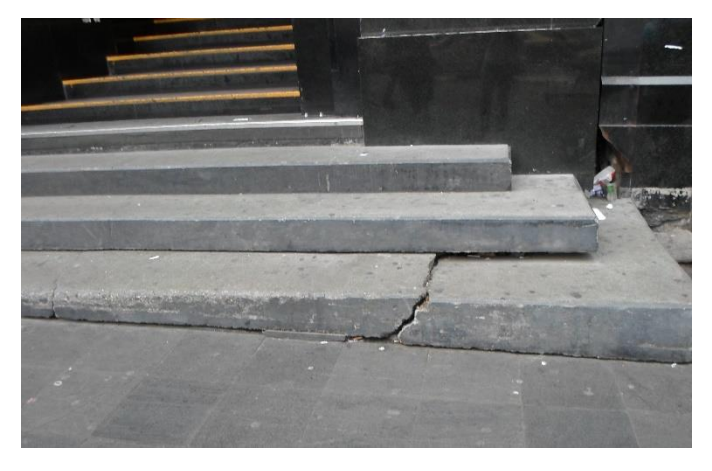

*Figura 2.9 Consolidación del suelo que provocó la fractura de los escalones.*

Se desconoce el origen de la inclinación del edificio hacia el Este, pues en esta dirección se encuentra la Torre Latinoamericana, la cual también se encuentra desplantada sobre un estrato resistente mediante pilotes de punta, lo que debería ocasionar la inclinación del edificio La Nacional en la dirección contraria, como se muestra en la figura 2.10.

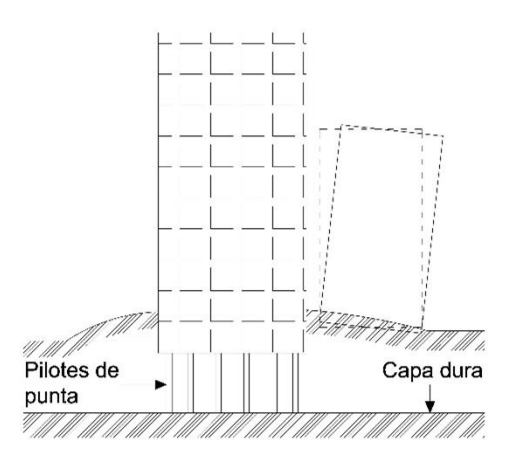

*Figura 2.10 Emersión de un edificio al estar desplantado en un estrato resistente.*

### <span id="page-25-0"></span>**2.4 Diseño y estructuración**

#### <span id="page-25-1"></span>**2.4.1 Arquitectos diseñadores**

En 1929 se convocó a un concurso para la selección del mejor proyecto del edificio La Nacional. El equipo ganador integrado por los arquitectos Manuel Ortiz Monasterio, Bernardo Calderón y Luis Ávila recibió un premio de \$6000; en aquel momento, los dos primeros arquitectos contaban con una extensa carrera profesional manifiesta en numerosas obras de gran calidad construidas en la Ciudad de México y dotados de habilidades dentro del campo de diseño, lo cual les había generado reconocido prestigio como arquitectos. Bernardo Calderón dentro del área de tecnología de la edificación, el cálculo estructural, el conocimiento de la mecánica de los materiales y todo lo relacionado con estabilidad; Ortiz Monasterio, sensible personalidad capaz de asimilar y agrupar los conocimientos adquiridos a lo largo de los años veinte de las diferentes corrientes plásticas, por lo que edificó desde construcciones al estilo neocolonial con excelentes recubrimientos tradicionales (cantera y tabique) y una gran influencia de la decoración novohispana, hasta conjuntos al estilo europeo y casas aisladas, en donde se deja entre ver la vanguardia plástica. A partir de esto, Ortiz Monasterio eligió como tema constitutivo el desarrollo de las variantes Déco, tanto en su configuración geométrica, como en lo correspondiente al valor conceptual de dicha tendencia en todo el proyecto. Por su parte, Bernardo Calderón se dio a la tarea de hacer posible la realización física de la sola idea de Ortiz Monasterio, valiéndose de los recursos con los que contaba, como son el concreto armado y el acero.

Desde que los promotores de la magnífica obra (La Nacional, Compañía de Seguros Sobre la Vida, S.A.) anunciaron el comienzo del proyecto en 1930, siempre fue calificado como el que daría origen al edificio "más moderno de la Ciudad de México" y eso era correcto desde el punto de vista de la ingeniería estructural y de instalaciones, pues el conjunto contó con todos los elementos para justificar el título concedido artísticamente (elevadores con velocidad de 600 pies por minuto, redes de agua caliente y refrigerada, sistemas de ventilación y calefacción, [*sic*]). La impresionante volumetría del "primer rascacielos construido en México" se estructura dentro de los parámetros del estilo Déco, que para ese momento, se había desplazado de elementos decorativos aislados, a la categoría de símbolos representativos de modernidad no sólo técnica y artística, sino incluso parte de la cultura. En su momento, llegó a ser un símbolo característico de la ciudad (Figura 2.11).

Cuando el 27 de diciembre de 1932 se terminó la construcción del edificio La Nacional, se consolidó en el paisaje del centro de la Ciudad de México (Figura 2.12), un ícono para la historia de la arquitectura mexicana del siglo XX: por primera vez la tecnología de la construcción mexicana logró desplazar un volumen de acero y concreto de cincuenta y cinco metros de altura en una superficie de 735 m<sup>2</sup>, y sobre un suelo tan compresible como el constituido por el lecho del lago de México.

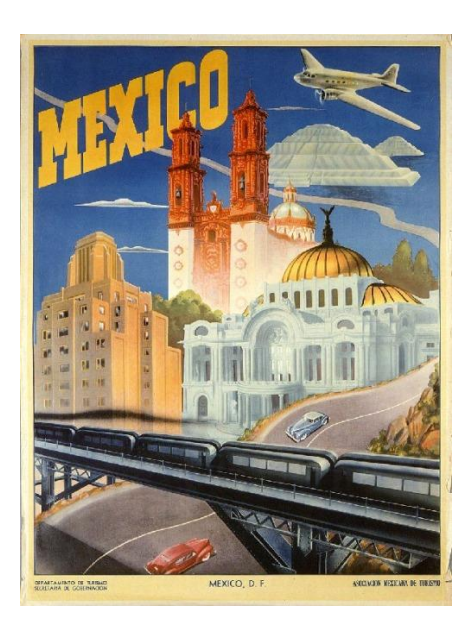

*Figura 2.11 Propaganda de la Ciudad de México. Asociación Mexicana de Turismo.*

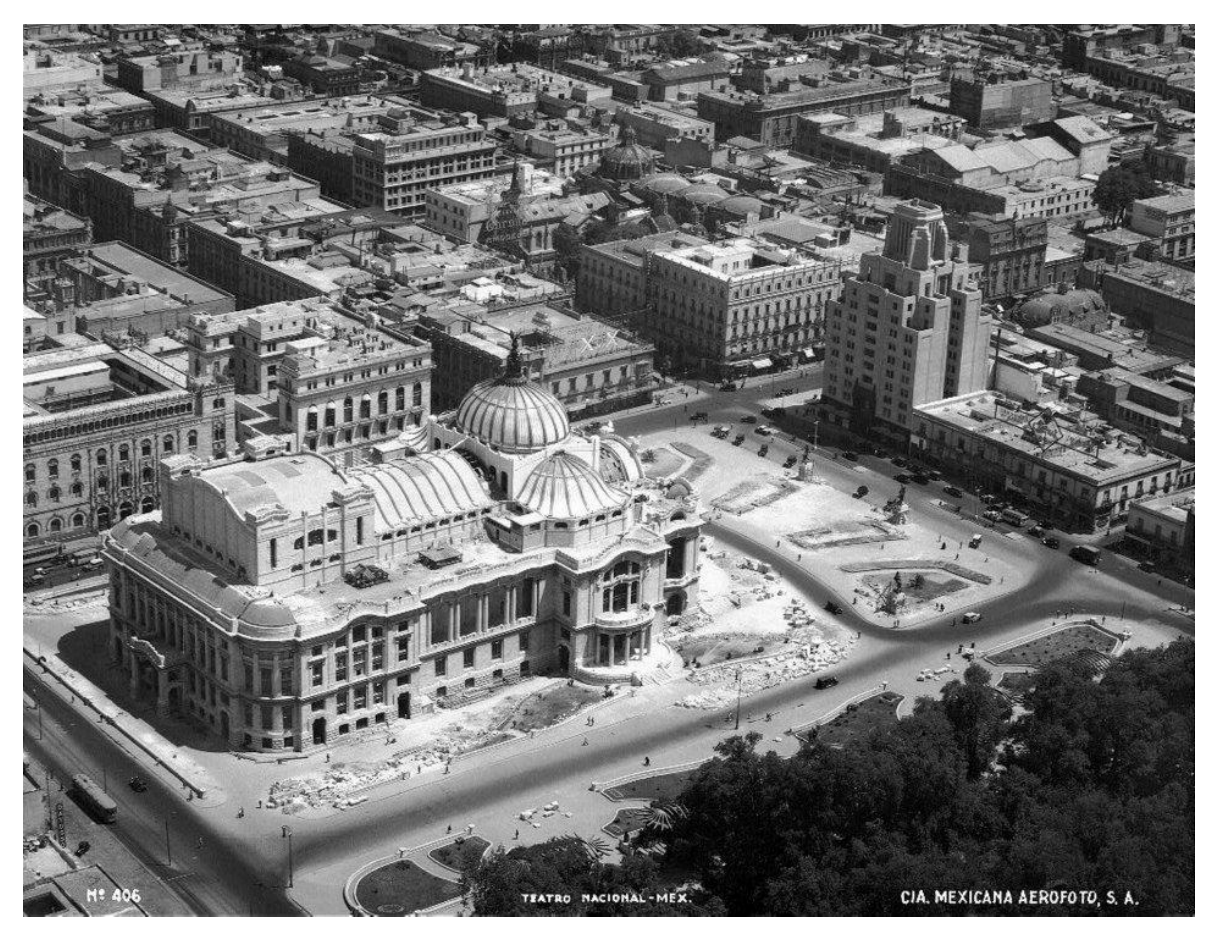

*Figura 2.12 Vista panorámica de la Ciudad de México, 1932. Abajo, aparece en primer plano el Palacio de Bellas Artes durante las obras de terminación a cargo del arquitecto Federico Mariscal. A la extrema derecha, puede verse el casi concluido edificio de La Nacional de Seguros. Fotografía tomada por Compañía Mexicana Aerofoto.*

#### <span id="page-27-0"></span>**2.4.2 Estructuración y materiales empleados para su construcción**

El complejo se ubica en Avenida Juárez número 4 esquina Eje Central Lázaro Cárdenas (antiguamente San Juan de Letrán), Colonia Centro, Delegación Cuauhtémoc, en la Ciudad de México (Figura 2.13).

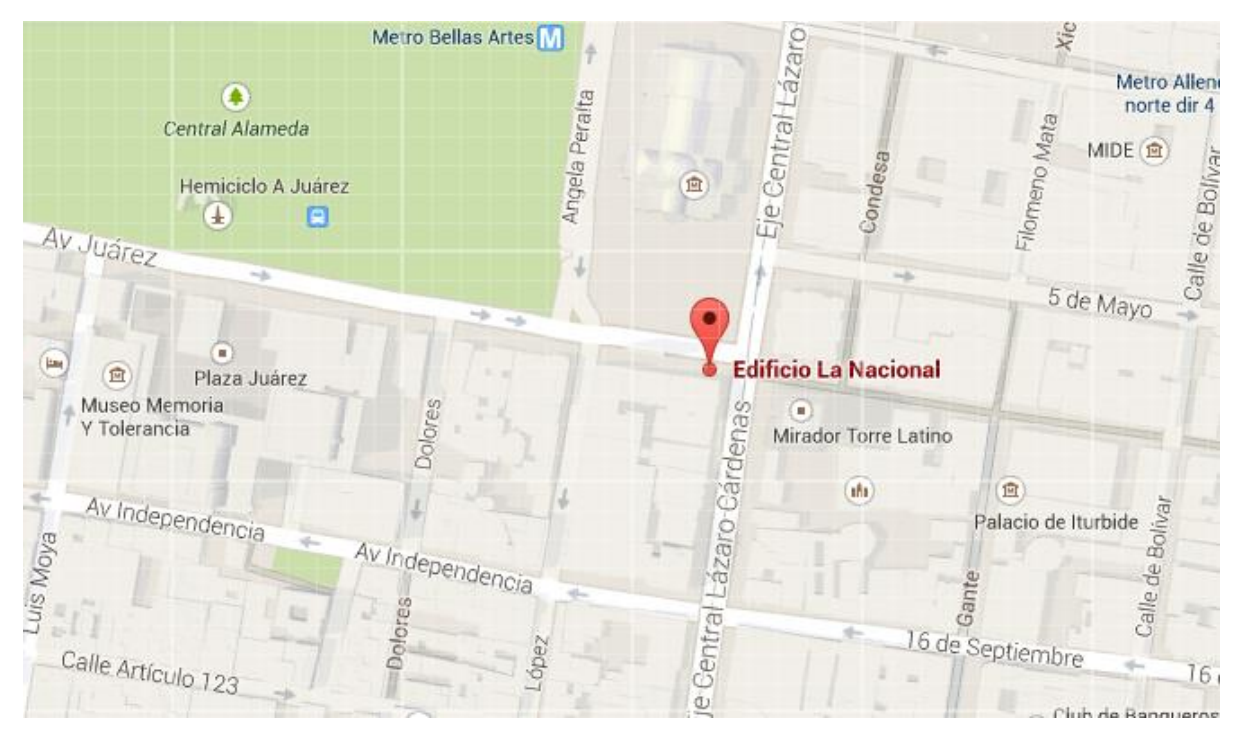

*Figura 2.13 Localización del inmueble. Google Maps.*

La estructura en cuestión es un edificio constituido por trece niveles, más 2 azoteas y un sótano que se desplanta por debajo del nivel del terreno; los dos primeros niveles fueron destinados para la recepción y locales comerciales, los siguientes para oficinas y el último para la cúpula. (Figura 2.14).

El edificio se levantó como una poderosa estructura de concreto en forma de prisma rectangular; sólo dos fachadas se exponen a las calles que limitan el lote (la principal a la Avenida Juárez y la lateral, al Eje Central Lázaro Cárdenas), y las otras dos se esconden al presentarse frente colindancias vecinas.

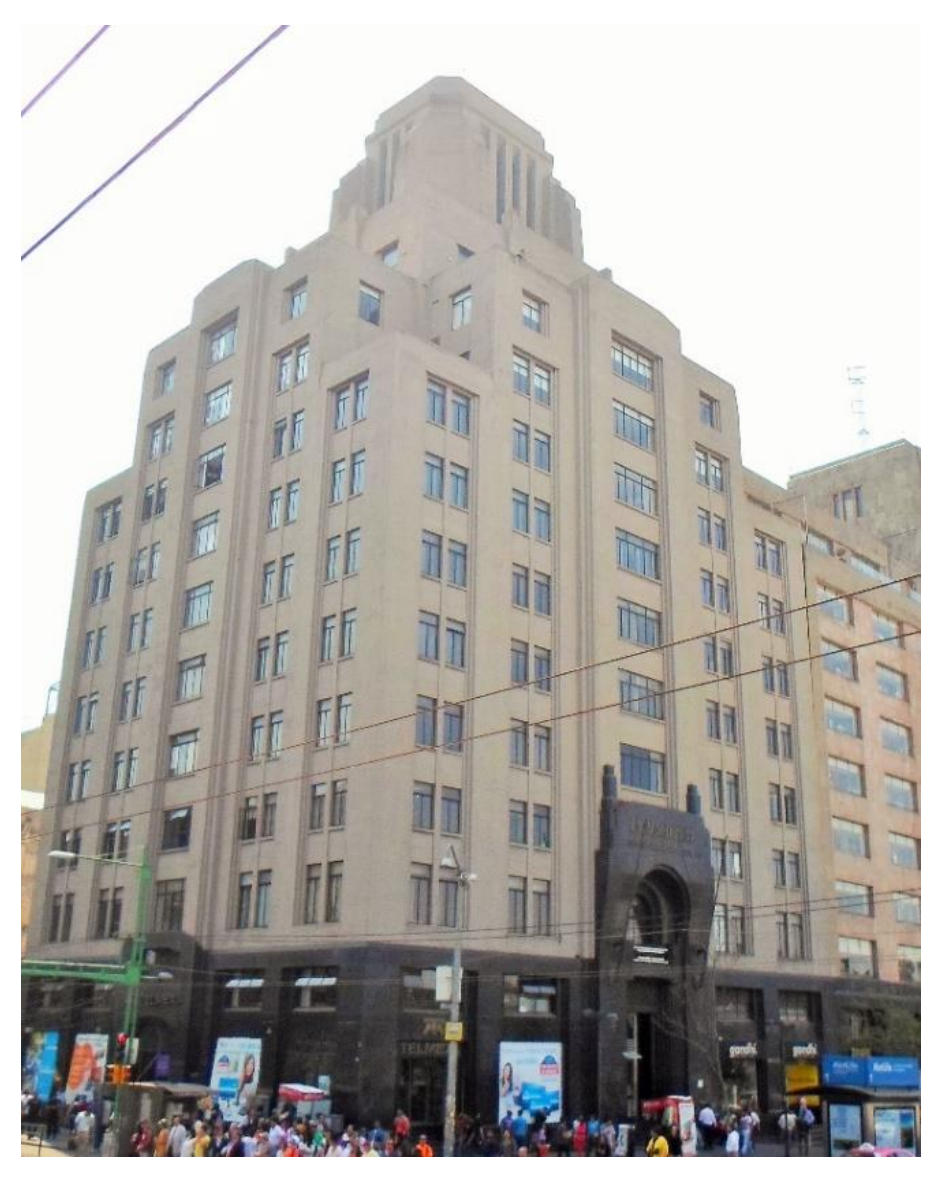

*Figura 2.14 Vista actual del Edificio La Nacional.* 

La estructura presenta regularidad de plantas hasta dos tercios de la altura total, a partir de la cual se desarrollan remetimientos y multiplicación angular hasta culminar en una torreta que a modo de linternilla abierta, actúa como cúspide de la apretada silueta piramidal con que se corona el edificio.

El corazón del conjunto está constituido por una estructura metálica formada por vigas y columnas de acero, las cuales fueron proporcionadas por la Compañía Fundidora de Fierro y Acero de Monterrey, fundada en 1900 (Figura 2.15). El revestimiento exterior perimetral se logró a base de muros de concreto cuyo acabado, tanto en color como en textura lograda con ayuda del cimbrado, aportó a la arquitectura mexicana el recurso estético de la apariencia natural de concreto.

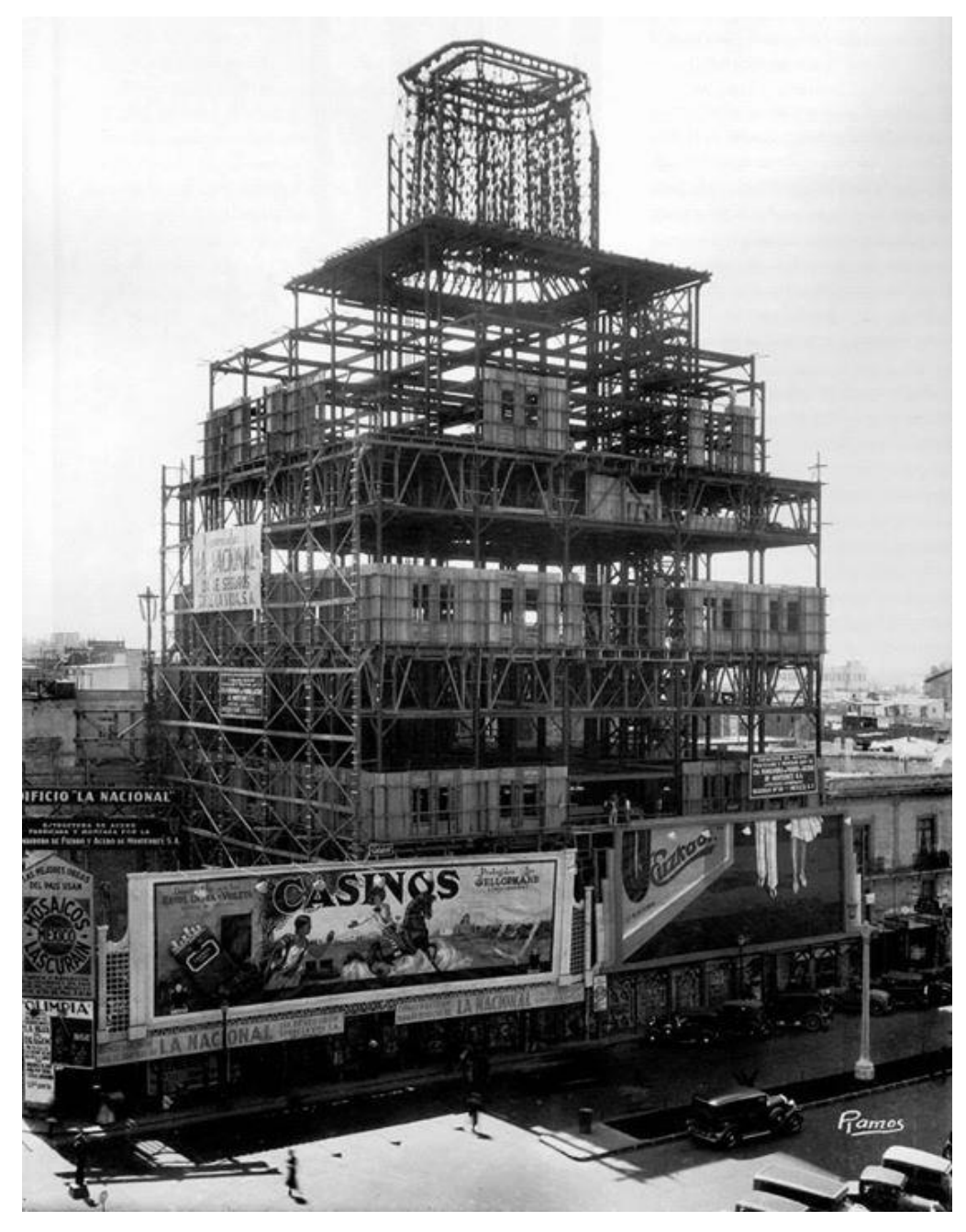

*Figura 2.15. Estructura del edificio La Nacional, en construcción cerca de 1931.* 

Para esa época, un edificio moderno para oficinas o usos comerciales, se componía esencialmente de una estructura metálica que soportaba el peso del edificio y su contenido, la cual se protegía totalmente por materiales incombustibles. Los pisos a prueba de fuego se construían de ladrillo o concreto armado; aunque también era muy usada la bóveda de ladrillo para pisos de gran resistencia y el arco de concreto entre vigas, la práctica se limitaba principalmente al uso de arcos o bóvedas de ladrillo hueco cubiertos con planchas de concreto armado, arreglándose la construcción de los cielos rasos a este dispositivo (Cía. Fundidora de Fierro y Acero de Monterrey, 1925).

Mientras que la primera fase interior del edificio está conformada por una fuerte regularidad formal, la cúspide sufre un interesante desdoblamiento corporal que da lugar a la aparición de una serie de paralelepípedos escalonados a diferentes alturas, los cuales en las fachadas se hacen presentes delineados por las entrecalles que enmarcan las cintas verticales de la ventanería. Dicha torreta que se ubica en la cúspide, tiene su antecedente arquitectónico local en el elemento que corona la torre de la Central de Policía y Bomberos, ubicada en la esquina de Independencia y Revillagigedo. Aunque varía la proporción para el caso de la Nacional, sigue la misma tendencia: un cuerpo central rasgado por vanos verticales al modo de aspilleras, y contrafuertes con escalonado desvanecimiento soportando las caras laterales. En este caso del achatamiento de las esquinas de los cuerpos, con lo que se tiene la transformación geométrica del cubo tradicional en prisma poligonal, muy al estilo Déco (Figura 2.16).

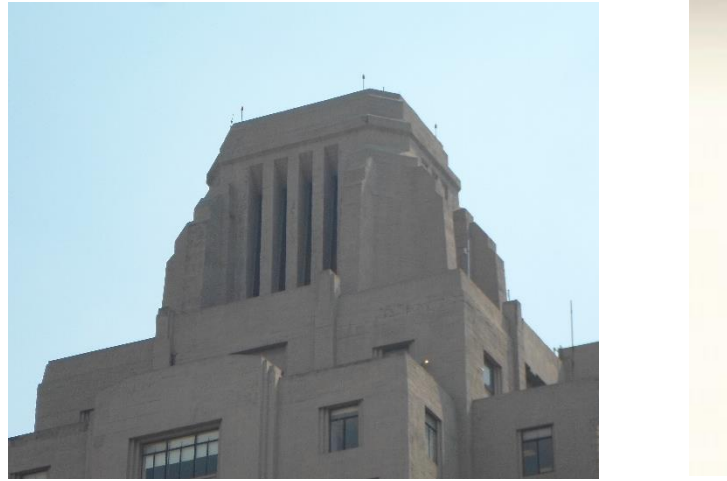

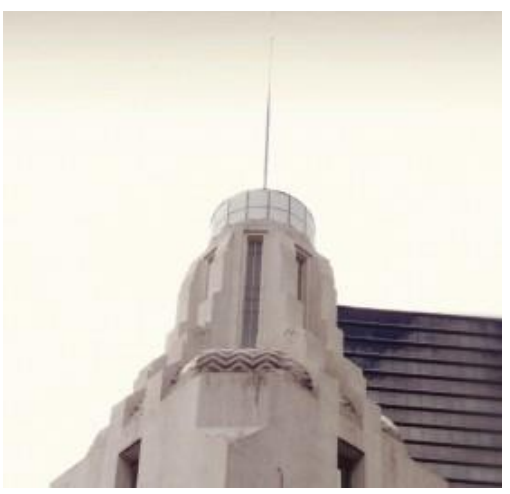

*Figura 2.16 Cúpula del edificio La Nacional, Ortiz Monasterio et. al. México, 1932; en su momento, la más alta en los alrededores. Cúpula de la torre de la Central de Policía y Bomberos, Vicente Mendiola et. al. México, 1920; actualmente alberga las instalaciones del Museo de Arte Popular.* 

#### <span id="page-30-0"></span>**2.4.3 Acabados y diseño del interior al estilo Déco**

Toda la planta baja y el mezzanine fueron recubiertos con un lambrín de granito negro finamente pulido, y cuya lisura al tacto viene a ser tanto una extensión de la impresión general que se pretende dar en todo el edificio, como un llamativo contraste en relación al acabado gris mate del concreto.

Existen dos entradas al edificio, una secundaria que da acceso al local comercial que ocupa la planta baja del costado oriente (actualmente TELMEX), y la principal, que conduce a la unidad de oficinas (cerca de 5200 m<sup>2</sup> en diez niveles).

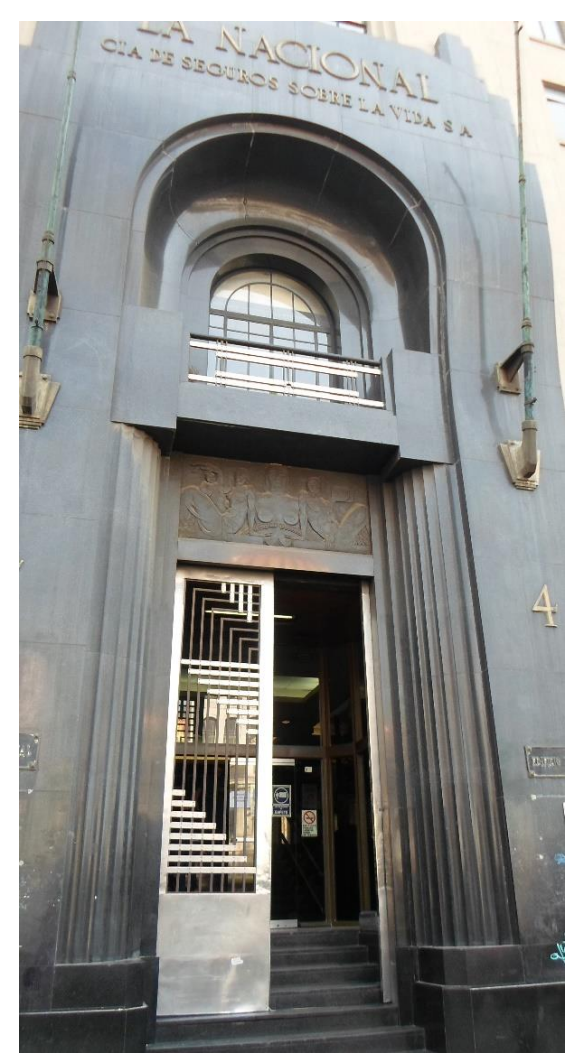

*Figura 2.17 Puerta principal y relieve de bronce del edificio La Nacional.*

El diseño se centró en la entrada principal, formando con ella una portada que se extiende hasta el segundo piso y todo el ancho de la entrecalle central que sobresale ligeramente del paño general de la fachada. La portada se presenta con un impresionante aspecto de austeridad y elegancia, labrada como de una sola pieza en un bloque de granito negro, así aparentado por la excelente calidad del pulido y ensamble de los bloques de piedra; dos pilastras se prolongan hasta la altura del segundo nivel donde concluyen en respectivos pináculos adosados, las cuales se unen mediante una ancha platabanda formando un marco, en la que se encuentra el nombre del edificio con letras latonadas (De Anda, 2008).

Para evitar el alineamiento con la estructura, se colocaron seis escalones para llegar a la puerta principal hecha de cristal, protegida a su vez por una reja corrediza formada de soleras niqueladas, dispuestas en diagonal y remachadas sobre un bastidor; este cancel constituye uno de los más brillantes trabajos de herrería que produjo el estilo Déco no sólo por la excepcional concepción del elemento, sino también por la elogiable calidad de la mano de obra en la forja de la herrería (Figura 2.17).

Encima del vano de ingreso, se muestra un relieve sobre placa de bronce, obra del artista Manuel Centurión y fundido por el también escultor Luis Albarrán y Pliego; el tema es una alegoría al "Seguro de Vida" que se representa mediante un ángel de carácter femenino que extiende las alas y brazos protectores sobre tres figuras humanas, que a su vez representan los tres estados que tradicionalmente hacen alusión a la vida del hombre: niñez, madurez y senectud (Figura 2.18).

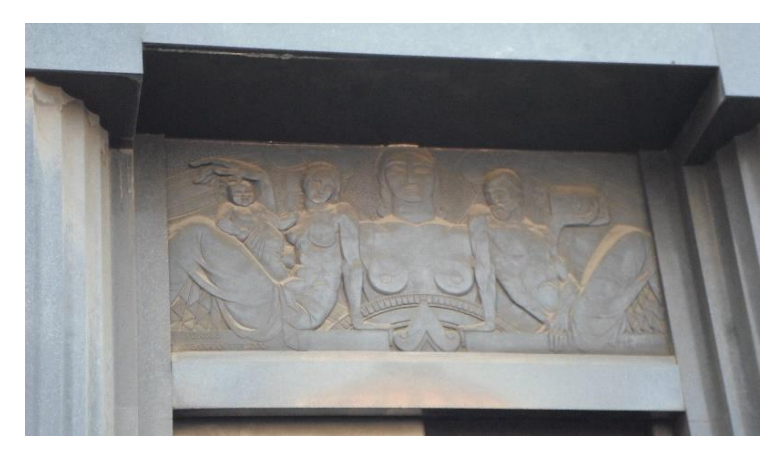

*Figura 2.18 Relieve sobre placa de bronce, Manuel Centurión. Fundido por Luis Albarrán y Pliego.*

La decoración del interior se centró en el vestíbulo principal que conduce del acceso a los elevadores, y en el área destinada al local comercial de la planta baja. El primero de ellos se presenta al recorrer un segundo tramo de escalinata forjada con placas de mármol negro, los pisos siguen el mismo patrón ya referido del ensamble de mosaicos de mármol, que para este caso se compone de tres colores, a manera de formar un tapete pétreo donde predominan las puntas y las líneas oblicuas de oscuros triángulos (Figura 2.19).

El plafón es una placa luminosa continua remarcada por la presencia de los bordes de las trabes, los lambrínes son de mármol oscuro de veta jaspeada. Destacan además los frentes de los elevadores con una serie de paños con iluminación interna, y el buzón con el conducto vertical transparente de distinguido diseño y acabado. El barandal que bordea a la escalera se creó mediante la unión de dos cintas latonadas y un cabezal de madera torneada para formar el pasamanos.

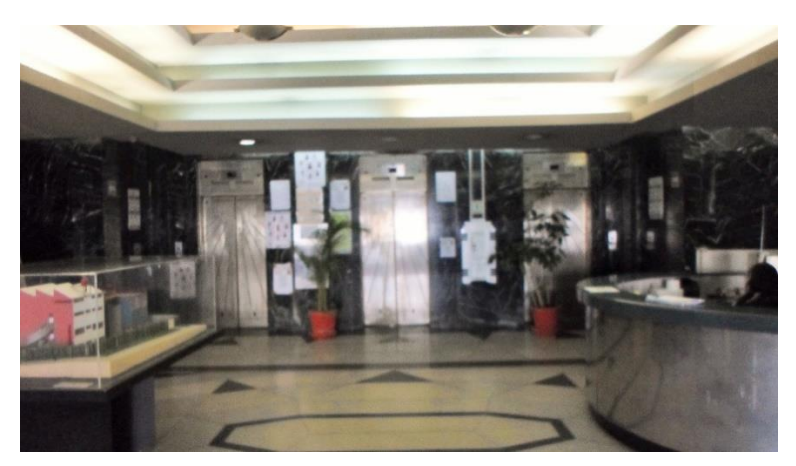

*Figura 2.19 Vestíbulo principal.*

El edificio de La Nacional, en su conjunto, se convirtió en la más clara representación de la modernidad que la corriente Déco ensayaba en los Estados Unidos de Norteamérica, y llegó a ser la respuesta que la cultura mexicana de principios de los treinta esperaba como expresión de su nueva arquitectura.

# Capítulo 3 **CRITERIOS DE DISEÑO**

# <span id="page-34-1"></span><span id="page-34-0"></span>**3.1 Reglamento y Normas de Diseño**

Es importante mencionar que para 1930, año en que se construyó el edificio, no existía como tal un reglamento de construcciones en la Ciudad de México, pues del primero que se tiene registro es de 1942.

A continuación se hará un resumen de los principales puntos a tomar en cuenta en el proceso de revisión, la cual se basa en los siguientes reglamentos, manuales y normas de construcción:

- Reglamento de Construcciones para el Distrito Federal (2004), RCDF.
- Normas Técnicas Complementarias sobre Criterios y Acciones para el Diseño Estructural de las Edificaciones (2004), NTC-Criterios y Acciones.
- Normas Técnicas Complementarias para Diseño por Sismo (2004), NTC-Sismo.
- Normas Técnicas Complementarias para Diseño y Construcción de Estructuras de Concreto (2004), NTC-Concreto.
- Manual de Construcción en Acero del Instituto Americano de Construcción en Acero <<American Institute of Steel Costruction>> (13va ed.), Manual del AISC.

### <span id="page-35-0"></span>**3.2 Condiciones y Acciones de Diseño**

#### <span id="page-35-1"></span>**3.2.1 Estados límite**

Se llama estado límite de una estructura a cualquier etapa de su comportamiento a partir del cual su respuesta se considera inaceptable. Se distinguen dos tipos de estados límite de acuerdo con los artículos 148 y 149 del RCDF, definidos como: estados límite de falla y estados límite de servicio. Los primeros corresponden a situaciones en las que la estructura sufre una falla total o parcial, o simplemente presenta daños que afectan su capacidad para resistir nuevas acciones. Los segundos se relacionan con aquellas situaciones, que, aunque sin poner en juego la seguridad de la estructura, afectan el comportamiento de la construcción.

Se revisará que para las distintas combinaciones de acciones especificadas en la sección 3.2.3 y para cualquier estado límite de falla posible, la resistencia de diseño sea mayor o igual al efecto de las acciones que intervengan en la combinación de cargas en estudio, multiplicado por los factores de carga correspondientes, según lo especificado en la sección 3.2.4.

También se revisará que no se rebase ningún estado límite de servicio bajo el efecto de las posibles combinaciones de acciones, sin multiplicar por factores de carga.

#### <span id="page-35-2"></span>**3.2.2 Acciones de diseño**

Por acciones se entiende lo que generalmente se denominan cargas. Pero hablando de una manera más específica, esta denominación incluye a todos los agentes externos que inducen en la estructura fuerzas internas, esfuerzos y deformaciones.

De acuerdo a las NTC-Criterios y Acciones, se consideran tres categorías de acciones, en relación a la duración en que obran sobre las estructuras con su intensidad máxima:

- a) Las acciones *permanentes* son las que obran en forma continua sobre la estructura y cuya intensidad varía poco con el tiempo. Las principales acciones que pertenecen a esta categoría son: la carga muerta; el empuje estático de suelos y de líquidos y las deformaciones y desplazamientos impuestos a la estructura que varían poco con el tiempo, como los debidos a presfuerzo o a movimientos diferenciales permanentes de los apoyos;
- b) Las acciones *variables* son las que obran sobre la estructura con una intensidad que varía significativamente con el tiempo. Las principales acciones que entran en esta categoría son: la carga viva; los efectos de temperatura; las deformaciones impuestas y los hundimientos diferenciales que tengan una intensidad variable con el tiempo, y las acciones debidas al funcionamiento de maquinaria y equipo, incluyendo los efectos dinámicos que pueden presentarse debido a vibraciones, impacto o frenado; y
c) Las acciones *accidentales* son las que no se deben al funcionamiento normal de la edificación y que pueden alcanzar intensidades significativas sólo durante lapsos breves. Pertenecen a esta categoría: las acciones sísmicas; los efectos del viento; las cargas de granizo; los efectos de explosiones, incendios y otros fenómenos que pueden presentarse en casos extraordinarios.

## **3.2.3 Combinaciones de acciones**

Se consideran dos categorías de combinaciones:

- a) Para las combinaciones que incluyan acciones permanentes y acciones variables, se considerarán todas las acciones permanentes que actúen sobre la estructura y las distintas acciones variables, de las cuales la más desfavorable se tomará con su intensidad máxima y el resto con su intensidad instantánea, o bien todas ellas con su intensidad media cuando se trate de evaluar efectos a largo plazo.
- b) Para las combinaciones que incluyan acciones permanentes, variables y accidentales, se considerarán todas las acciones permanentes, las acciones variables con sus valores instantáneos y únicamente una acción accidental en cada combinación.

## **3.2.4 Factores de carga**

Para determinar el factor de carga, FC, se aplicarán las reglas siguientes:

- a) Para combinaciones de acciones clasificadas en el inciso (a) anterior, se aplicará un factor de carga de 1.4. Cuando se trate de edificaciones del Grupo A, el factor de carga para este tipo de combinación se tomará igual a 1.5;
- b) Para combinaciones de acciones clasificadas en el inciso (b) anterior, se tomará un factor de carga de 1.1 aplicado a los efectos de todas las acciones que intervengan en la combinación.

# **3.2.5 Acciones permanentes (Cargas muertas)**

Se considerarán como cargas muertas los pesos de todos los elementos constructivos, de los acabados y de todos los elementos que ocupan una posición permanente y tienen un peso que no cambia sustancialmente con el tiempo.

# **3.2.5.1 Peso muerto de losas de concreto**

El peso muerto calculado de losas de concreto de peso normal coladas en el lugar se incrementará en 0.2 kN/m<sup>2</sup> (20 kg/m<sup>2</sup>). Cuando sobre una losa colada en el lugar o precolada, se coloque una capa de mortero de peso normal, el peso calculado de esta capa se incrementará también en 0.2 kN/m<sup>2</sup> (20 kg/m<sup>2</sup>) de manera que el incremento total será de 0.4 kN/m² (40 kg/m²).

## **3.2.6 Acciones variables (Cargas vivas)**

Se considerarán cargas vivas las fuerzas que se producen por el uso y ocupación de las edificaciones y que no tienen carácter permanente.

Para la aplicación de las cargas vivas unitarias se deberá tomar en consideración las siguientes disposiciones:

- a) La carga viva máxima  $W_m$  se deberá emplear para diseño estructural por fuerzas gravitacionales y para calcular asentamientos inmediatos en suelos, así como para el diseño estructural de los cimientos ante cargas gravitacionales;
- b) La carga instantánea  $W_a$  se deberá usar para diseño sísmico y por viento y cuando se revisen distribuciones de carga más desfavorables que la uniformemente repartida sobre toda el área;
- c) La carga media  $W$  se deberá emplear en el cálculo de asentamientos diferidos y para el cálculo de flechas diferidas.

# **3.3 Condiciones de análisis y diseño para sismo**

El Reglamento de Construcciones del Distrito Federal menciona que de acuerdo a las características de la estructura, ésta podrá analizarse debida a sismo por:

- Método simplificado
- Método estático
- Método dinámico

Nos centraremos en estos dos últimos, debido a que son en los que se basa el programa de cómputo que se usó para análisis de las cargas.

# **3.3.1 Análisis estático**

Este método se basa en la determinación de la fuerza lateral total (cortante en la base) a partir de la fuerza de inercia que se induce en el sistema equivalente de un grado de libertad, para después distribuir ese cortante en fuerzas concentradas a diferentes alturas de la estructura, obtenidas suponiendo que ésta va a vibrar esencialmente en su primer modo natural (Melli Piralla, 2008).

De acuerdo a las NTC-Sismo en su capítulo 8, este método es aplicable para estructuras regulares no mayores de 30 metros y en estructuras irregulares no mayores de 25 metros.

La fuerza cortante basal  $(V_0)$  se determina como:

$$
V_0 = C_s W_0 \qquad \qquad EC. 3.1
$$

donde:

 $W_0$  = Peso total de la estructura  $C_s$  = Coeficiente de cortante basal

$$
C_s = c/Q' \ge a_0 \qquad \qquad EC. 3.2
$$

donde

<sup>0</sup> = Ordenada espectral que corresponde a T=0 *(Tabla 3.1)* c = coeficiente sísmico *(Tabla 3.1)*

Esta forma de proceder es muy conservadora ya que cuando el periodo de la estructura se encuentre fuera de la zona de ordenadas máximas pueden hacerse reducciones importantes en  $\mathcal{C}_s$ .

Una vez determinada la fuerza cortante de la base, debe definirse cuáles son las fuerzas individuales aplicadas en cada masa, las que sumadas dan lugar a dicha cortante total. Las NTC-Sismo aceptan la hipótesis de que la distribución de fuerzas en los diferentes niveles de la estructura es lineal, partiendo de cero en la base hasta una fuerza mayor (Figura 3.1).

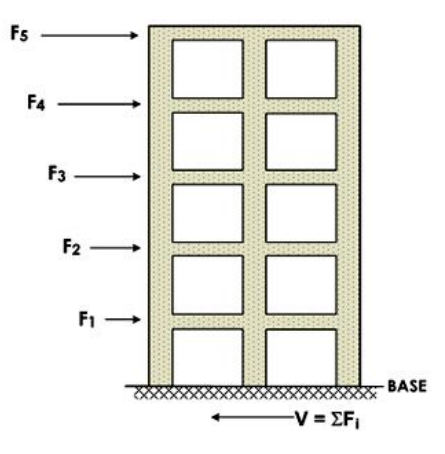

*Figura 3.1 Distribución de fuerzas laterales*

De ello resulta que la fuerza lateral en cada piso equivale a la ecuación 3.3 a continuación mostrada.

$$
F_i = C_s W_i h_i \frac{\Sigma W_i}{\Sigma W_i h_i}; C_s \ge a_0
$$
 *Ec.3.3*

donde:

 $W_i$  = peso de la i-ésima masa; y  $h_i$  = altura de la i-ésima masa sobre el desplante.

## **3.3.1.2 Efectos bidireccionales**

Los efectos de ambos componentes horizontales del movimiento del terreno se combinarán tomando, en cada dirección en que se analice la estructura, el cien por ciento (100%) de los efectos del componente que obra en esa dirección y el treinta por ciento (30%) de los efectos del que obra perpendicularmente a ella, con los signos que resulten más desfavorables para cada concepto.

## **3.3.2 Análisis dinámico**

# **3.3.2.1 Análisis modal**

El análisis modal, más propiamente dicho análisis modal con técnicas de espectro de respuesta, es el análisis dinámico más empleado en la práctica. En él se determina el acoplamiento entre los grados de libertad de traslación horizontal y de rotación con respecto a un eje vertical, de lo contrario se deberá incluir el efecto de todos los modos naturales de vibración con periodo mayor o igual a 0.4 segundos. Para calcular la participación de cada modo natural en las fuerzas laterales que actúan sobre la estructura, se considera la aceleración correspondiente al espectro de diseño reducido por ductilidad (Q') y para el periodo particular del modo en cuestión.

Si en el análisis modal se reconoce explícitamente el acoplamiento mencionado, deberá incluirse el efecto de los modos naturales que, ordenados según valores decrecientes de sus periodos de vibración, sean necesarios para que la suma de los pesos efectivos en cada dirección de análisis sea mayor o igual a 90 por ciento del peso total de la estructura.

# **3.3.2.2 Revisión por cortante basal**

Si con el método de análisis dinámico que se haya explicado se encuentra que, en la dirección que se considera, la fuerza cortante basal  $V_0$  es menor que:

$$
0.8a \frac{W_o}{Q'} \qquad \qquad EC. 3.4
$$

Se incrementarán todas las fuerzas de diseño y desplazamiento laterales correspondientes, en una proporción tal que  $V_0$  igual a este valor; a y Q' se calculan por el periodo fundamental de la estructura en la dirección de análisis.

# **3.3.3 Otras revisiones**

# **3.3.3.1 Revisión de desplazamientos laterales**

Las diferencias entre los desplazamientos laterales de pisos consecutivos producidos por las fuerzas cortantes sísmicas de entrepiso, calculados con alguno de los métodos de análisis sísmico que se describen en los Capítulos 8 y 9 de las NTC-Concreto, no excederán 0.006 veces la diferencia de elevaciones correspondientes, salvo que no haya elementos incapaces de soportar deformaciones apreciables, como muros de mampostería, o éstos estén separados de la estructura principal de manera que no sufran daños por sus deformaciones. En tal caso, el límite en cuestión será de 0.012. El desplazamiento será el que resulte del análisis con las fuerzas sísmicas reducidas según los criterios que se fijan en la sección 3.3.7 "Reducción de fuerzas sísmicas" explicado un poco más adelante, multiplicado por el factor de comportamiento sísmico, Q.

#### **3.3.4 Parámetros sísmicos**

#### **3.3.4.1 Zonificación**

De acuerdo al Reglamento de Construcciones del Distrito Federal, la ciudad de México se divide en 3 zonas con las siguientes características generales:

- *Zona I.* Lomas, formadas por rocas o suelos generalmente firmes que fueron depositados fuera del ambiente lacustre, pero en los que pueden existir, superficialmente o intercalados, depósitos arenosos en estado suelto o cohesivos relativamente blandos. En esta Zona, es frecuente la presencia de oquedades en rocas y de cavernas y túneles excavados en suelo para explotar minas de arena;
- *Zona II.* Transición, en la que los depósitos profundos se encuentran a 20 m de profundidad, o menos, y que está constituida predominantemente por estratos arenosos y limoarenosos intercalados con capas de arcilla lacustre, el espesor de éstas es variable entre decenas de centímetros y pocos metros, y
- *Zona III.* Lacustre, integrada por potentes depósitos de arcilla altamente comprensible, separados por capas arenosos con contenido diverso de limo o arcilla. Estas capas arenosas son de consistencia firme a muy dura y de espesores variables de centímetros a varios metros. Los depósitos lacustres suelen estar cubiertos superficialmente por suelos aluviales y rellenos artificiales; el espesor de este conjunto puede ser superior a 50 m.

Adicionalmente, la zona III se dividirá en cuatro subzonas (IIIa, IIIb, IIIc y IIId), según se indica en la Figura 3.2.

## **3.3.4.2 Coeficiente sísmico**

El coeficiente sísmico, c, es el cociente de la fuerza cortante horizontal que debe considerarse que actúa en la base de la edificación por efecto del sismo,  $V<sub>o</sub>$ , entre el peso de la edificación sobre dicho nivel,  $W_o$ .

Con este fin se tomará como base de la estructura el nivel a partir del cual sus desplazamientos con respecto al terreno circundante comienzan a ser significativos. Para calcular el peso total se tendrán en cuenta las cargas muertas y vivas que correspondan, con base en lo que se indica más adelante.

Los valores del coeficiente sísmico se indican en la tabla 3.1. Para las estructuras del grupo A se incrementará el coeficiente sísmico en 50 por ciento.

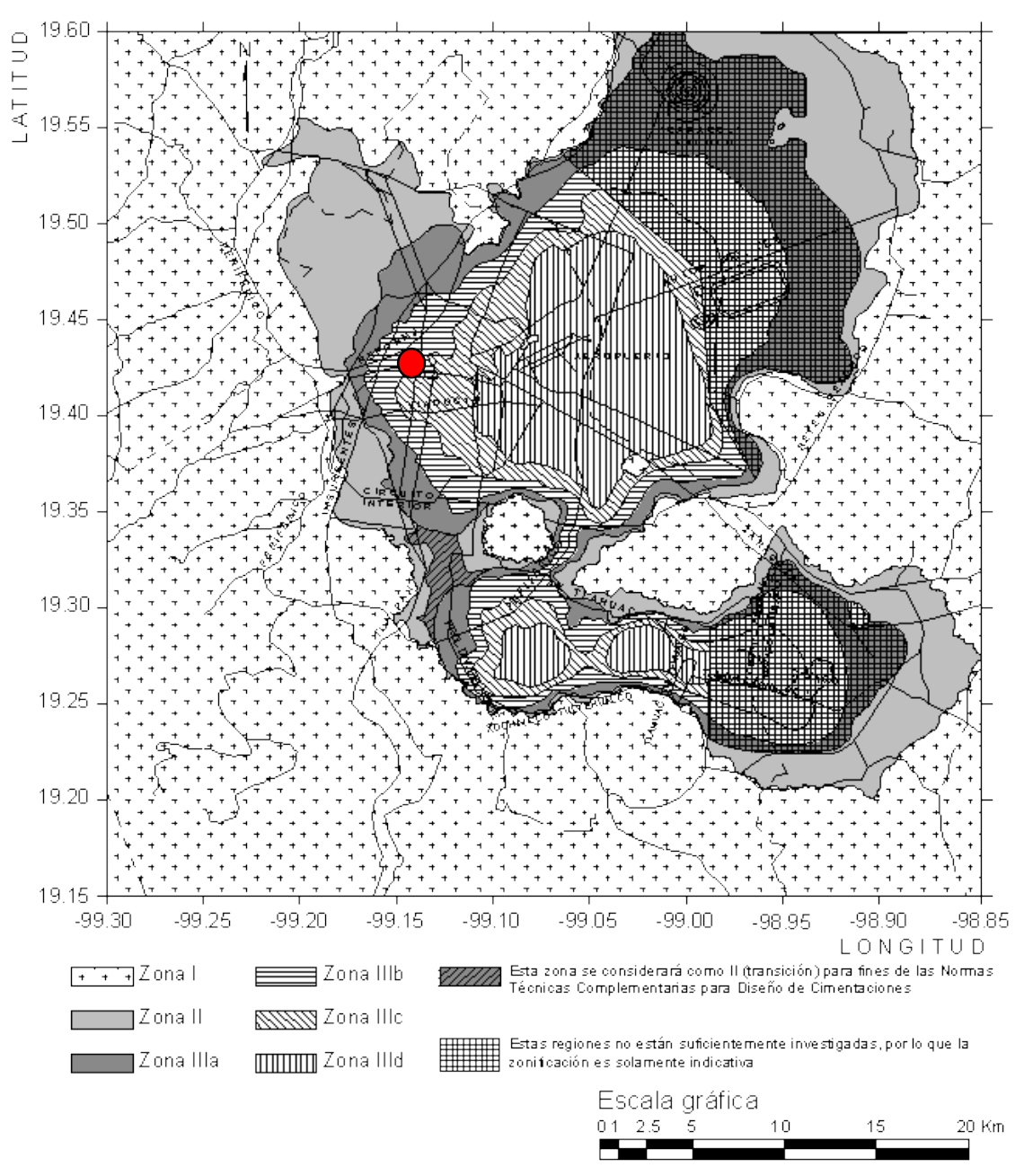

*Figura 3.2 Zonificación del DF para fines de diseño por sismo, donde se muestra la ubicación del edificio.*

#### **3.3.5 Espectros para diseño sísmico**

Cuando se aplique el análisis dinámico modal, se adoptará como ordenada del espectro de aceleraciones para diseño sísmico,  $a$ , expresada como fracción de la aceleración de la gravedad, la que se estipula a continuación:

$$
a = a_0 + (c - a_0) T/T_a
$$
; si  $T < T_a$  *Ec.3.5*

$$
a = c; \t\t\t si T_a \le T \le T_b \t\t\t EC. 3.6
$$

$$
a = qc; \t\t si \tT > T_b \t\t EC. 3.7
$$

donde

$$
q=(T_b/T)^r
$$

Los parámetros que intervienen en estas expresiones se obtienen de la tabla siguiente:

| Zona             | c    | a <sub>0</sub> | $T_a^1$ | $T_b$ <sup>1</sup> | r    |
|------------------|------|----------------|---------|--------------------|------|
|                  | 0.16 | 0.04           | 0.20    | 1.35               | 1.0  |
| Ш                | 0.32 | 0.08           | 0.20    | 1.35               | 1.33 |
| III <sub>a</sub> | 0.40 | 0.10           | 0.53    | 1.8                | 2.0  |
| III <sub>b</sub> | 0.45 | 0.11           | 0.85    | 3.0                | 2.0  |
| III <sub>c</sub> | 0.40 | 0.10           | 1.25    | 4.2                | 2.0  |
| III <sub>d</sub> | 0.30 | 0.10           | 0.85    | 4.2                | 2.0  |

*Tabla 3.1 Valores de los parámetros para calcular los espectros de aceleraciones.*

*<sup>1</sup>Periodos en segundos*

## **3.3.6 Factor de comportamiento sísmico**

El factor de comportamiento sísmico, Q, representa la ductilidad, la cual se refiere a la capacidad de deformación de la estructura en el rango inelástico (Figura 3.3).

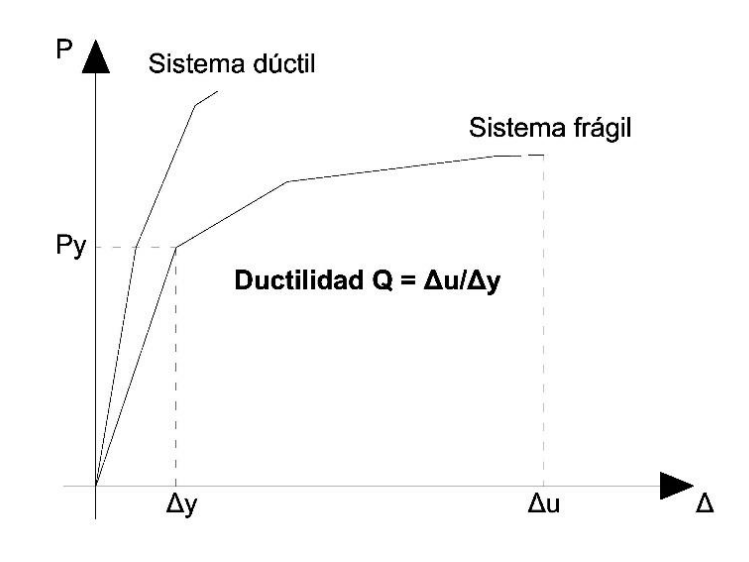

*Figura 3.3 Ductilidad, relación entre la deformación última y la deformación de fluencia.*

Las NTC-Sismo, en la sección 5, indican los valores que puede adoptar Q de acuerdo a una serie de parámetros, aunque realmente el ingeniero es quien determina cómo desea que se comporte su estructura en un sismo, haciendo su diseño adecuado para tal efecto. Los valores que puede adoptar Q son 1.5, 2, 3 y 4, siendo estos últimos dos para un diseño con marcos dúctiles.

## **3.3.7 Reducción de fuerzas sísmicas**

# **3.3.7.1 Factor de reducción**

Para el cálculo de las fuerzas sísmicas para análisis estático y de las obtenidas del análisis dinámico modal, se empleará un factor de reducción Q' que se calculará como sigue:

$$
Q' = Q
$$
; si se desconoce T, o si  $T \ge T_a$  Ec. 3.8

$$
Q' = 1 + \frac{T}{T_a}(Q - 1); \t\t si \tT < T_a \t\t EC. 3.9
$$

 $T$  se tomará igual al periodo fundamental de vibración de la estructura cuando se utilice el método estático, e igual al periodo natural de vibración del modo que se considere cuando se utilice el análisis dinámico modal.

# **3.3.8 Condiciones de regularidad**

Se definen 3 tipos de regularidad, de acuerdo a la distribución de los elementos en la estructura:

- Regular
- Irregular
- Fuertemente irregular

# **3.3.8.1 Estructura regular**

- 1) Su planta es sensiblemente simétrica con respecto a dos ejes ortogonales por lo que toca a masas, así como a muros y otros elementos resistentes. Éstos son, además, sensiblemente paralelos a los ejes ortogonales principales del edificio.
- 2) La relación de su altura a la dimensión menor de su base no pasa de 2.5.
- 3) La relación de largo a ancho de la base no excede de 2.5.
- 4) En planta no tiene entrantes ni salientes cuya dimensión exceda de 20 por ciento de la dimensión de la planta medida paralelamente a la dirección que se considera del entrante o saliente.
- 5) En cada nivel tiene un sistema de techo o piso rígido y resistente.
- 6) No tiene aberturas en sus sistemas de techo o piso cuya dimensión exceda de 20 por ciento de la dimensión en planta medida paralelamente a la abertura; las áreas huecas no ocasionan asimetrías significativas ni difieren en posición de un piso a otro, y el área total de aberturas no excede en ningún nivel de 20 por ciento del área de la planta.
- 7) El peso de cada nivel, incluyendo la carga viva que debe considerarse para diseño sísmico, no es mayor que 110 por ciento del correspondiente al piso inmediato inferior ni, excepción hecha del último nivel de la construcción, es menor que 70 por ciento de dicho peso.
- 8) Ningún piso tiene un área, delimitada por los paños exteriores de sus elementos resistentes verticales, mayor que 110 por ciento de la del piso inmediato inferior ni menor que 70 por ciento de ésta. Se exime de este último requisito únicamente al último piso de la construcción. Además, el área de ningún entrepiso excede en más de 50 por ciento a la menor de los pisos inferiores.
- 9) Todas las columnas están restringidas en todos los pisos en dos direcciones sensiblemente ortogonales por diafragmas horizontales y por trabes o losas planas.
- 10) Ni la rigidez ni la resistencia al corte de ningún entrepiso difieren en más de 50 por ciento de la del entrepiso inmediatamente inferior. El último entrepiso queda excluido de este requisito.
- 11) En ningún entrepiso la excentricidad torsional calculada estáticamente, es, excede del diez por ciento de la dimensión en planta de ese entrepiso medida paralelamente a la excentricidad mencionada.

## **3.3.8.2 Estructura irregular**

Toda estructura que no satisfaga uno o más de los requisitos de la sección anterior será considerada irregular.

## **3.3.8.3 Estructura fuertemente irregular**

Si se cumple alguna de las condiciones siguientes:

- 1) La excentricidad torsional calculada estáticamente, excede en algún entrepiso de 20 por ciento de la dimensión en planta de ese entrepiso, medida paralelamente a la excentricidad mencionada.
- 2) La rigidez o la resistencia al corte de algún entrepiso exceden en más de 100 por ciento a la del piso inmediatamente inferior.

# **3.3.9 Corrección por irregularidad**

El factor de reducción Q', definido en la sección 3.3.7.1 "Factor de reducción", se multiplicará por 0.9 cuando no se cumpla con uno de los requisitos 1 a 11 para una estructura regular, por 0.8 cuando no se cumpla con dos o más de dichos requisitos, y por 0.7 cuando la estructura sea fuertemente irregular según las condiciones antes mencionadas. En ningún caso el factor Q' se tomará menor que uno.

# **3.4 Diseño de elementos**

## **3.4.1 Factores de resistencia**

De acuerdo a las NTC-Acciones y Criterios, las resistencias deben afectarse por un factor de reducción,  $F_R$ , con los siguientes valores:

- a)  $F_R = 0.9$  Flexión
- b)  $F_R = 0.8$  Cortante y torsión
- c)  $F_R$ =0.7 Transmisión de flexión en losas y cortante
- d) Flexocompresión:
	- $F_R$ =0.8 Núcleo confinado con refuerzo circular o estribos que cumplan con las secciones 6.2.4 y 7.3.4.b de las NTC-Concreto, respectivamente.
	- $F_R$ =0.8 Falla en tensión
	- $F_R$ =0.7 Núcleo no confinado y falla en compresión
- e)  $F_R = 0.7$  Para aplastamiento

# **3.4.2 Hipótesis para la obtención de resistencias de diseño**

La determinación de resistencias de secciones de cualquier forma sujetas a flexión, carga axial o una combinación de ambas, se efectuará a partir de las condiciones de equilibrio y de las siguientes hipótesis:

- La distribución de deformaciones unitarias longitudinales en la sección transversal de un elemento es plana.
- Existe adherencia entre el concreto y el acero de tal manera que la deformación unitaria del acero ( $\varepsilon_{\rm s}$ ) es igual a la del concreto adyacente ( $\varepsilon_{\rm c}$ ).
- El concreto no resiste esfuerzos de tensión.
- La deformación unitaria del concreto en compresión cuando se alcanza la resistencia ( $\varepsilon_{cu}$ ) de la sección es 0.003.
- La distribución de esfuerzos de compresión en el concreto, cuando se alcanza la resistencia de la sección, es uniforme con un valor  $fc''$  igual a 0.85 $f^*c$  hasta una profundidad de la zona de compresión igual a  $\beta_1$ c.

donde

$$
\beta_1 = 0.85
$$
  
\n
$$
\beta_1 = 1.05 - \frac{f^*c}{1400} \ge 0.65
$$
  
\n
$$
\beta_2 = 1.05 - \frac{f^*c}{1400} \ge 0.65
$$
  
\n
$$
\beta_3 = 1.05 - \frac{f^*c}{1400} \ge 0.65
$$
  
\n
$$
\beta_4 = 1.05 - \frac{f^*c}{1400} \ge 0.65
$$
  
\n
$$
\beta_5 = 0.65
$$
  
\n
$$
\beta_6 = 0.810
$$
  
\n
$$
\beta_7 = 280 \text{ kg/cm}^2
$$
  
\n
$$
\beta_8 = 0.610
$$
  
\n
$$
\beta_9 = 0.610
$$
  
\n
$$
\beta_9 = 0.610
$$
  
\n
$$
\beta_1 = 0.810
$$
  
\n
$$
\beta_2 = 0.610
$$
  
\n
$$
\beta_3 = 0.610
$$
  
\n
$$
\beta_4 = 0.810
$$
  
\n
$$
\beta_5 = 0.610
$$
  
\n
$$
\beta_6 = 0.810
$$

 $c =$  profundidad del eje neutro medida desde la fibra extrema en compresión.

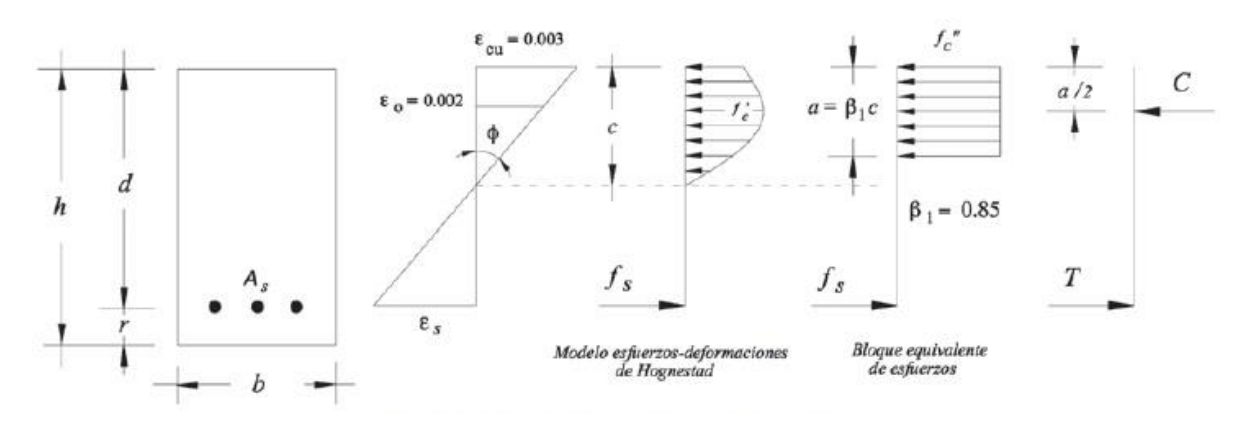

*Figura 3.4 Hipótesis de las NTC-Concreto.*

#### **3.4.3 Losas**

Las losas perimetralmente apoyadas sobre vigas o muros, tienen la característica estructural de que la rigidez a flexión de sus apoyos es mucho mayor que la rigidez a flexión de la propia losa. Estas losas pueden ser macizas o aligeradas.

Las losas perimetralmente apoyadas forman parte de sistemas estructurales, pero por simplicidad es posible analizarlas considerándolas aisladas con suficiente aproximación.

El método de coeficientes de momento, es aplicable si se cumplen las condiciones:

- a. Los tableros son aproximadamente rectangulares.
- b. La distribución de las cargas es aproximadamente uniforme en cada tablero.
- c. Los momentos flexionantes negativos en el apoyo común de dos tableros adyacentes defieren entre sí en una cantidad no mayor que cincuenta por ciento del menor de ellos.
- d. La relación entre carga viva y muerta no es mayor de 2.5 para losas monolíticas con sus apoyos, ni mayor de 1.5 en otros casos.

# **3.4.3.1 Estado límite de servicio por deflexiones**

Puede omitirse el cálculo de deflexiones si el peralte efectivo no es menor que el perímetro del tablero entre 250 para concreto clase 1, y 170 para concreto clase 2. La longitud de lados discontinuos se incrementará 50% si los apoyos de la losa no son monolíticos con ella, y 25% cuando lo sean. En losas alargadas no es necesario tomar un peralte mayor que el que corresponde a un tablero con  $a_2 = 2a_1$ , donde  $a_1$  es el lado corto y  $a_2$  es el claro largo.

La limitación anterior es aplicable a losas en que  $f_s \leq 2520 kg/cm^2$  y  $w_s \leq 380 kg/m^2$ , para otras combinaciones de  $f_s$  y  $w_s$  el peralte efectivo mínimo se obtiene multiplicando por  $0.032 \sqrt[4]{f_{\rm s} w}$  el valor obtenido según el párrafo anterior. En esta expresión  $f_{\rm s}$  es el esfuerzo en el acero y  $w_s$  es la carga uniformemente distribuida en condiciones de servicio;  $f_s$  puede suponerse igual a 0.6 $f_v$ .

## **3.4.3.2 Estados límite de falla por flexión**

Los coeficientes de la tabla 6.1 de las NTC-Concreto multiplicados por  $10^{-4} w_u {a_1}^2$ , dan momentos flexionantes por unidad de ancho; si  $w_u$  está en kg/m<sup>2</sup> y  $a_1$  en m, el momento resulta en kg-m/m.

Caso I. Losa colada monolíticamente con sus apoyos.

Caso II. Losa no colada monolíticamente con sus apoyos.

Para el caso I,  $a_1$  y  $a_2$  pueden tomarse como los claros libres entre paños de vigas; para el caso II se tomarán como los claros entre ejes, pero sin exceder del claro libre más dos veces el espesor de la losa.

# **3.4.3.3 Estados límite de falla por cortante**

La fuerza cortante actuante en un ancho unitario se calculará con la siguiente expresión:

$$
V_u = \left(\frac{a_1}{2} - d\right) \left(0.95 - 0.5\frac{a_1}{a_2}\right) w_u
$$
 *Ec.3.12*

Cuando haya bordes continuos y discontinuos,  $V_u$  se incrementará en 15 por ciento. La fuerza cortante resistente de la losa, se supondrá igual a:

$$
V_R = 0.5F_R bd\sqrt{f^*c}
$$
 *Ec.3.13*

# **3.4.4 Columnas**

Todas las columnas se dimensionarán para la combinación más desfavorable de carga axial y momento flexionante incluyendo los efectos de esbeltez. El dimensionamiento puede hacerse a partir de las hipótesis de la sección 3.4.2, o bien con diagramas de interacción construidos de acuerdo con ellas. El factor de resistencia,  $F_R$ , se aplicará a la resistencia a carga axial y a la resistencia a flexión.

# **3.4.4.1 Efectos de esbeltez**

Se entiende por efectos de esbeltez, a la reducción de resistencia de un elemento sujeto a compresión axial o flexocompresión, debido a que la longitud del elemento es grande en comparación con las dimensiones de su sección transversal.

En una columna larga a flexocompresión, la carga produce una deflexión  $y$ , la cual causa un momento adicional (secundario) en la columna, presentándose un momento M= (Pe+  $y$ ) (Figura 3.5).

Se dice que una columna es esbelta si su sección transversal es pequeña comparada con su longitud. El grado de esbeltez se expresa generalmente en términos de la relación de esbeltez:

$$
Relación de esbeltez = \frac{H'}{r}
$$

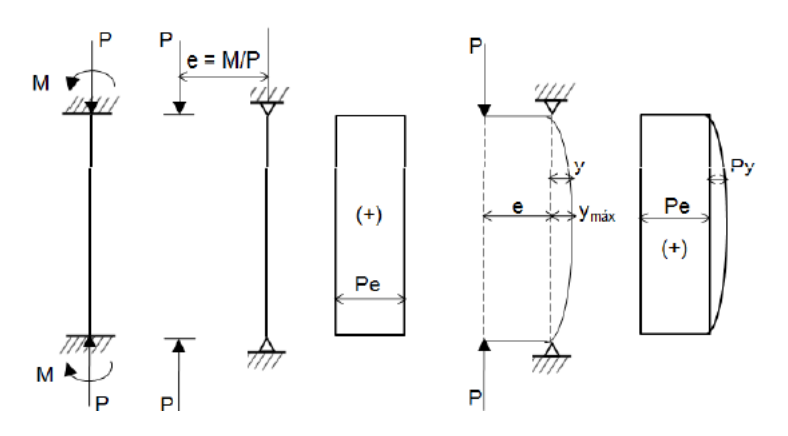

*Figura 3.5 Efectos de esbeltez.*

donde

 $H' =$ longitud efectiva de pandeo =  $kH$  $H =$  longitud no soportada del elemento  $k =$  factor de longitud efectiva  $r =$  radio de giro =  $\sqrt{I/A}$ 

La longitud no soportada del elemento  $(H)$ , es la longitud entre soportes laterales del elemento (Figura 3.6).

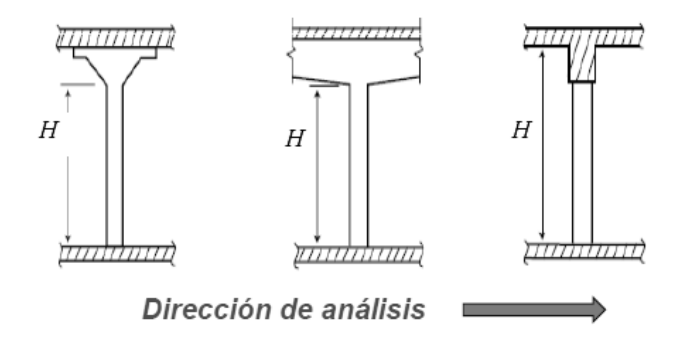

*Figura 3.6 Longitud no soportada del elemento (H).*

# **Carga crítica**

La carga crítica pude interpretarse como la carga axial máxima a la que se somete una columna permaneciendo recta. El concepto básico del comportamiento de columnas fue desarrollado por Euler, en el que se establece que la columna falla por pandeo a una carga crítica definida por:

$$
P_c = \frac{\pi^2 EI}{(H')^2}
$$
 *Ec. 3.14*

donde

 $EI$  = Rigidez a flexión del elemento

Una columna corta puede fallas debido a una combinación de carga axial y momento que exceda la resistencia calculada de la sección transversal. El tipo de falla es conocida como Falla por aplastamiento.

Una columna larga puede alcanzar deflexiones que se incrementan indefinidamente y ocasionar la falla del elemento. Este tipo de falla es conocido como falla por estabilidad.

## **Análisis por amplificación de momentos (NTC-Concreto)**

En este método los momentos calculados de un análisis de primer orden son multiplicados por un factor de amplificación para considerar los efectos de segundo orden. El momento magnificado es función de la carga axial  $P_u$  y la carga crítica de pandeo  $P_c$  de la columna.

En el método se considera el hecho de que existen claras diferencias en el comportamiento de columnas con extremos restringidos y con extremos no restringidos.

Las NTC-Concreto establecen que cuando se apliquen métodos de análisis elástico, en el cálculo de las rigideces de los miembros estructurales se tome en cuenta el efecto del agrietamiento. Lo anterior se cumple calculando con la mitad del momento de inercia de la sección bruta de concreto (0.5  $I_g$ ) las rigideces de vigas y muros agrietados.

## Elementos restringidos y no restringidos

Se supondrá que una columna tiene sus extremos restringidos lateralmente cuando estos extremos se desplacen uno con respecto al otro de manera despreciable. El desplazamiento es despreciable si se cumple lo siguiente:

- 1) Existen en el entrepiso elementos de una elevada rigidez lateral, como contravientos y muros.
- 2) La estructura puede resistir las cargas aplicadas sin sufrir desplazamientos laterales considerables.

En el segundo caso, puede considerarse que no hay desplazamientos laterales apreciables si se cumple la ecuación 3.15:

$$
\frac{Q\Delta}{h} \le 0.008 \frac{V}{W_u}
$$
 *Ec.3.15*

donde

 $Q =$  Factor de comportamiento sísmico

 $V =$  Fuerza cortante de entrepiso

 $\Delta$  = Desplazamiento de entrepiso producido por V

 $W_u$  = Suma de las cargas últimas de diseño, muertas y vivas, acumuladas desde el extremo superior del edificio hasta el entrepiso considerado

 $h$  = Altura de entrepiso, entre ejes

En miembros con extremos restringidos lateralmente, los efectos de esbeltez pueden despreciarse si se cumple:

$$
\frac{H'}{r} < 34 - 12\frac{M_1}{M_2}, \qquad \text{donde } M_1 < M_2
$$

En miembros con extremos no restringidos lateralmente, los efectos de esbeltez no deberán despreciarse.

#### Miembros con extremos restringidos

El momento amplificado se calculará con la siguiente expresión:

$$
M_c = F_{ab} M_2
$$
 *Ec. 3.16*

donde

 $M_c$  = Momento amplificado de diseño considerando efectos de esbeltez

 $M_2$  = Mayor momento actuante en la columna

 $F_{ab}$  = Factor de amplificación de momentos para miembros sin desplazamiento lateral (extremos restringidos).

$$
F_{ab} = \frac{C_m}{1 - \frac{P_u}{0.75P_c}} \ge 1.0
$$
 *Ec.3.17*

El término  $C_m$  es un factor de corrección de momentos equivalentes. Para columnas sin cargas concentradas entre sus apoyos,  $C_m$  es igual a la ecuación 3.18. Para elementos con cargas transversales entre sus apoyos,  $C_m$  debe tomarse igual a 1.0.

$$
C_m = 0.6 + 0.4 \frac{M_1}{M_2} \ge 0.4
$$
 *Ec. 3.18*

Para determinar la longitud efectiva *k*, las NTC-Concreto presentan el nomograma de la Figura 3.7.

Además presenta las ecuaciones siguientes para obtener la longitud efectiva *k*, de forma aproximada:

$$
\Psi_{A,B} = \frac{\Sigma (I/L)_{columns}}{\Sigma (I/L)_{trabes}}
$$

$$
k_A = \frac{0.4 + \Psi_A}{0.8 + \Psi_A}; \ k_B = \frac{0.4 + \Psi_B}{0.8 + \Psi_B}
$$

$$
k = 1.35 - \sqrt{1.35(1.35 - k_A - k_B) + 1/2 (k_A^2 + k_B^2)}
$$

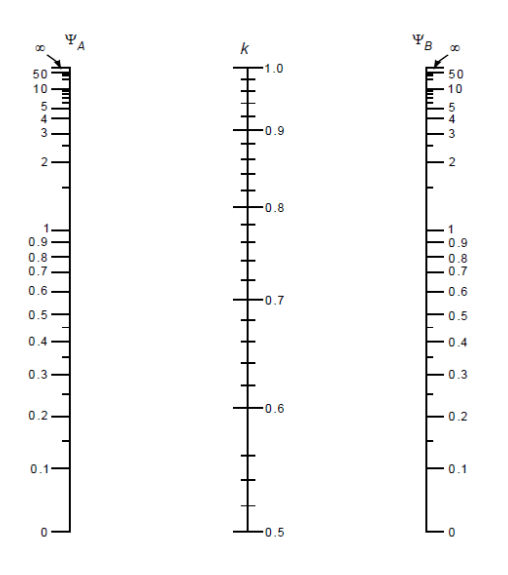

*Figura 3.7 Nomograma para determinar longitudes efectivas, en miembros a flexocompresión con extremos restringidos lateralmente*

Para calcular la rigidez de la columna, necesaria en la ecuación 3.14 para la carga crítica, las propiedades son las siguientes:

$$
EI = 0.4 \frac{E_c I_g}{1+u}
$$
 *Ec. 3.19*

donde

 $E_c$  = Módulo de elasticidad del concreto

 $I<sub>g</sub>$  = Momento de inercia de la sección bruta de la columna

 $u$  = Relación entre la carga muerta sostenida y la carga total (últimas), no debe ser mayor que 1.0.

#### Miembros con extremos no restringidos

Los momentos en los extremos del elemento se calcularán con las ecuaciones:

$$
M_1 = M_{1b} + F_{as} M_{1s} \t Ec. 3.20
$$

$$
M_2 = M_{2b} + F_{as} M_{2s} \t Ec. 3.21
$$

donde

 $M_{1,2}$  = Momentos de diseño en cada uno de los extremos de la columna  $M_{1b,2b}$  = Momentos en los extremos de la columna debidos a combinación de carga muerta y carga viva

 $M_{1s,2s}$  = Momentos en los extremos de la columna debidos a sismo.

$$
F_{as} = \frac{1}{1 - \lambda} \ge 1
$$
 *Ec. 3.22*

$$
\lambda = \frac{W_u Q \Delta}{hV} \qquad \qquad EC. 3.23
$$

Si  $F_{as}$  calculado excede 1.5, y la torsión del entrepiso es significativa, se deberá hacer un análisis de segundo orden.

Si un miembro sujeto a flexocompresión con extremos no restringidos tiene una relación:

$$
\frac{H}{r} = \frac{35}{\sqrt{\frac{P_u}{f' c A_g}}}
$$

Se diseñará para la carga  $P_u$  y un momento flexionante  $M_c$  (extremos restringidos), pero calculando  $M_1$  y  $M_2$  (extremos no restringidos) y con un valor de  $u$  correspondiente a la combinación de carga considerada.

#### **3.4.4.2 Flexocompresión**

#### **Diagrama de interacción**

El diagrama de interacción es el lugar geométrico de las combinaciones de carga axial y momento flexionante con las que el elemento puede alcanzar su resistencia, representa pues, el conjunto de valores de acciones interiores máximas que el elemento es capaz de soportar.

Los diagramas de interacción resultan muy apropiados para estudiar las resistencias de las columnas con proporciones variables de cargas axiales y momentos. Cualquier combinación de cargas que quede dentro de la curva es satisfactoria, mientras que una combinación que caiga fuera de la curva representa una falla.

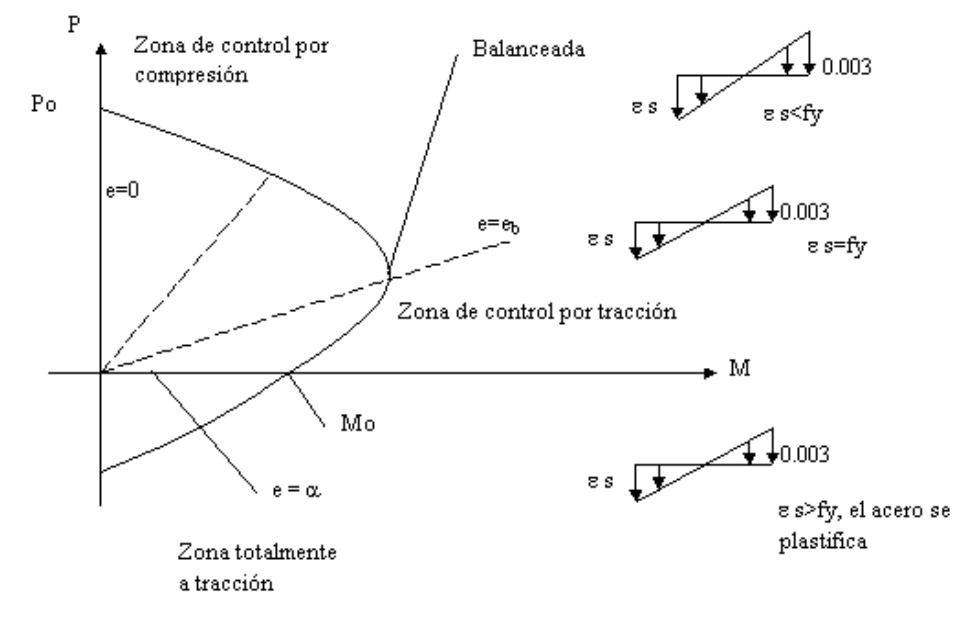

*Figura 3.8 Diagrama de interacción.*

Los diagramas de interacción tienen la forma genera mostrada en la Figura 3.8. Se puede definir un diagrama en forma aproximada estimando los siguientes puntos, o puntos cercanos a ellos (González Cuevas; Robles Fernández, 2005):

- a) El punto Po que corresponde a carga axial de compresión pura, para el cual se supone un estado de deformaciones unitarias de compresión uniforme (en secciones simétricas).
- b) El punto que corresponde a la falla balanceada, para el cual se supone un estado de deformaciones unitarias definido por  $\varepsilon_{cu}$  en la fibra extrema en compresión y por  $\varepsilon_y$  en el acero de tensión. Este estado de deformaciones es el que se tiene cuando simultáneamente, el concreto alcanza su deformación unitaria máxima y el acero su límite de fluencia.
- c) El punto Mo que corresponde a momento sin carga axial, para el cual se supone un estado de deformaciones unitarias de flexión.
- d) Un punto adicional entre los puntos Po y la falla balanceada, en donde toda la sección trabaja a compresión de tal manera que la fibra extrema del concreto alcanza  $\varepsilon_{cu} = 0.003$  antes de la fluencia en el acero; y otros dos puntos entre los puntos de falla balanceada y Mo, en donde la sección trabaja en gran parte a tensión de tal manera que el acero fluye antes de que el concreto alcance  $\varepsilon_{cu} = 0.003$ .

El primer punto corresponde a compresión sin momento (Po). En una sección simétrica, el estado de deformaciones es uniforme, por lo que puede utilizarse la ecuación 3.24 correspondiente a carga axial pura, que expresa la suma de las contribuciones del concreto y el acero.

$$
P_R = 0.85f'c A_g + A_s f_y
$$
 *Ec. 3.24*

Las NTC-Concreto especifican que para el cálculo de resistencias se utilice una resistencia reducida a la compresión del concreto denominada  $f^*c = 0.8f'c$ . El término  $f^*c$  toma en cuenta que la resistencia del concreto de la estructura es generalmente, menor que la de los cilindros de control y que existe una cierta probabilidad de que el concreto utilizado no alcance la resistencia de diseño  $f'c$ . Además ahí mismo se indica que  $0.85f^*c$  se denomina  $f''c$ , por lo que se transforma como se indica en la ecuación 3.25:

$$
P_R = f''c A_g + A_s f_y
$$
 *Ec.3.25*

donde

 $P_R$  = Carga axial nominal  $F_R$  = Factor de reducción (sección 3.4.1)  $A_a$  = Área bruta de la sección transversal  $f''c$  = magnitud del bloque equivalente de esfuerzos del concreto a compresión.  $A_s$  = Área total del refuerzo longitudinal

 $f_y$  = Esfuerzo especificado de fluencia del acero de refuerzo

El diagrama de interacción obtenido de esta manera representa la resistencia nominal de la columna. Para obtener la resistencia de diseño, es necesario multiplicar la resistencia nominal por el factor de reducción,  $F_R$ , indicado en la sección 3.4.1. Por ejemplo para obtener la carga axial resistente de diseño ( $P_{R0}$ ), tendríamos:

$$
P_{R0} = F_R(f''c A_g + A_s f_y) \t Ec. 3.26
$$

La obtención de diagramas de interacción se hace normalmente con la ayuda de computadoras. Esto permite calcular fácilmente un gran número de puntos de cada diagrama, por lo que éstos quedan perfectamente definidos.

#### **3.4.4.3 Cortante**

#### **Fuerza cortante que toma el concreto,**

Si p < 0.015

$$
V_{CR} = F_R bd (0.2 + 10p) \sqrt{f^*c}
$$
 *Ec. 3.27*

Si  $p ≥ 0.015$ 

$$
V_{CR} = F_R b d \sqrt{f^* c}
$$
 *Ec. 3.28*

Para secciones circulares, bd se sustituirá por  $A_q$ , donde  $A_q$  es el área bruta de la sección transversal.

En miembros a flexocompresión en los que el valor absoluto de la fuerza de diseño,  $P_u$ , no exceda de  $F_R(0.7f^*c\,A_g+2000A_s)$ , la fuerza cortante que toma el concreto  $V_{CR}$ , se obtendrá multiplicando los valores de las ecuaciones 3.27 y 3.28 por:

$$
1 + 0.007 P_u/A_g
$$

Si  $P_u$  es mayor que  $F_R(0.7f^*c\,A_g+2000A_s)$ ,  $V_{CR}$  se hará variar en función de  $P_u$ , hasta cero para  $P_u = F_R (A_g f^{''} c + A_s f_y)$ 

#### **Separación del refuerzo transversal**

Cuando  $V_u > V_{CR}$ , la separación *s*, se determinará con:

$$
s = \frac{F_R A_v f_y d}{V_{sR}} \tag{Ec.3.29}
$$

donde

 $A_v$  = área transversal del refuerzo por tensión diagonal, en una distancia s

 $V_{SR}$  = fuerza cortante de diseño que toma el acero transversal ( $V_{SR} = V_u - V_{CR}$ )

El refuerzo por tensión diagonal nunca será menor que:

$$
A_{v,min} = 0.30 \sqrt{f^*c} \frac{bs}{f_y} \qquad \qquad EC. 3.30
$$

Si  $V_{CR} < V_u < 1.5 F_R b d \sqrt{f^* c}$   $\;$  la separación  $s$  no será mayor de 0.5d

Si  $V_u > 1.5F_Bbd\sqrt{f^*c}$ la separación s no será mayor de 0.25d

Además, la separación máxima, será la menor de:

- a)  $(850/\sqrt{f_y})$  el diámetro de la barra más delgada longitudinal
- b) 48 diámetros de la barra del estribo
- c) La mitad de la menor dimensión de la columna

## **3.4.5 Vigas**

#### **3.4.5.1 Esfuerzos de flexión**

Si una viga se encuentra sujeta a momento de flexión, el esfuerzo varía linealmente desde el eje neutro hasta las fibras extremas, de manera que si continúa incrementando, se alcanza el esfuerzo de fluencia (Figura 3.9). El momento de fluencia se define como el momento en que inicia el esfuerzo de fluencia en las fibras extremas.

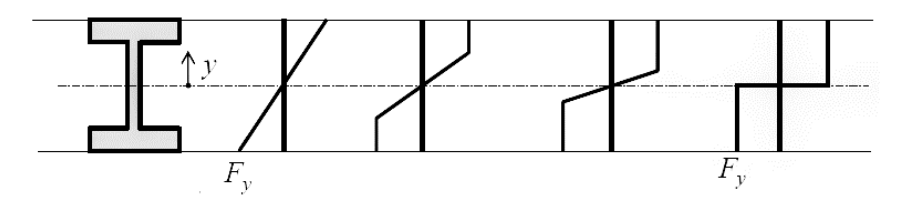

*Figura 3.9 Variaciones del esfuerzo de flexión debidas a incrementos del Momento en el eje .*

Si el momento se incrementa aún más, las fibras extremas continuarán sometidas al esfuerzo de fluencia, pero en estado de fluencia, por lo que el momento adicional será proporcionado por las fibras cercanas al eje neutro. Este proceso continuará hasta que finalmente se alcance la distribución plástica. Cuando se ha alcanzado esta etapa, se dice que entonces se ha formado una articulación plástica, porque no puede resistirse un momento adicional en esa sección. Cualquier momento adicional que se aplique causará una rotación en la viga con poco incremento de esfuerzo.

El momento plástico es el momento que provocará una plastificación completa en una sección transversal del miembro, creándose ahí mismo una articulación plástica.

## **3.4.5.2 Clasificación de las vigas**

Las secciones de acero usadas en flexión, dependiendo de la relación ancho/grueso, se clasifican en compactas, no compactas y esbeltas.

- Compactas: son las pueden desarrollar un momento plástico en su sección transversal y soportar dicho momento través de una rotación importante sin fracturarse. La sección se considera compacta si todos los elementos que la componen tiene una relación ancho /grueso, menores que un valor límite denotado por  $\lambda_p$ .
- No compactas: son las secciones que no pueden desarrollar un esfuerzo plástico en su sección transversal completa o no pueden soportar una rotación plástica grande para el momento  $M_p$ , probablemente debido al pandeo local de los patines o del alma. La sección se considera no compacta si uno o más de sus elementos componentes tiene relación ancho/grueso entre  $\lambda_p$  y  $\lambda_r$ .
- Esbeltas: son las secciones que fallan por pandeo local mucho antes que se alcance el momento plástico  $M_p$ . La sección se considera esbelta si uno o más de sus componentes tiene relación ancho/grueso que excede  $\lambda_r$ .

Los valores de  $\lambda_p$  y  $\lambda_r$ , están indicados en la Tabla B4.1b de la Especificación del Manual AISC para diferentes perfiles. Por ejemplo los valores para patines de secciones tipo I son:

$$
\lambda_p = 0.38 \sqrt{\frac{E}{F_y}} \qquad \lambda_r = 1.0 \sqrt{\frac{E}{F_y}}
$$

y para las almas de secciones tipo I, tenemos:

$$
\lambda_p = 3.76 \sqrt{\frac{E}{F_y}} \qquad \qquad \lambda_r = 5.7 \sqrt{\frac{E}{F_y}}
$$

como es el caso de los perfiles tipo "S" para las vigas utilizadas en el edificio La Nacional.

#### **3.4.5.3 Flexión en vigas**

Normalmente, las vigas tienen un momento de inercia mucho menor respecto a su eje  $y$  o eje vertical que respecto a su eje  $x$ , pues son diseñadas principalmente para soportar cargas gravitacionales. Si no se hace nada para arriostrarla perpendicularmente al eje  $y$ , la viga se pandeará lateralmente bajo una carga mucho menor que la que se requeriría para producir una falla vertical.

El pandeo lateral no se presentará si el patín de compresión de un miembro se soporta lateralmente o si se impide el torcimiento de la viga a intervalos frecuentes. En la Figura 3.10 se muestra el momento nominal en función de las longitudes variables no soportadas lateralmente. En ella se aprecia que las vigas tienen tres zonas de pandeo, que dependen de sus condiciones de soporte lateral.

El análisis de las vigas se hará con base en el Manual AISC (*American Institute of Steel Construction*).

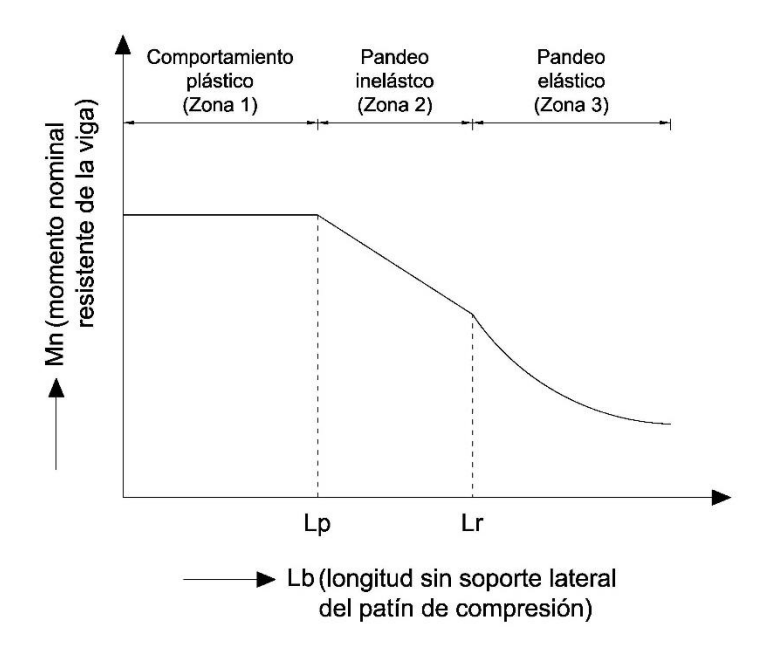

*Figura 3.10 Momento en función de longitud no soportada lateralmente, del patín de compresión.*

#### **Comportamiento plástico (zona 1)**

Los momentos en estas vigas pueden alcanzar  $M_p$  y luego desarrollar una capacidad de rotación suficiente para que se distribuyan los momentos, siempre que la separación entre los soportes laterales no exceda un valor llamado  $L_p$ , definido en la ecuación 3.31 si se usa un análisis elástico.

$$
L_p = 1.76r_y \sqrt{\frac{E}{F_y}}
$$
 *Ec.3.31*

La resistencia nominal de flexión con respecto a su eje mayor está dado por:

$$
M_n = M_p = F_y Z_x \qquad \qquad EC. 3.32
$$

donde

 $r_v$  = radio de giro en torno al eje y

- $F_v$  = esfuerzo de fluencia mínimo especificado del tipo de acero utilizado
- $Z_x$  = módulo de sección plástico en torno al eje x

Es importante mencionar que la mayoría de las vigas fallan en la zona 1.

## **Pandeo inelástico (zona 2)**

En esta zona la sección puede cargarse hasta que algunas, pero no todas, de las fibras comprimidas estén bajo el esfuerzo  $F_y$ , sin que tenga capacidad suficiente para que se redistribuyan los momentos.

La longitud máxima sin soporte lateral con la que aún se puede alcanzar  $F_v$ , se denota con  $L_r$ , el cual se encuentra definido en la ecuación 3.33.

$$
L_r = 1.95r_{ts}\frac{E}{0.7F_y}\sqrt{\frac{Jc}{S_xh_0} + \sqrt{\left(\frac{Jc}{S_xh_0}\right)^2 + 6.76\left(\frac{0.7F_y}{E}\right)^2}}
$$
 *Ec.* 3.33

La resistencia nominal de momento se calcula con la siguiente ecuación:

$$
M_n = C_b \left[ M_p - \left( M_p - 0.7 F_y S_x \right) \left( \frac{L_b - L_p}{L_r - L_p} \right) \right] \le M_p
$$
 *Ec. 3.34*

donde

 $E =$  módulo de elasticidad del acero

 $I =$  constante torsional

 $S_x$  = módulo de sección elástico entorno al eje x

 $h_0$  = distancia entre los centroides del patín

 $c = 1$  para secciones I con simetría doble

 $r_{ts}^2 = \frac{\sqrt{I_y}c_w}{s_w}$  $\frac{y \circ w}{s_x}$  = radio de giro efectivo

 $C_h$  = factor de modificación por pandeo lateral torsional

$$
C_b = \frac{12.5M_{m\acute{a}x}}{2.5M_{m\acute{a}x} + 3M_A + 4M_B + 3M_C}
$$

 $M_{\text{max}}$  = valor del máximo momento en el segmento no arriostrado  $M_A$  =valor absoluto del momento en el primer cuarto del segmento no arriostrado  $M_B$  =valor absoluto del momento en el centro del segmento no arriostrado  $M_C$  =valor absoluto del momento en el tercer cuarto del segmento no arriostrado

Las ecuaciones 3.33 y 3.34 sólo son aplicables para secciones I de doble simetría con miembros compactos, de acuerdo a la sección F2 de la Especificación del Manual AISC.

## **Pandeo elástico (zona 3)**

En esta zona la sección se pandeará elásticamente antes de alcanzar el esfuerzo de fluencia en cualquier punto. Se presenta cuando la longitud no soportada es mayor que  $L_r$ , definido en la ecuación 3.33.

En la sección F2.2 de la Especificación del Manual AISC, el esfuerzo de pandeo para miembros de sección I con doble simetría se calcula de la siguiente manera:

$$
M_n = F_{cr} S_x \le M_p \qquad \qquad EC. 3.35
$$

$$
F_{cr} = \frac{C_b \pi^2 E}{\left(\frac{L_b}{r_{ts}}\right)^2} \sqrt{1 + 0.078 \frac{Jc}{S_x h_0} \left(\frac{L_b}{r_{ts}}\right)^2}
$$
 *Ec. 3.36*

Para obtener las resistencias de diseño, es necesario multiplicar las resistencias de diseño por factores de reducción, los cuales son los siguientes de acuerdo a la sección F1 de la Especificación AISC.

$$
\phi_b = 0.9(LRFD) \qquad \qquad \Omega_b = 1.67(ASD)
$$

#### **3.4.5.4 Cortante en vigas**

La resistencia nominal al cortante de un alma sin rigidizar o rigidizada se especifica en la sección G2 de la Especificación del AISC como:

$$
V_n = 0.6F_y A_w C_v \qquad \qquad EC. 3.37
$$

● Para almas de miembros de sección I con relación  $h/t_w \leq 2.24\sqrt{E/F_v}$ :

$$
\mathcal{C}_{v} = 1.0
$$
  

$$
\phi_{v} = 1.00(LRFD) \qquad \Omega_{v} = 1.5(ASD)
$$

Casi todos los perfiles W, S y HP existentes se sitúan en esta categoría.

 Para almas de todos los perfiles con simetría doble, perfiles con simetría simple y canales, excepto tubos circulares (HSS redondo):

$$
\phi_v = 0.9(LRFD) \qquad \qquad \Omega_v = 1.67(ASD)
$$

Donde el coeficiente de cortante del alma  $C_v$  es igual a:

- a) Cuando  $h/t_w \leq 1.10\sqrt{k_v E/F_v}$
- b) Cuando  $1.10\sqrt{k_v E/F_v} < h/t_w \leq 1.37\sqrt{k_v E/F_v}$

$$
C_v = \frac{1.10\sqrt{k_v E/F_y}}{h/t_w}
$$

 $C_v = 1.0$ 

c) Cuando  $h/t_w > 1.37\sqrt{k_v E/F_v}$ 

$$
C_v = \frac{1.51Ek_v}{(h/t_w)^2F_y}
$$

Para almas sin atiesadores y con relación  $h/t_w < 260$ ,  $k_v = 5$ . Éste es el caso para la mayoría de los perfiles laminados I.

# Capítulo 4 **MODELACIÓN DE LA ESTRUCTURA**

# **4.1 Geometría**

## **4.1.1 En planta**

La geometría de las plantas es bastante regular en los diferentes pisos, solo se van retirando o recortando algunas salientes a medida que se va avanzando en los niveles, para ir dando forma al edificio. Las plantas están orientadas hacia el norte, de manera que la entrada principal se encuentra en la parte superior. La información a continuación mostrada, fue tomada de los planos arquitectónicos proporcionados por el Departamentos de Proyectos del Instituto Nacional de Bellas Artes (INBA)

A continuación se muestran las plantas para cada uno de los niveles realizadas en la modelación (Figuras 4.1 a 4.9):

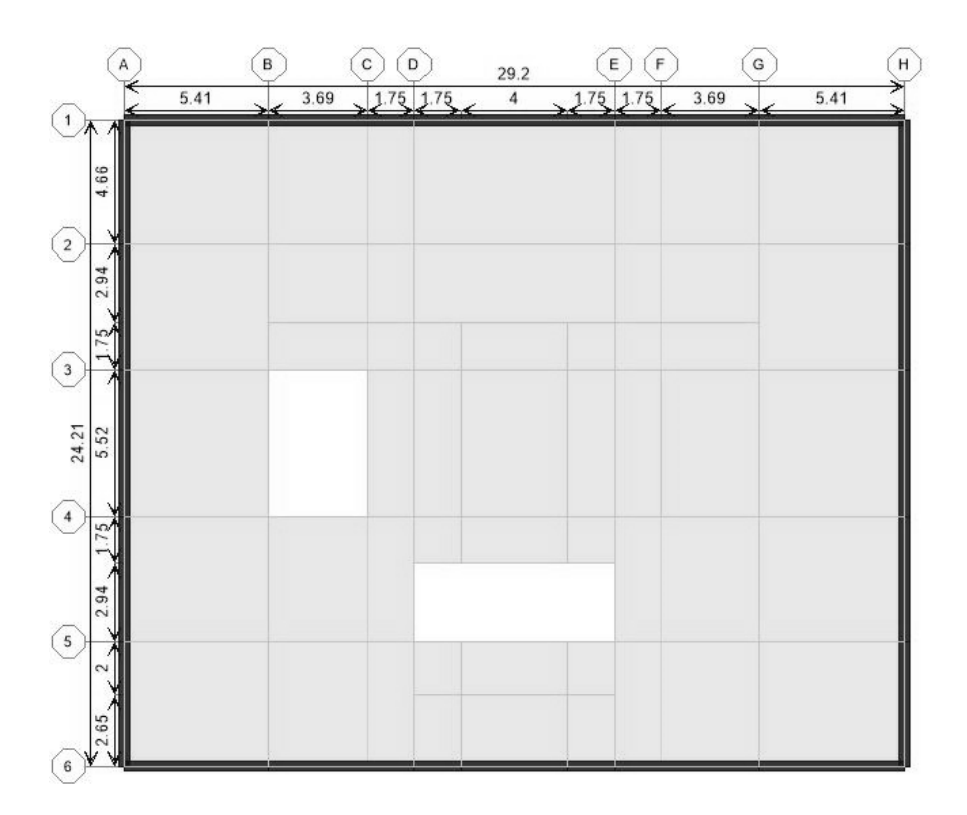

*Figura 4.1 Nivel Planta Baja.*

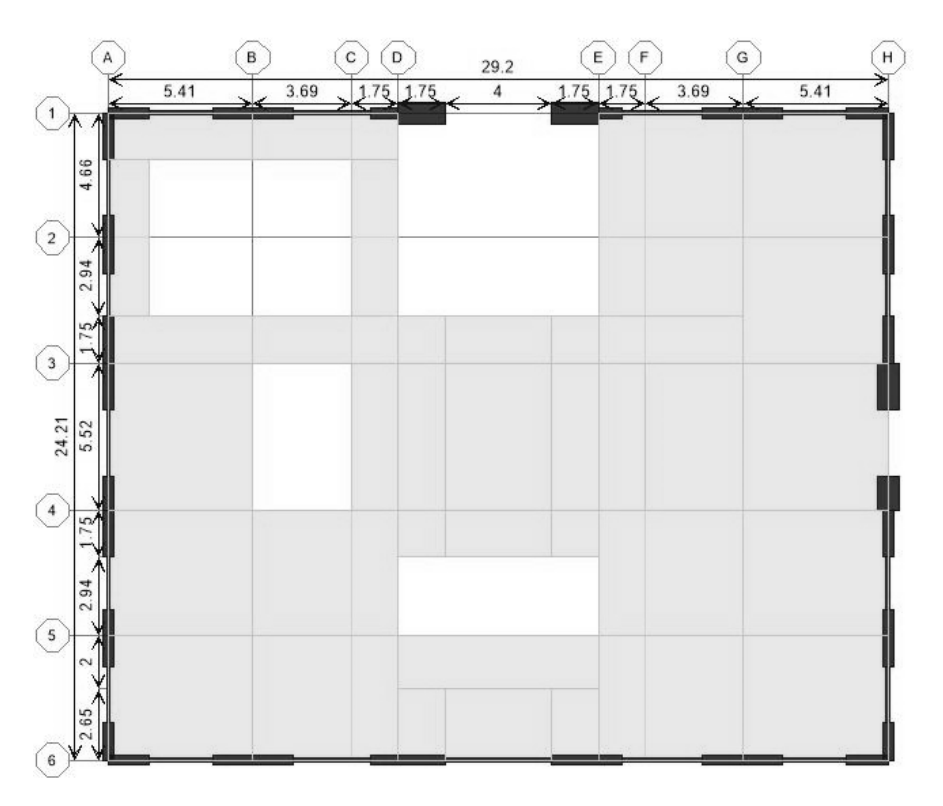

*Figura 4.2 Nivel 1.*

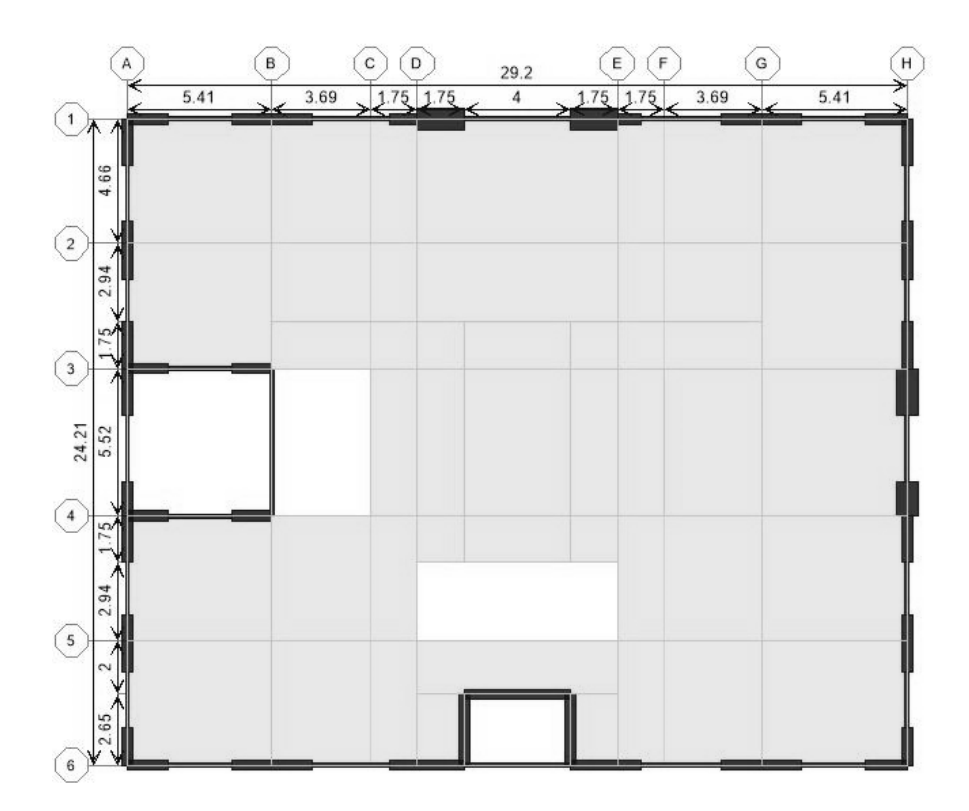

*Figura 4.3 Niveles 2 y 3.*

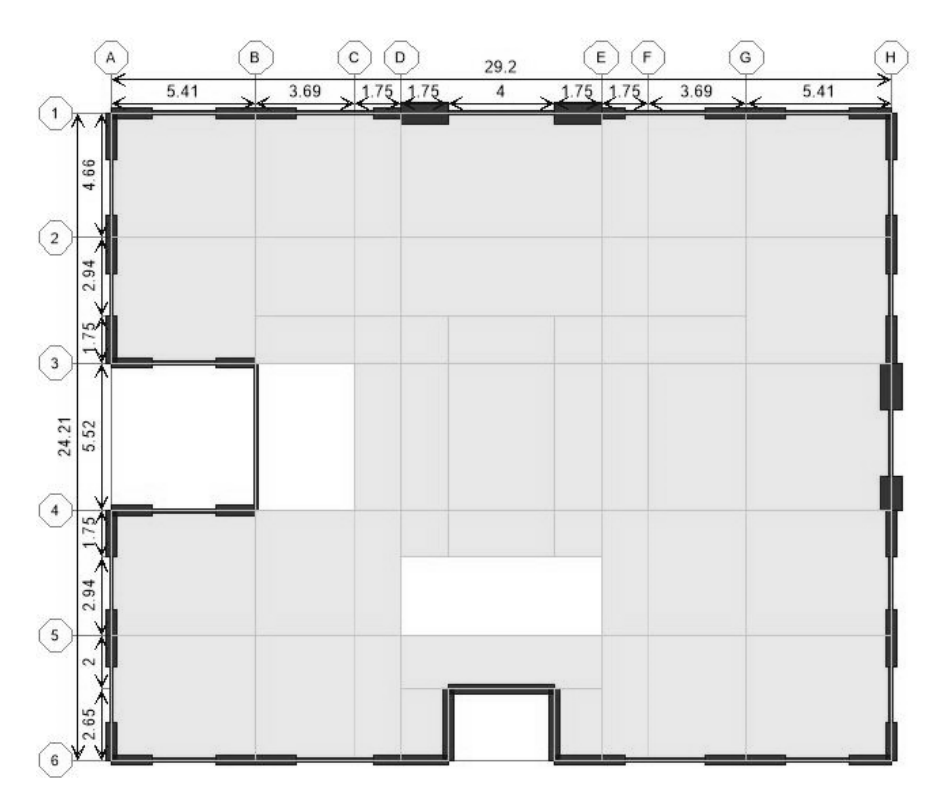

*Figura 4.4 Niveles 4 a 9.*

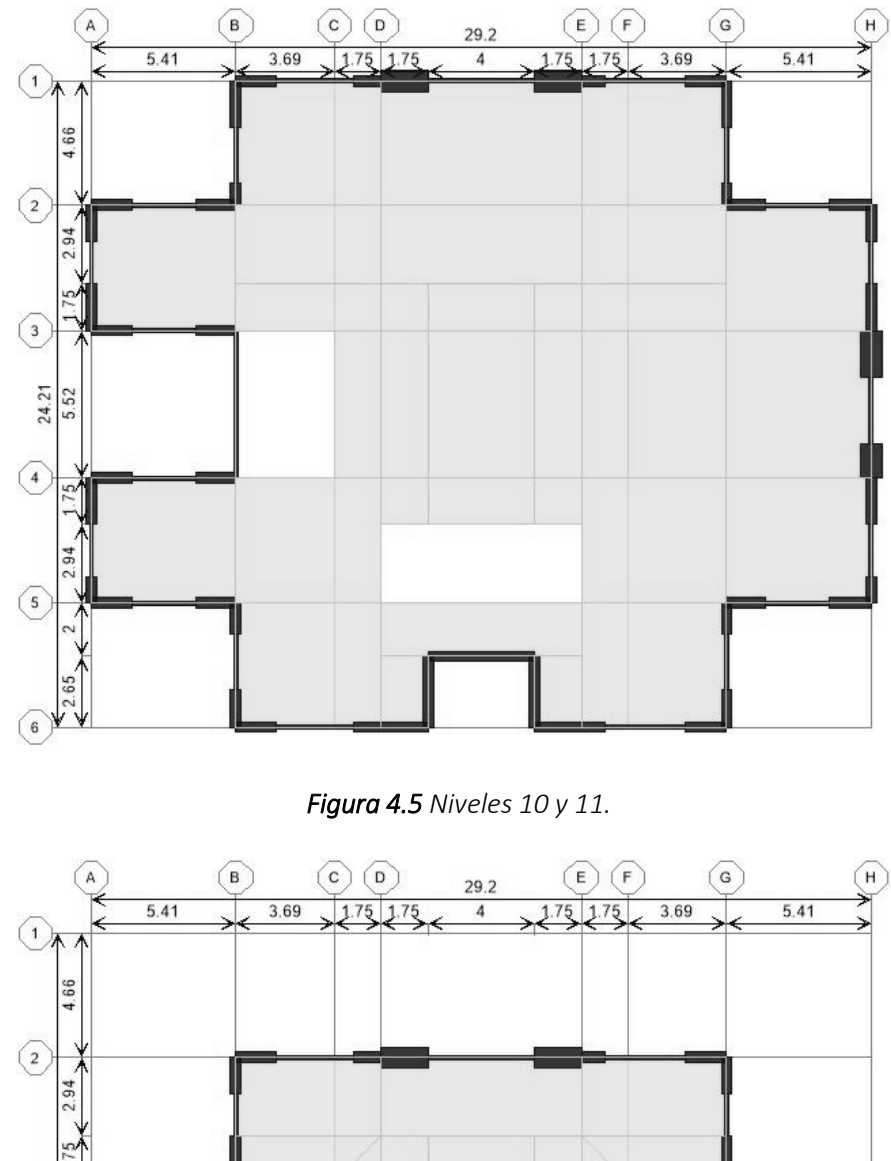

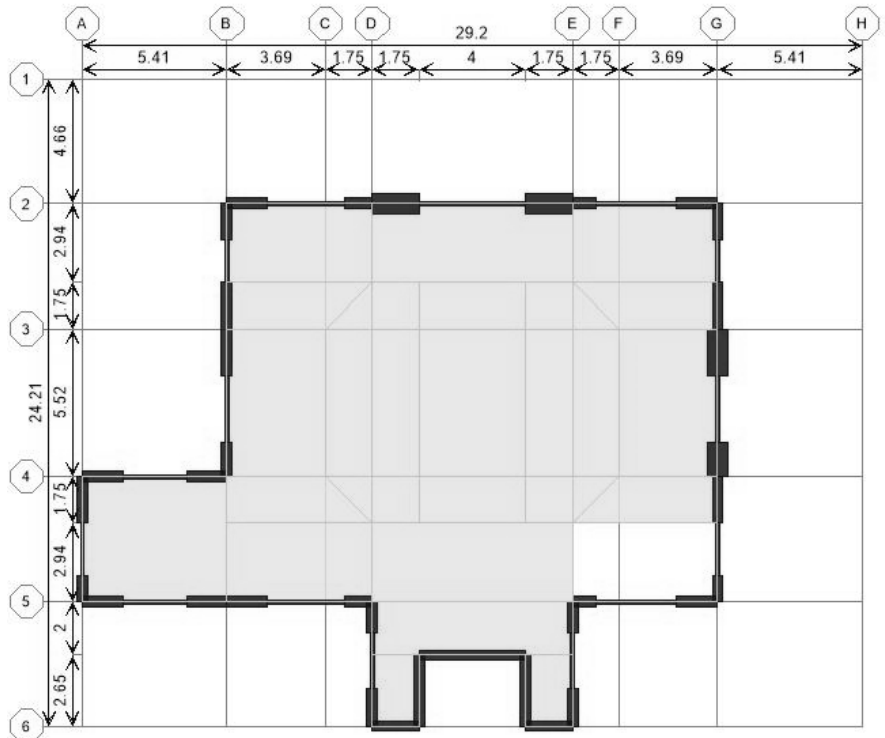

*Figura 4.6 Nivel 12.*

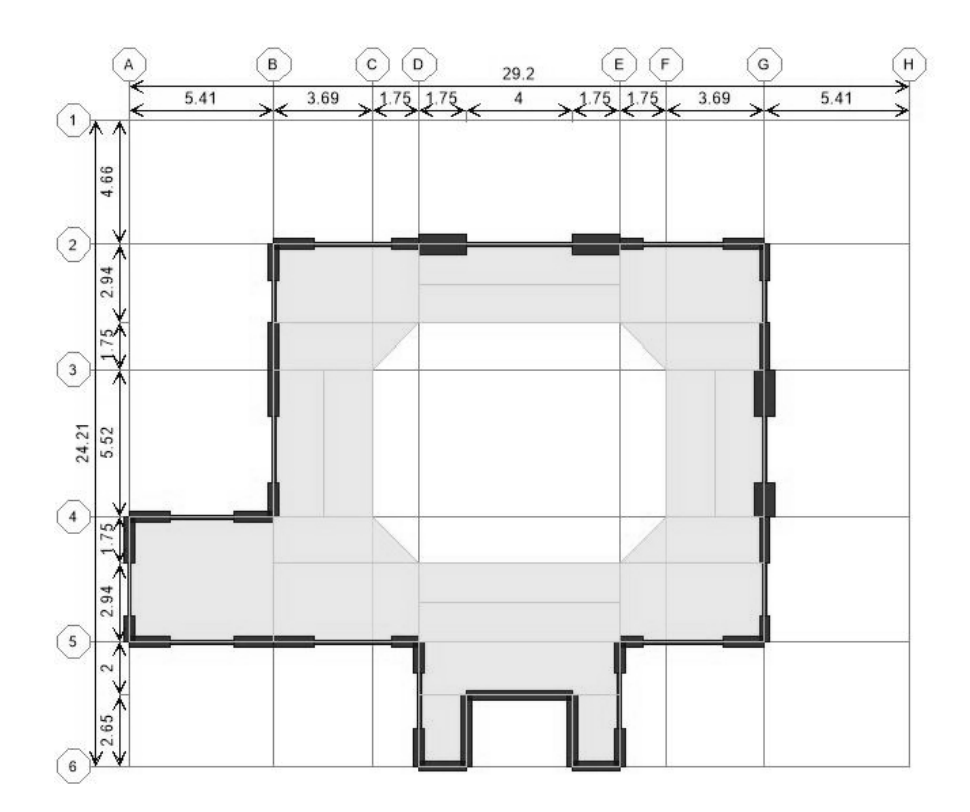

## *Figura 4.7 Nivel 13.*

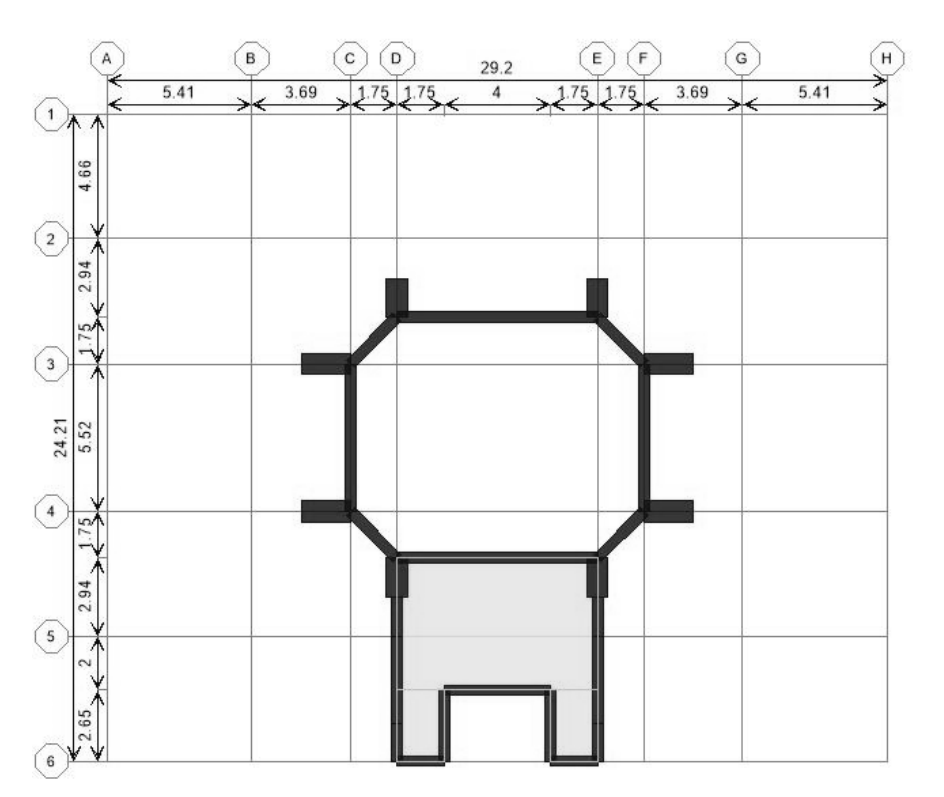

*Figura 4.8 Nivel Azotea 1.*

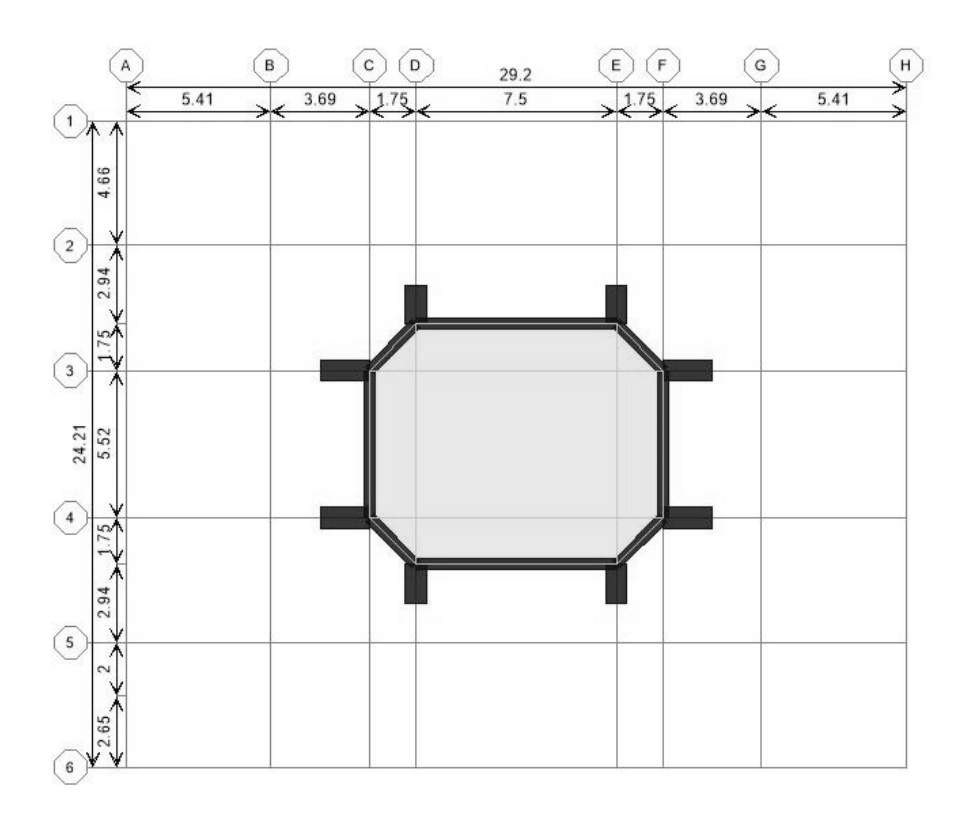

*Figura 4.9 Nivel Azotea 2.*

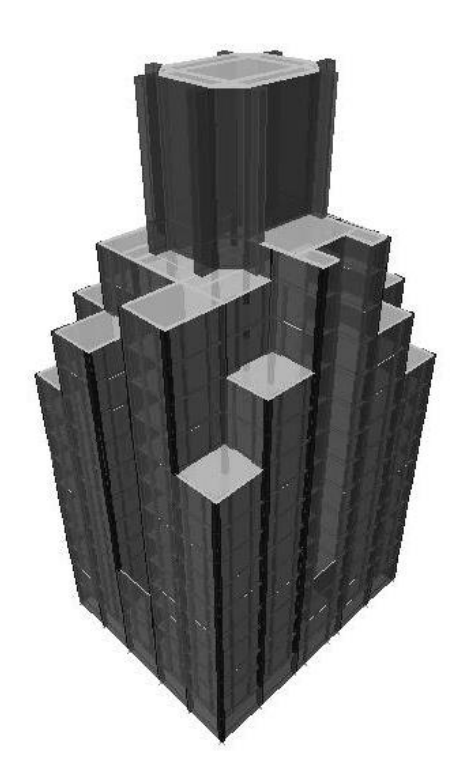

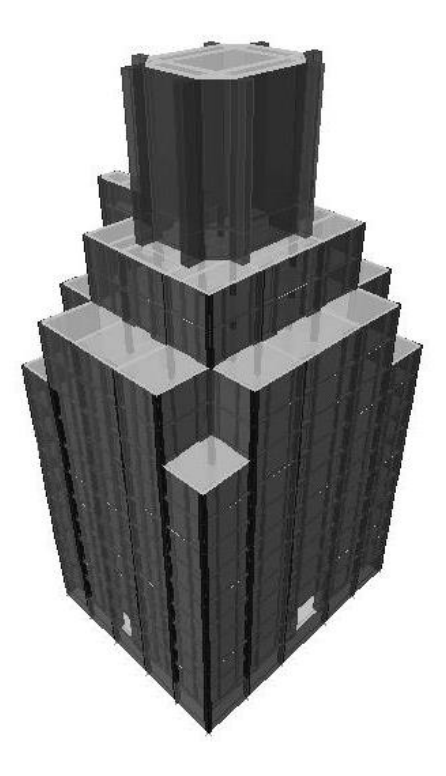

 *Figura 4.10 3D, fachadas posteriores. Figura 4.11 3D, fachadas principales.*

## **4.1.2 En elevación**

En la siguiente tabla se muestran las alturas consideradas para cada nivel, para llegar a una altura de 55.375 metros.

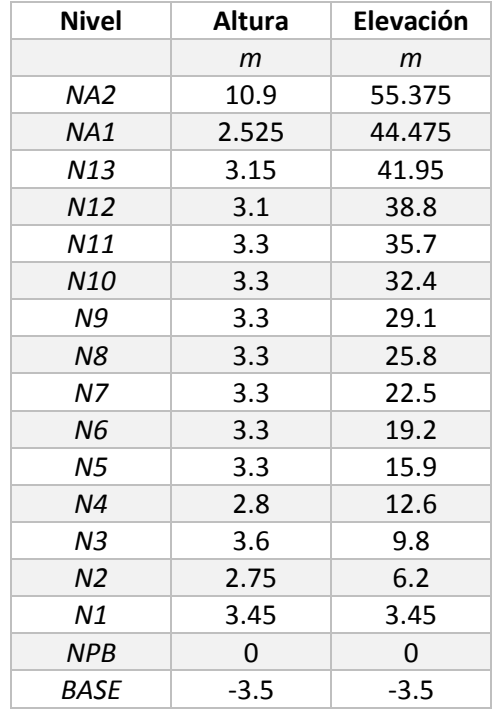

*Tabla 4.1 Alturas por nivel para el modelado de la estructura.*

# **4.2 Propiedades de los materiales**

#### **4.2.1 Concreto**

Para dar las propiedades correctas a los elementos estructurales, nos remitiremos al Manual para Constructores (Cía. Fundidora de Fierro y Acero de Monterrey, 1925) en su sección de resistencia de materiales para elementos de concreto, lo cual se muestra en la tabla 4.2.

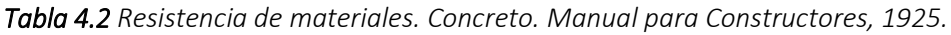

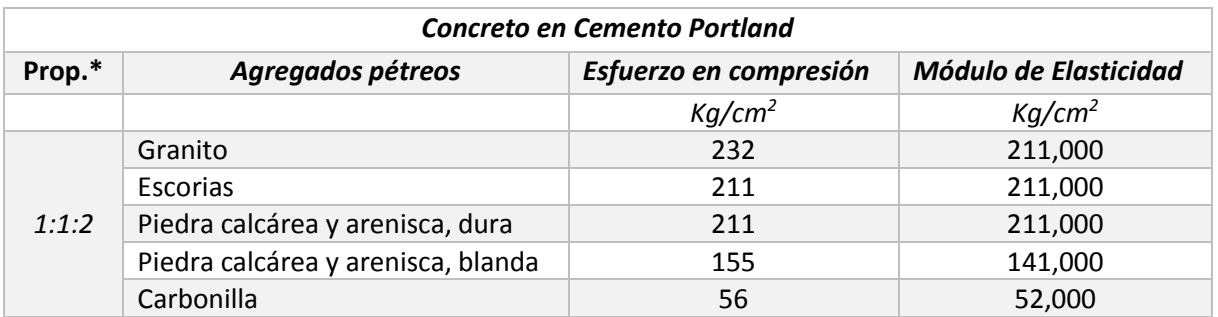

*\*Proporción (Cemento, arena, agregados pétreos)*

Para esto se eligió la proporción 1:1:2, que da la resistencia mayor, eligiendo el agregado de granito pues es uno de los materiales que fueron utilizados en la construcción, obteniendo una resistencia de 232kg/m<sup>2</sup>; ésta se utilizará para definir las propiedades del sistema de piso a base de losa maciza, de las columnas y de los muros perimetrales que dan forma a las fachadas.

Con base en las NTC-Concreto en su capítulo 1.5.1, el concreto con resistencia menor a 250kg/m<sup>2</sup> se considera clase 2, cuyo peso volumétrico varía entre 1.9 y 2.2 ton/m<sup>3</sup>, por lo cual tomaremos el valor más alto.

De acuerdo a lo anterior, tomaremos los siguientes valores para para definir las propiedades de los elementos:

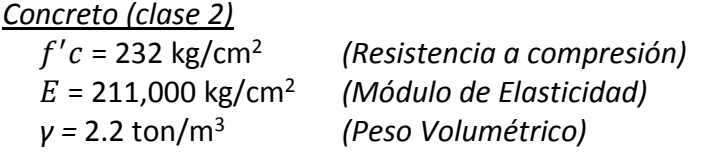

#### **4.2.2 Acero**

De igual manera se tomarán los valores proporcionados por el Manual para constructores (Cía. Fundidora de Fierro y Acero de Monterrey, 1925), en su sección de resistencia de materiales para elementos de acero, los cuales se muestran en la tabla 4.3 a continuación:

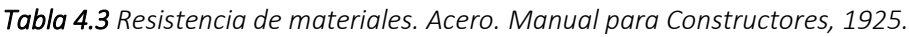

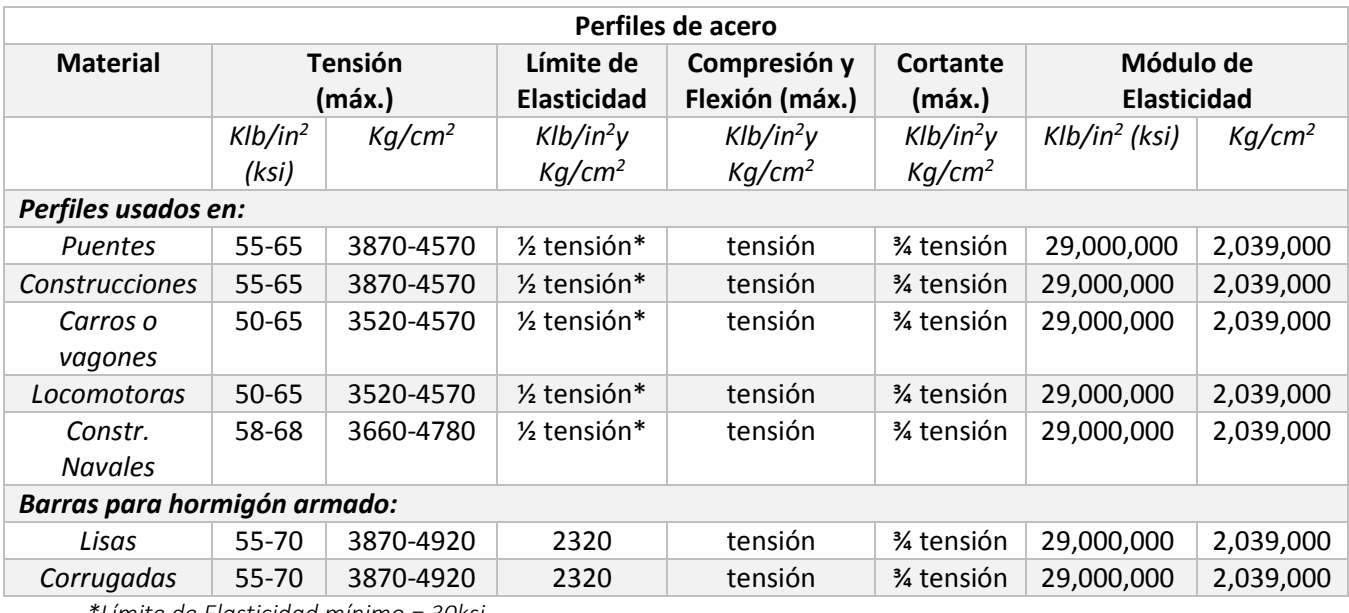

*\*Límite de Elasticidad mínimo = 30ksi*

Se eligen los valores para perfiles usados en construcciones y en cuanto a las barras, no importa si se consideran lisas o corrugadas porque los valores son similares. Los primeros valores nos servirán para definir las propiedades de los perfiles usados en las vigas y los

segundos, para las varillas longitudinales y transversales que se requieren para confinar el concreto de las columnas.

De acuerdo a lo anterior, tomaremos los siguientes valores para para definir las propiedades de los elementos:

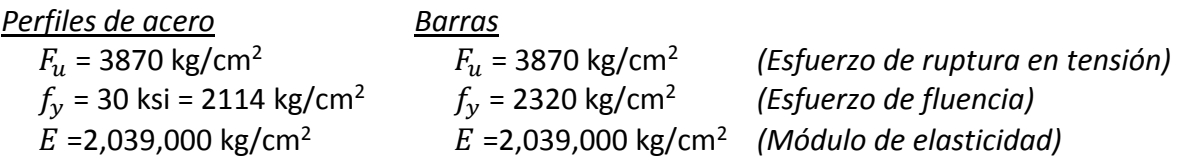

# **4.3 Dimensionamiento de los elementos**

# **4.3.1 Losas**

## **4.3.1.1 Método de cálculo**

Este valor se comparó con el Método para el cálculo de losas desarrollado por el Dr. Marcus en Alemania en 1929, el cual consiste básicamente en dividir la losa en 2 series de fajas paralelas a sus lados y suponer que cada serie de fajas lleva una carga que se encuentra dada por la ecuación de las deflexiones centrales, de 2 fajas que se cruzan en el centro de la losa (Figura 4.12).

El método introduce además una ligera corrección en los momentos obtenidos conforme a las cargas antes mencionadas, para tener en cuenta el empotramiento en las esquinas y la ayuda que da la torsión de éstas, para la cual da a conocer diferentes coeficientes según que la losa se encuentre apoyada, o empotrada en uno o más lados. *2 fajas centrales.*

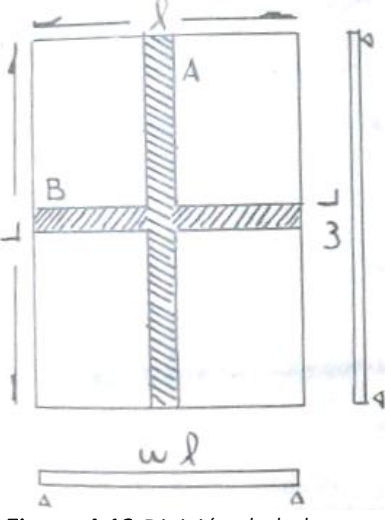

*Figura 4.12 División de la losa en* 

Además se ha podido apreciar que los momentos obtenidos de esta manera, varían de 1% a 2% de los momentos que se obtenían por el difícil cálculo de la teoría elástica de las losas por entonces utilizado (González Flores, 1935).

Para el análisis de las losas de La Nacional, todas las losas se supusieron apoyadas en sus cuatro lados, utilizando las siguientes ecuaciones para tal caso:

Proporción de carga 
$$
w' = W \frac{1}{1 + r^4}
$$
 *Ec. 4.1* en cada dirección

$$
w'' = W \frac{r^4}{1 + r^4}
$$
 *EC.4.2*

Momentos al centro 
$$
M'_l = \frac{1}{8} w' l^2
$$
 *Ec.4.3*

$$
M'_{L} = \frac{1}{8} w'' L^{2}
$$
 *Ec.4.4*

Coeficients de  
corrección 
$$
C_l, C_L = 1 - \frac{5}{6} \frac{r^2}{(1 + r^4)}
$$
 *Ec. 4.5*

donde:

W = Carga por unidad de área (kg/m<sup>2</sup>) L,  $l$  = Claro en "y" y en "x", respectivamente (m). r = Relación L/*l*

Primeramente, determinamos la carga de la losa, como se muestra a continuación, suponiendo un espesor de 10cm:

Peso propio de la losa =  $240 \text{ kg/m}^2$ Carga muerta =  $120 \text{ kg/m}^2$ Carga viva =  $\frac{250 \text{ kg/m}^2}{250 \text{ kg/m}^2}$ Carga de servicio total (W) =  $610 \text{ kg/m}^2$ 

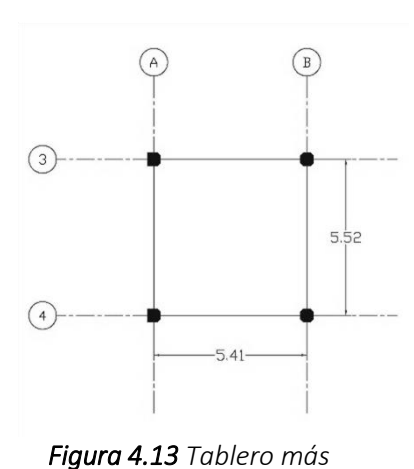

Tomamos el tablero de mayor tamaño libre de apoyos que es de 5.41x5.52, ubicado entre los ejes A-B y 3-4 ó G-H y 3- 4 (Figura 4.13)

Sustituyendo en las ecuaciones 4.1 a 4.5:

 $r = 5.52/5.41 = 1.02$ 

Proporción de carga en cada dirección

$$
w' = 610 \text{ kg/m}^2 \frac{1}{1 + 1.02^4} = 292.93 \text{ kg/m}^2
$$

$$
w'' = 610 \text{ kg/m}^2 \frac{1.02^4}{1 + 1.02^4} = 317.07 \text{ kg/m}^2
$$

Momentos al centro de la losa

*desfavorable.*

$$
M'_{l} = \frac{1}{8}(292.93)(5.41)^{2} = 1115.71 \text{ kg} \cdot \text{m}
$$

$$
M'_{L} = \frac{1}{8}(317.07)(5.52)^{2} = 1160 \text{ kg} \cdot \text{m}
$$

Coeficientes de corrección

$$
C_l, C_L = 1 - \frac{5}{6} \frac{1.02^2}{(1 + 1.02^4)} = 0.58
$$

Momentos resultantes

$$
M_l = M'_l C_l = 115.71 \text{ kg} \cdot \text{m} (0.58) = 647.11 \text{ kg} \cdot \text{m}
$$

$$
M_L = M'_L C_L = 1160 \text{ kg} \cdot \text{m} (0.58) = 672.8 \text{ kg} \cdot \text{m}
$$

Para determinar el peralte de la losa, tenemos la ecuación:

$$
h\left( cm\right) =r\sqrt{M(kg\cdot m)}\qquad\qquad EC. 4.6
$$

donde

r = coeficiente que depende de los esfuerzos admisibles adoptadas en tensión por el concreto y el acero.

Tomando el momento mayor y multiplicándolo por r, el cual se obtuvo en base a los siguientes datos (Löser, 1958):

\*Esfuerzo normal de compresión del concreto:  $\sigma_h = 0.21 f' c = 48.72 \text{ kg/cm}^2$ \*Esfuerzo en el acero en condiciones de servicio:  $f_s = 0.6 f_s = 1266.66 \text{ kg/cm}^2$ 

Con lo anterior tenemos un valor de r = 0.453

$$
h = 0.453 \sqrt{672.8 \text{ kg} \cdot \text{m}} = 11.75 \text{cm}
$$

Si le agregamos 2cm de recubrimiento, tenemos un peralte de losa de 13.75cm, por lo que tomaremos un espesor de *15cm*, el cual se utilizará en todas las losas.

El sistema de piso se introdujo en el programa como elementos losa tipo *Membrana*, los cuales son estables de forma independiente sólo ante cargas en su plano. Este tipo de losas se utilizan en tableros simplemente apoyados sobre vigas bajo cargas perpendiculares a su plano, donde la transmisión de dichas cargas a las mismas se hace a través del método de área tributaria (Hernández, 2008), como es nuestro caso. Cabe aclarar que al introducir los elementos de esta manera, se desprecia la rigidez de la losa y las vigas son quienes toman todo el peso sobre ellas.

# **4.3.2 Columnas**

En la sección de estructuración del edificio se indicó que los elementos se diseñaban para que la estructura metálica soportara el peso propio y las cargas actuantes, pero a su vez se recubrían con concreto que los protegía del fuego. Pese a lo anterior, en la práctica, la sección compuesta (conformada por un perfil embebido) se comporta más como un

elemento de concreto que como uno de acero, debido a que abarca una mayor área. Por lo tanto, y a falta de información, se despreciará la aportación de los perfiles de acero.

En los planos correspondientes se cuenta con las dimensiones de las columnas, las cuales se muestran a continuación:

 $\mathbf{v}$  10

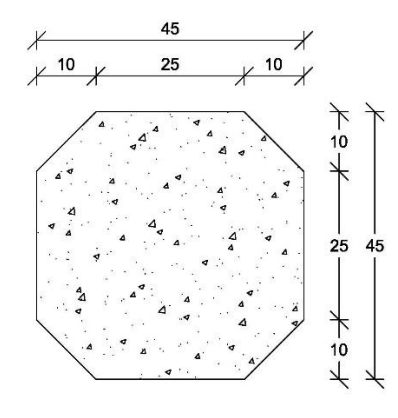

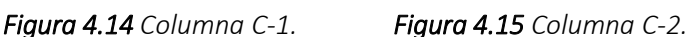

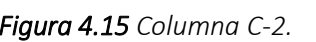

 $\times$  10

45 35

25

Las columnas C-1 son las columnas centrales que se encuentran ubicadas dentro de la estructura y generalmente soportan 4 trabes, una por cada lado más largo. Las columnas C-2 son las columnas de borde, es decir, están ubicadas en la periferia del edificio, generalmente entre los muros de concreto y soportando dos vigas; dichos elementos se fueron girando de acuerdo a su ubicación, de manera que los recortes se mostraran hacia el interior del edificio.

Las columnas fueron modeladas con la función *SD Section*, la cual permite crear elementos irregulares o no convencionales de los ya predefinidos por el programa, calculando automáticamente todas sus propiedades geométricas (Tabla 4.4). La ubicación de cada una de ellas se puede observar en las Figuras 4.16 a 4.26.

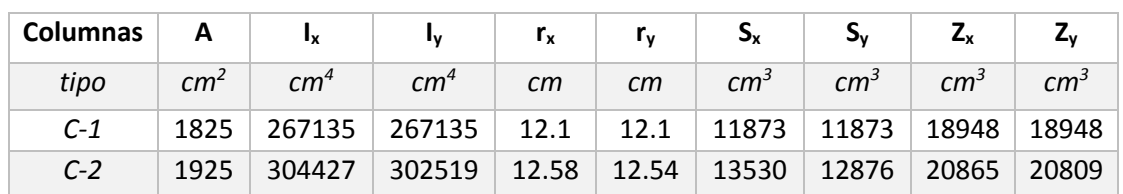

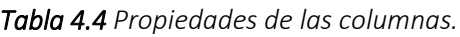
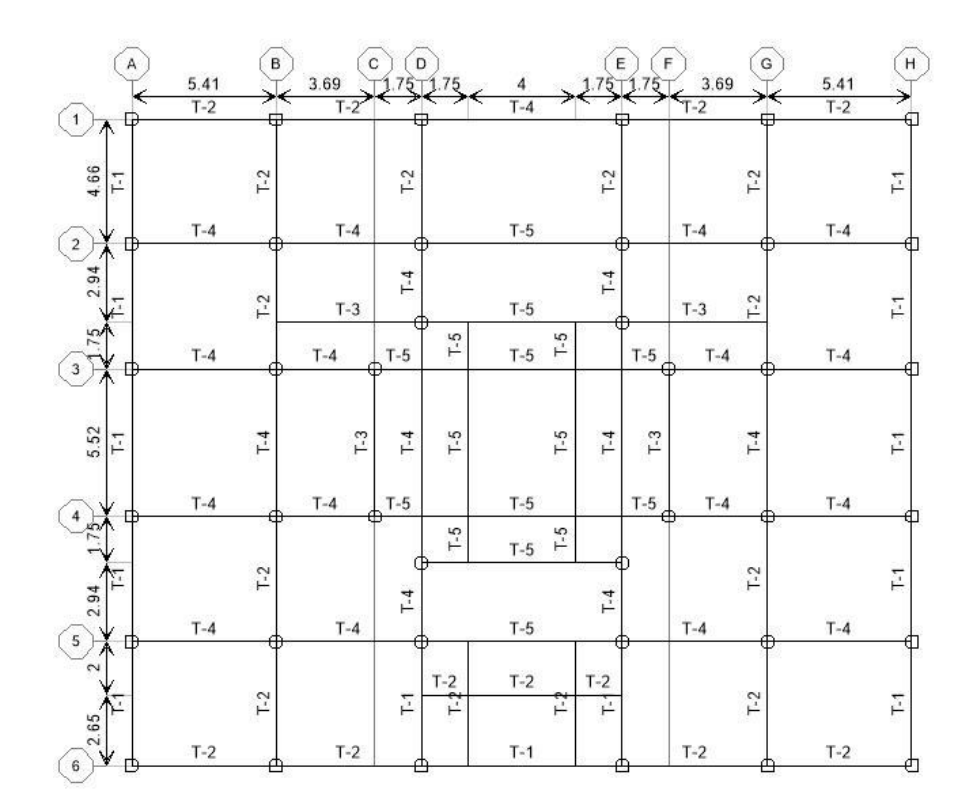

## *Figura 4.16 Columnas y vigas. Planta Baja.*

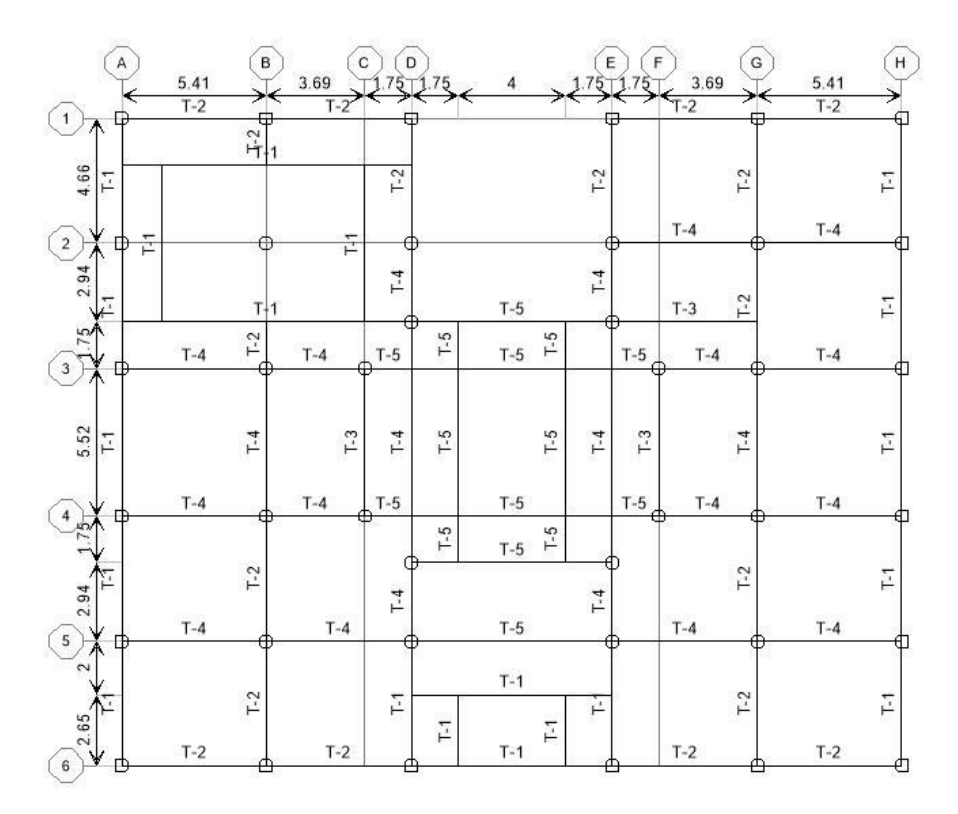

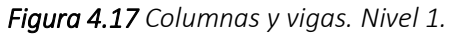

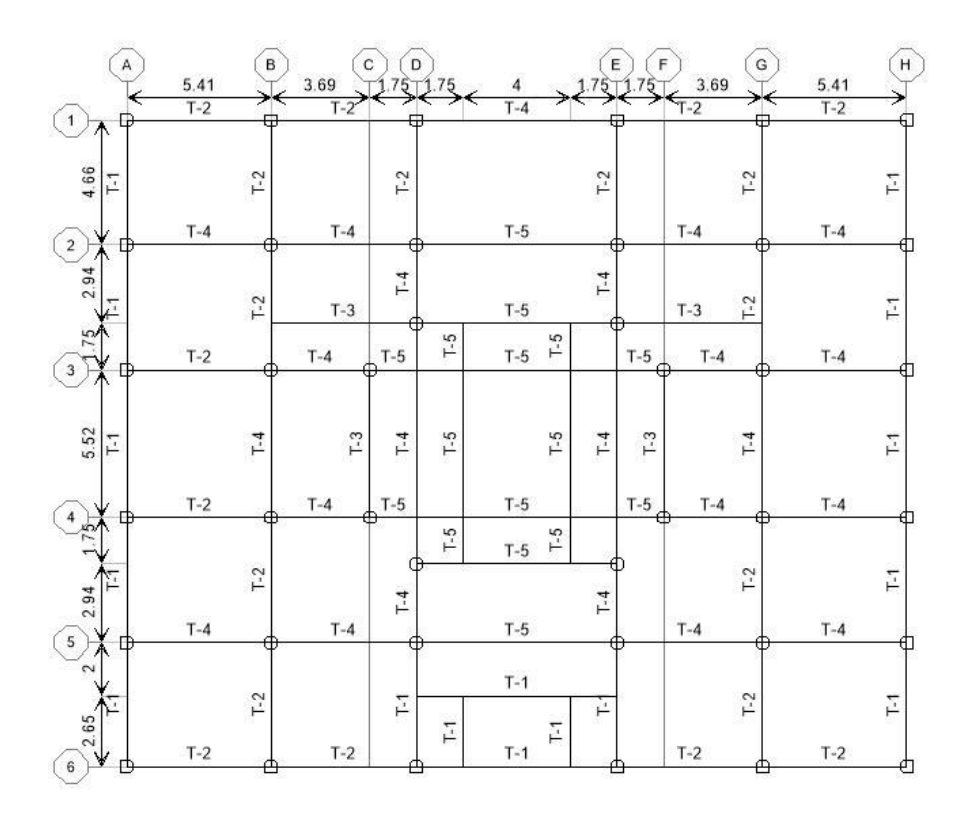

*Figura 4.18 Columnas y vigas. Niveles 2 y 3.*

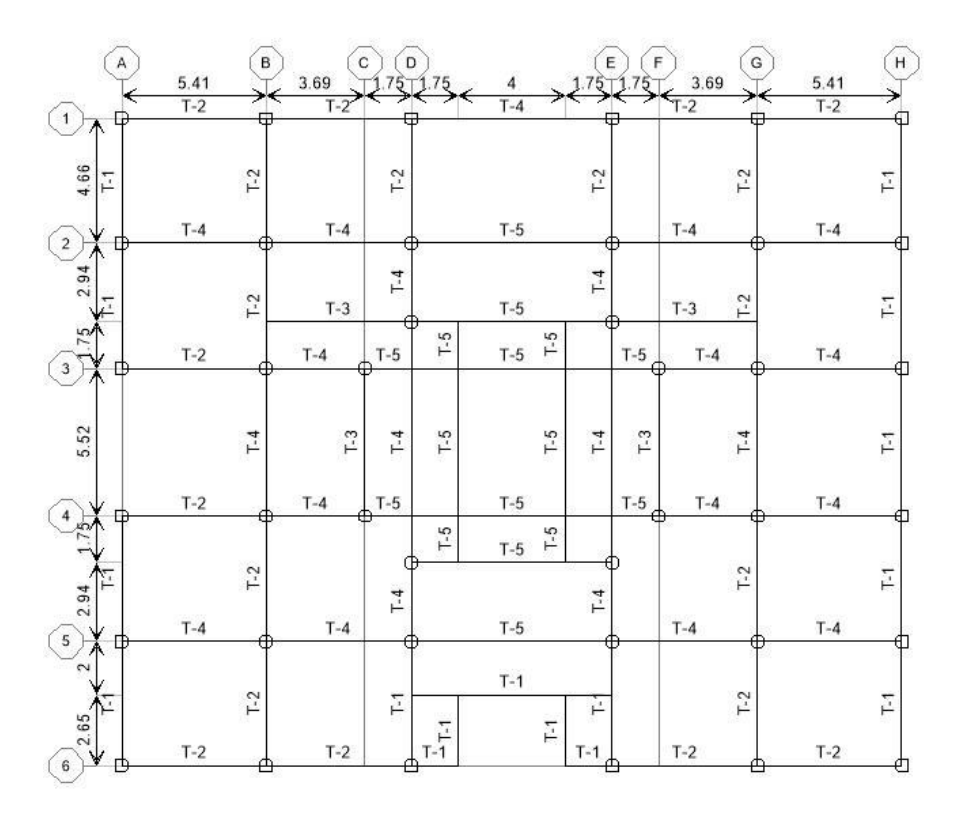

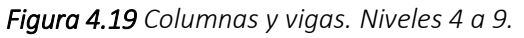

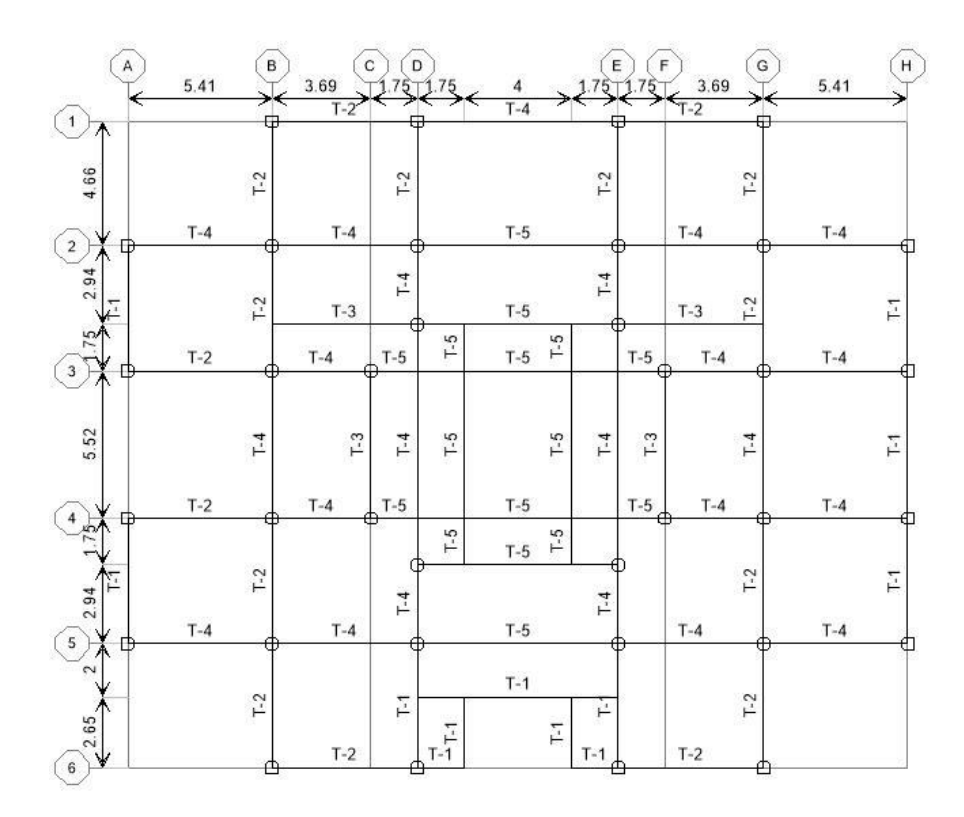

*Figura 4.20 Columnas y vigas. Niveles 10 y 11.*

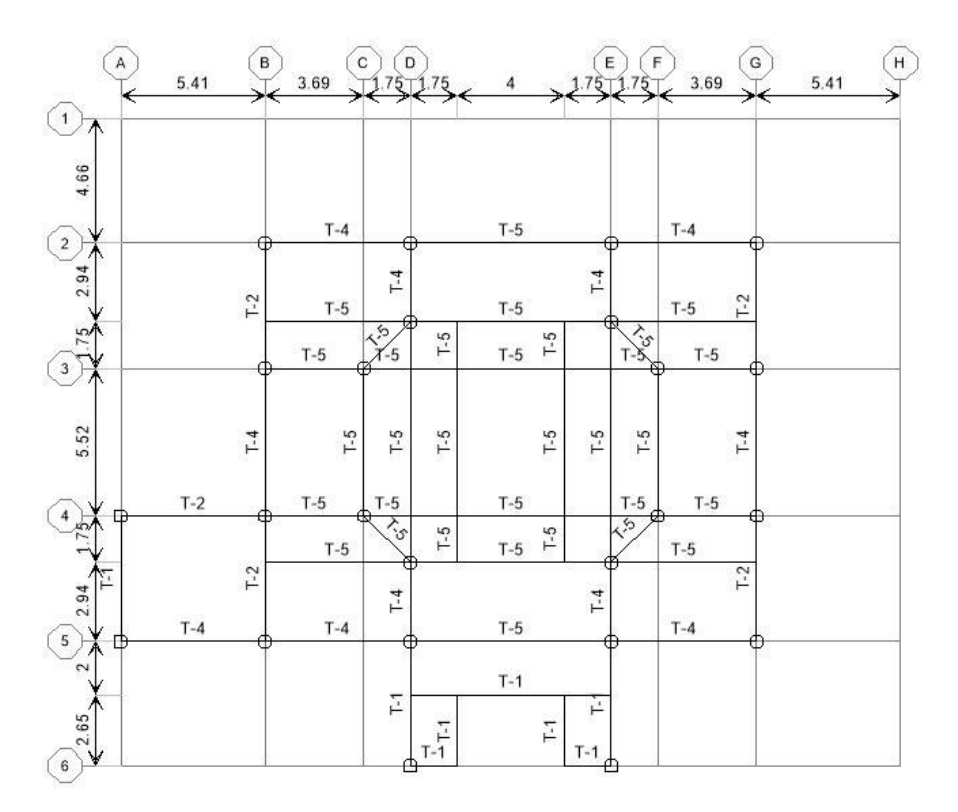

*Figura 4.21 Columnas y vigas. Nivel 12.*

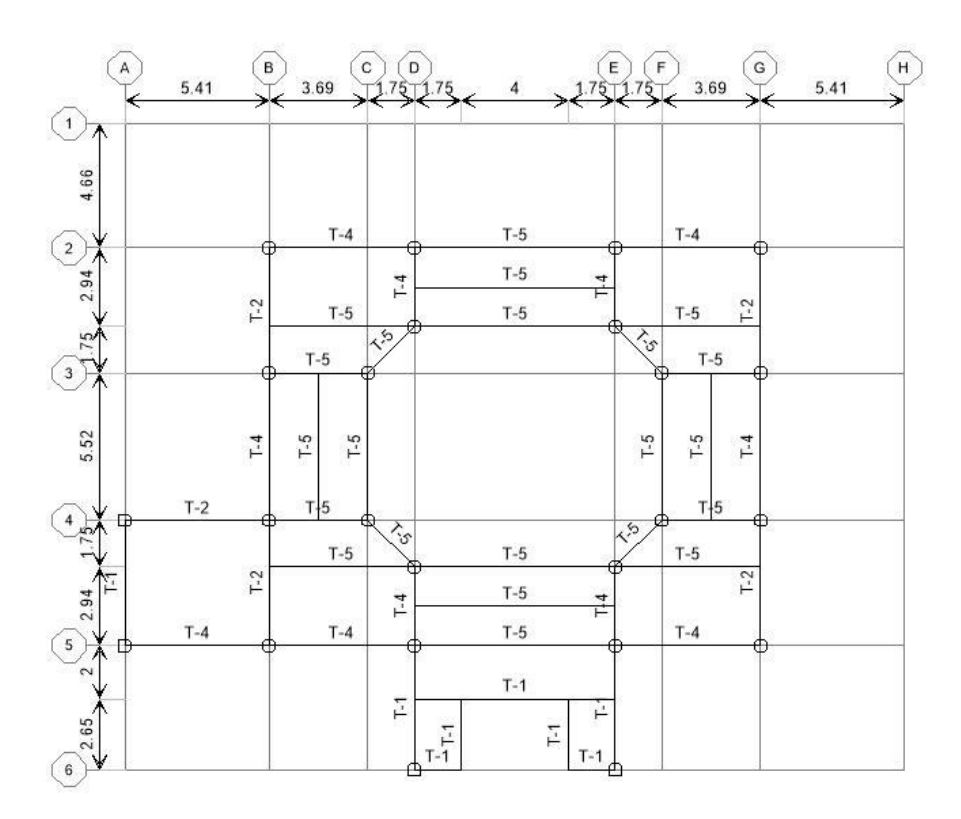

*Figura 4.22 Columnas y vigas. Nivel 13.*

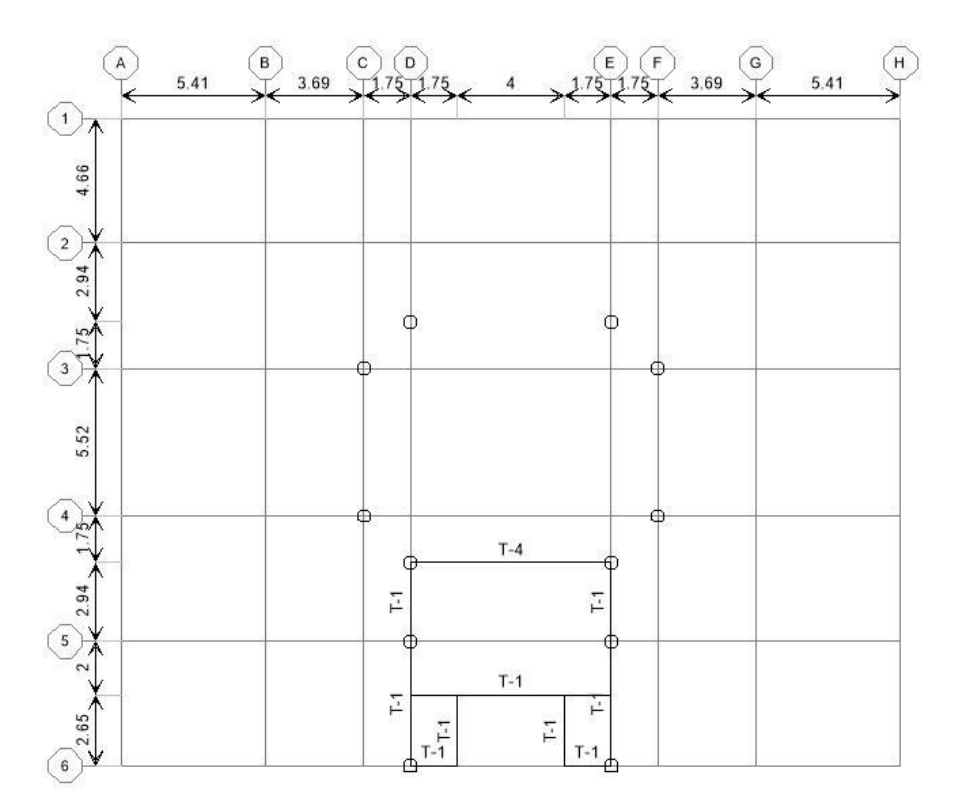

*Figura 4.23 Columnas y vigas. Nivel Azotea 1.*

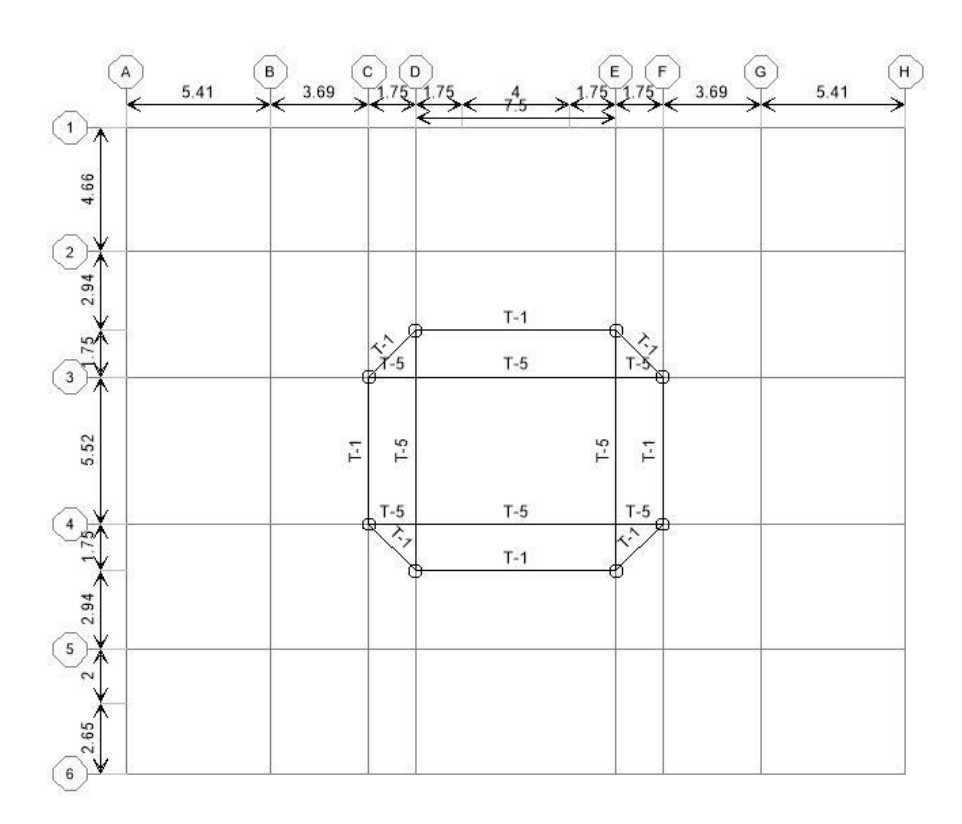

*Figura 4.24 Columnas y vigas. Nivel Azotea 2.*

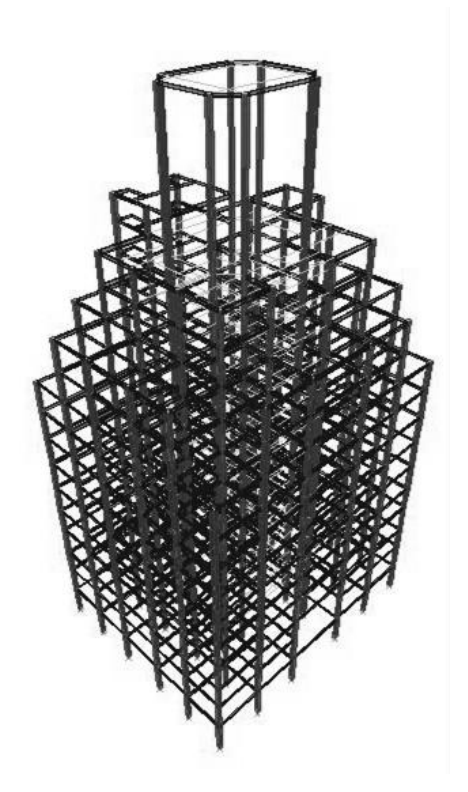

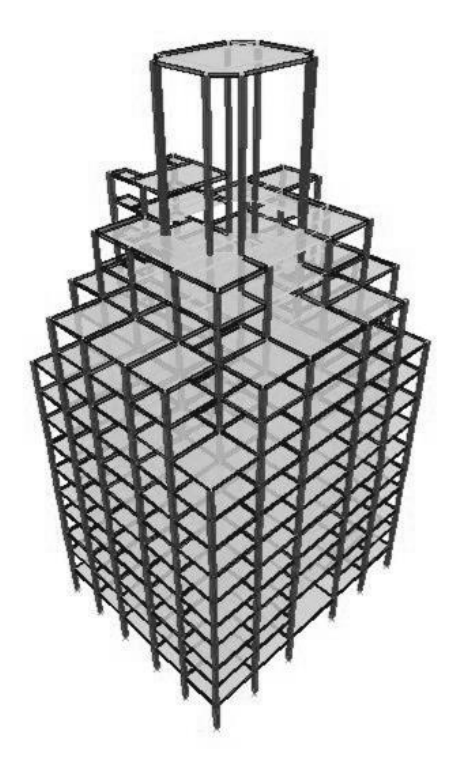

*Figura 4.25 Columnas y vigas. 3D. Figura 4.26 Columnas, vigas y losas. 3D.*

Antes que nada, debido a que no se cuenta con información suficiente, se determinará el acero mínimo para las secciones de las columnas de acuerdo a lo indicado en la sección 6.2.2 de las NTC-Concreto. Cabe mencionar que no se puede asegurar que estas condiciones se cumplan realmente para las columnas.

Ahí se menciona que la cuantía mínima para las columnas será de 20/  $f_{\mathcal{Y}}$  (con  $f_{\mathcal{Y}}$  en kg/cm<sup>2</sup>) y la máxima será de 0.06. El número de barras será seis en columnas circulares y cuatro en rectangulares.

Por lo tanto, para nuestro caso:

$$
p_{min} = \frac{20}{f_y} = \frac{20}{2230 \text{ kg/cm}^2} = 0.009 = 9\%
$$

La cuantía del acero de refuerzo longitudinal (p) para una columna está determinada por la ecuación 4.7.

$$
p = \frac{A_s}{A_g} \qquad \qquad EC. 4.7
$$

donde

 $A_s$  = Área del refuerzo longitudinal  $A_q$  = Área bruta de la sección transversal

Por lo que despejando la ecuación 4.7 podemos obtener el área de refuerzo longitudinal para cada sección, como se muestra:

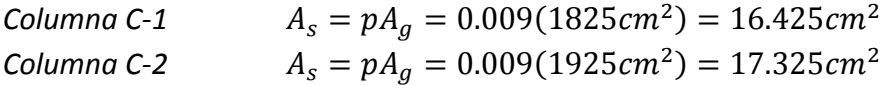

Por lo que necesitaríamos mínimo 8 barras para dar la forma del polígono de las columnas C-1, y al menos 6 para las columnas C-2, pero buscando usar el mismo diámetro por facilidad constructiva, por lo que tendríamos:

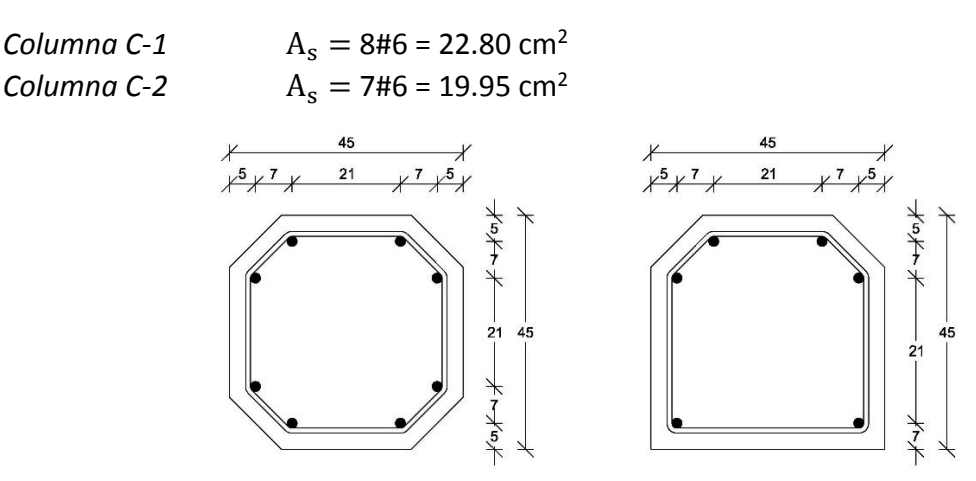

 *Figura 4.27 Armado Columna C-1. Figura 4.28 Armado Columna C-2.*

# **4.3.3 Vigas**

Para el modelado de las vigas no se cuenta con planos estructurales. Debido a que estos elementos soportan principalmente las cargas impuestas sobre las losas que sostienen y el peso de las mismas, se realizará una bajada de cargas por área tributarias, tomando el procedimiento realizado por Oscar Minor García en su tesis de licenciatura (Minor García, 2014).

Para obtener el peso que debe soportar cada trabe, se determinará primeramente el peso de la losa que sostiene. Obteniendo el área tributaria de losa correspondiente, se multiplicará por su espesor y por el peso volumétrico del material del cual está hecho, que en este caso es de concreto. Además, se le agregará la sobrecarga o carga viva que deberá soportar dicho nivel y el peso propio de la trabe escogida.

Los datos utilizados para el procedimiento se obtuvieron tomando un espesor de losa de 15cm como se menciona en el apartado 4.3.1.1, el peso volumétrico del concreto de 2.2 ton/m<sup>3</sup> (sección 4.2.2) y una sobrecarga de 250kg/m<sup>2</sup>, indicada en la sección 5.2.2.1. Una vez obtenido el peso que debe soportar cada elemento se multiplicó por 8/6 para cambiar las cargas trapeciales a distribuidas según Manuel Gónzález Flores (González Flores, 1935) y se procedió a buscar en el Manual para constructores de la Compañía Fundidora de Monterrey de 1930 el perfil adecuado que soportara dicha carga, que de paso sea dicho, son muy parecidos a los utilizados en el Manual de 1925 que se pudo haber utilizado para el diseño estructural en 1929 por Bernanrdo Calderón y Ortiz Monasterio. Por ejemplo para la viga del eje 1 D-E, la longitud es de 7.5m y el área del tablero que soporta es de 12.05m<sup>2</sup>, entonces:

$$
W_{losa} = (12.05m2)(0.15m)(2.2ton/m2) = 3,976.5kg
$$
  
Sobrecarga = (250kg/m<sup>2</sup>)(12.05m<sup>2</sup>) = 3,012.5kg  
Carga = (3,976.5kg + 3,012.5kg)(8/6) = 9318.67kg

Buscamos en el Manual para constructores de acuerdo a la longitud = 7.5m y encontramos el perfil *15 Liv.* de 62.5 kg/m que soporta una carga distribuida de 11,500 kg, entonces:

$$
W_{perfil} = (62.5kg/m)(7.5m) = 468.75kg
$$
  
Carga = 9318.67kg + 468.75kg = 9,787.42 kg  
11,500 kg > 9,787.42 kg :: El perfil 15 Liv. es adecuado

Por lo anterior y debido a que pese a que los datos utilizados varían un poco con los utilizados por Oscar Minor, los resultados son muy similares, por lo que simplemente nos remitiremos a hacer mención de los perfiles escogidos de acuerdo a las cargas, cuyas dimensiones y propiedades se muestran en la tabla 4.5 y 4.6, respectivamente.

## Capítulo 4 MODELACIÓN DE LA ESTRUCTURA

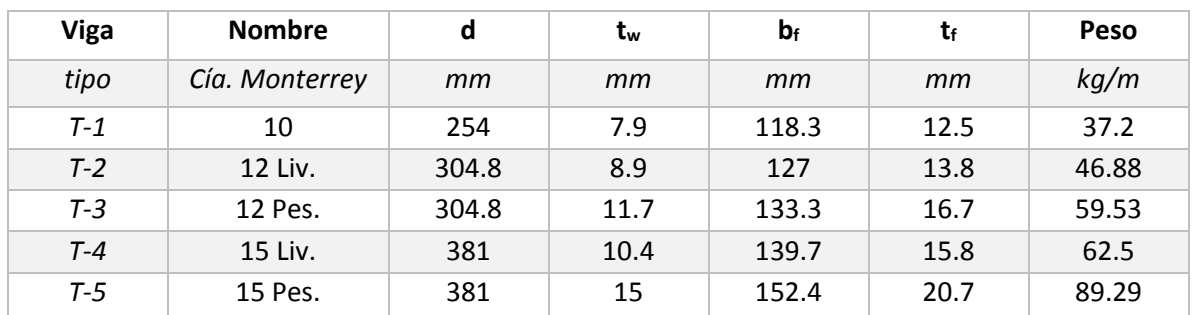

#### *Tabla 4.5 Dimensiones de las vigas.*

#### *Tabla 4.6 Propiedades de las vigas.*

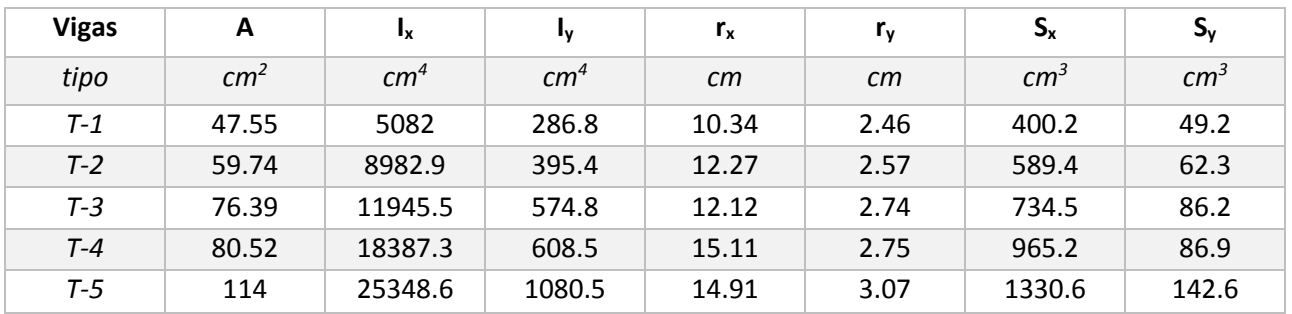

A manera de facilitar el modelado de dichos elementos, se procedió a buscar si existían los perfiles comerciales con dichas propiedades en la actualidad, encontrándose en el Manual del AISC la mayoría de ellos, a excepción del último que ya no se fabrica, como se observa en la tabla 4.7. Estos tipos de perfiles son los llamados tipo "S" por el AISC o IPS en México.

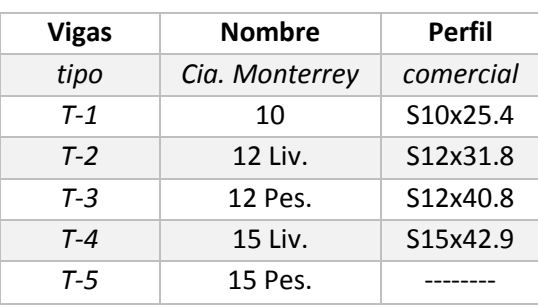

#### *Tabla 4.7 Perfiles comerciales.*

El perfil que no se encontró, se modeló en el programa con la función *General*, que permite introducir manualmente las propiedades del elemento deseado. La ubicación de cada una de las vigas se puede observar en las Figuras 4.16 a 4.26. Las vigas consideradas como secundarias son las que no descansan directamente sobre dos columnas, sino sobre otra viga. Este tipo de elementos se articularon en sus extremos para eliminar momentos adicionales sobre las vigas principales.

# **4.3.4 Muros**

Los muros que rodean el perímetro del conjunto y dan forma al edificio, fueron hechos de concreto reforzado. Las fachadas fueran realizadas con diferentes espesores de muro de acuerdo al diseño arquitectónico planteado.

Para el modelo, se plantearon tres diferentes espesores de muro, de 15cm, 40cm y 80cm, tratando simular lo construido y a manera de hacer un análisis más acorde al original. Los tipos de muros escogidos se pueden observar en las plantas (Figuras 4.29 a 4.38).

Estos elementos se introdujeron al programa como muros tipo *Shell*, los cuales son estables de forma independiente ante cargas laterales y en el plano del elemento. Al agregarle la opción *Thick Plate*, se está indicando que es un área gruesa, y se incorpora la deformación por cortante.

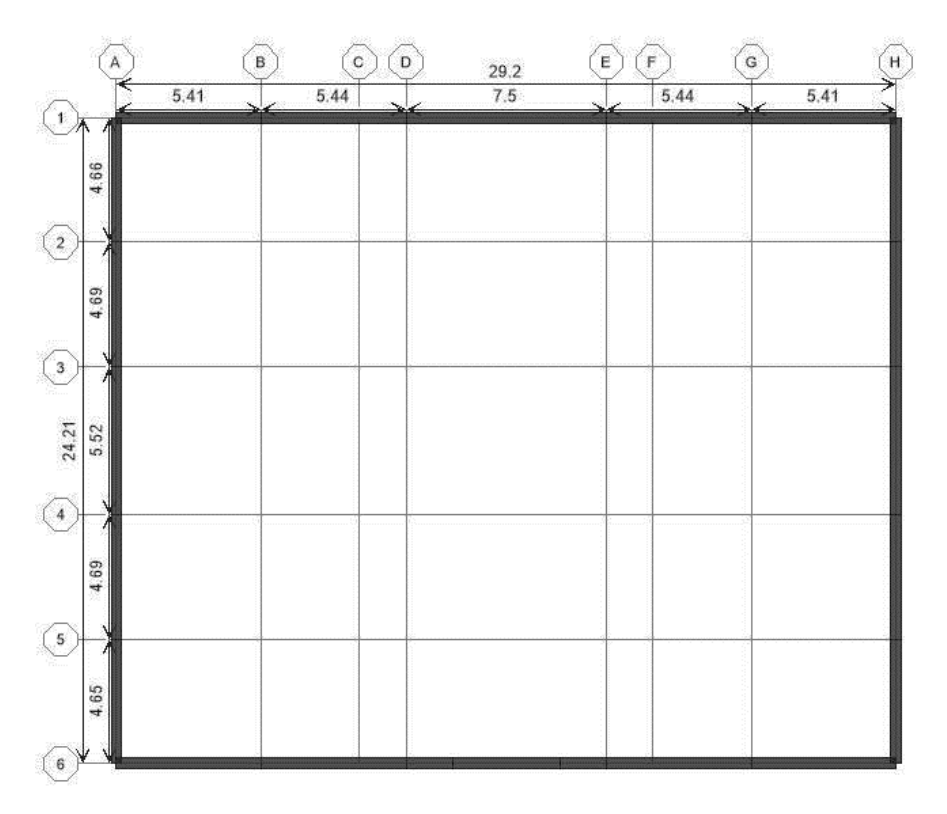

*Figura 4.29 Muros. Nivel Planta Baja.*

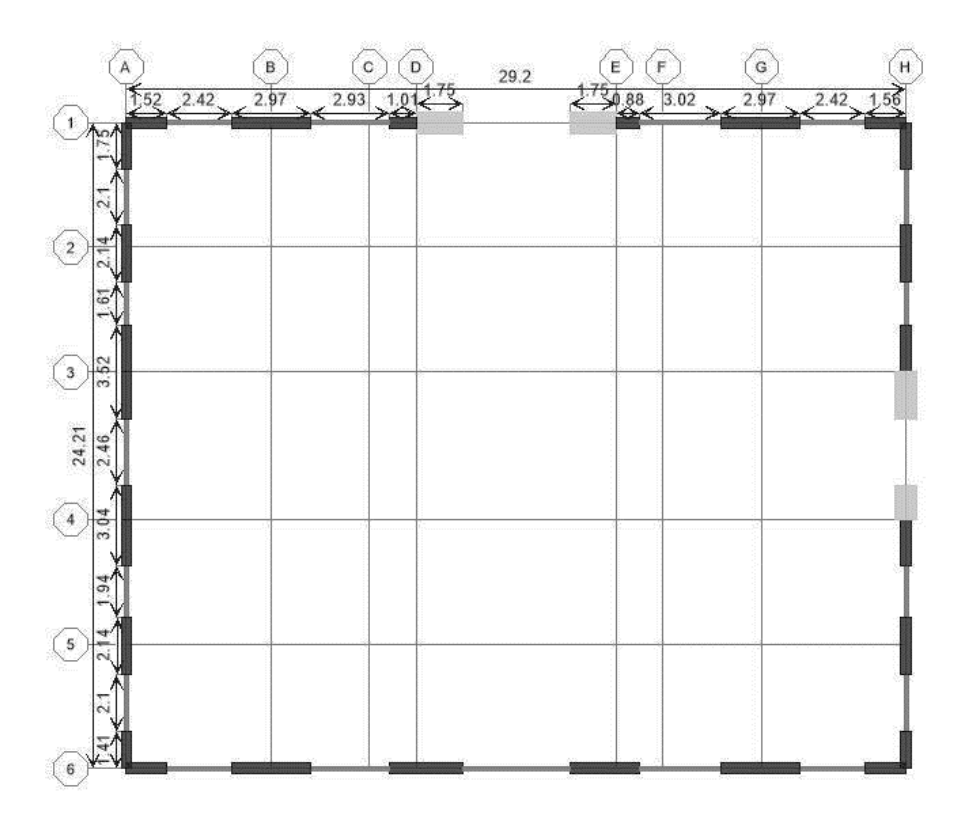

*Figura 4.30 Muros. Nivel 1.*

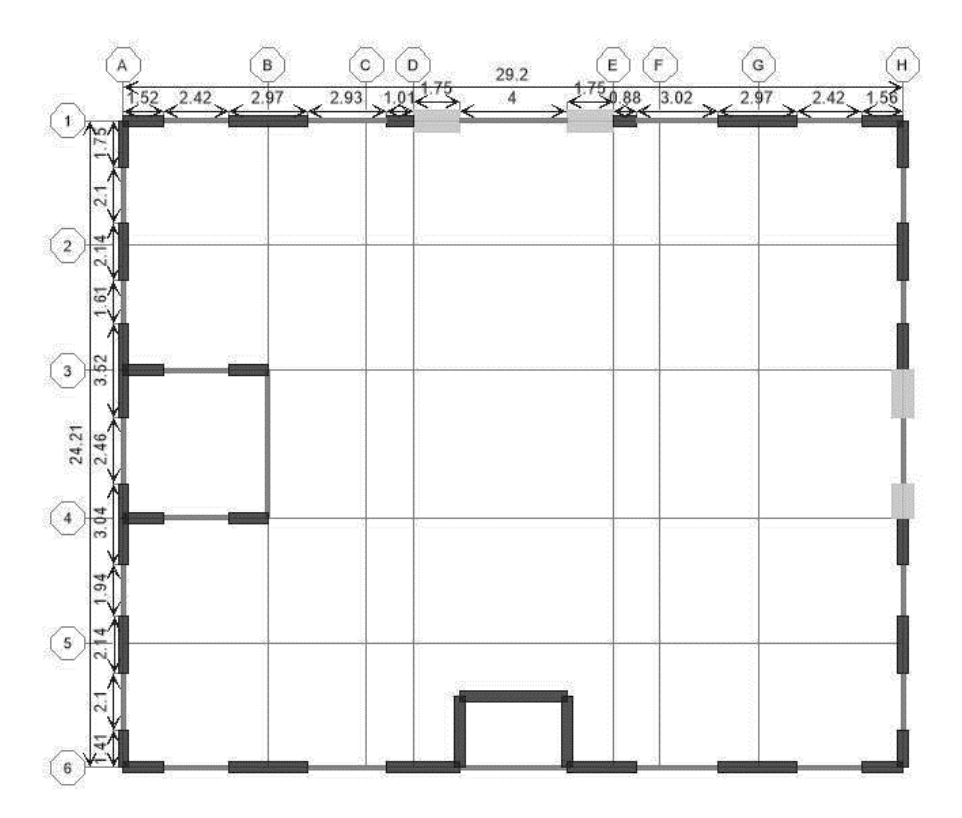

*Figura 4.31 Muros. Niveles 2 y 3.*

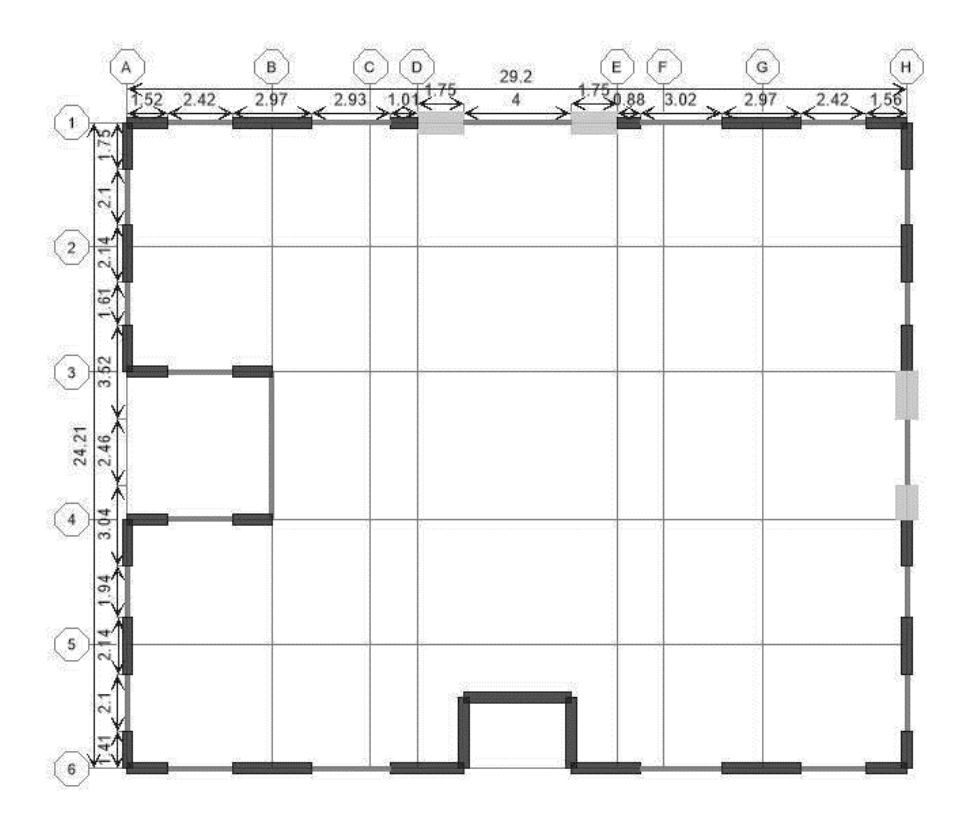

*Figura 4.32 Muros. Niveles 4 a 9.*

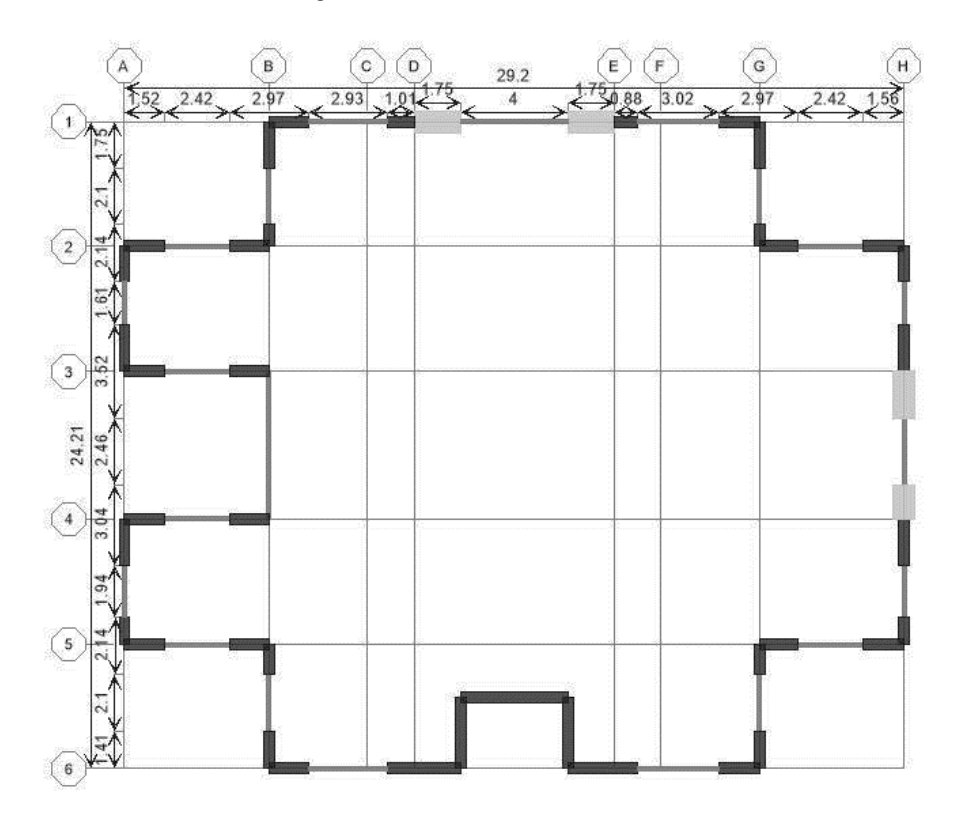

*Figura 4.33 Muros. Niveles 10 y 11.*

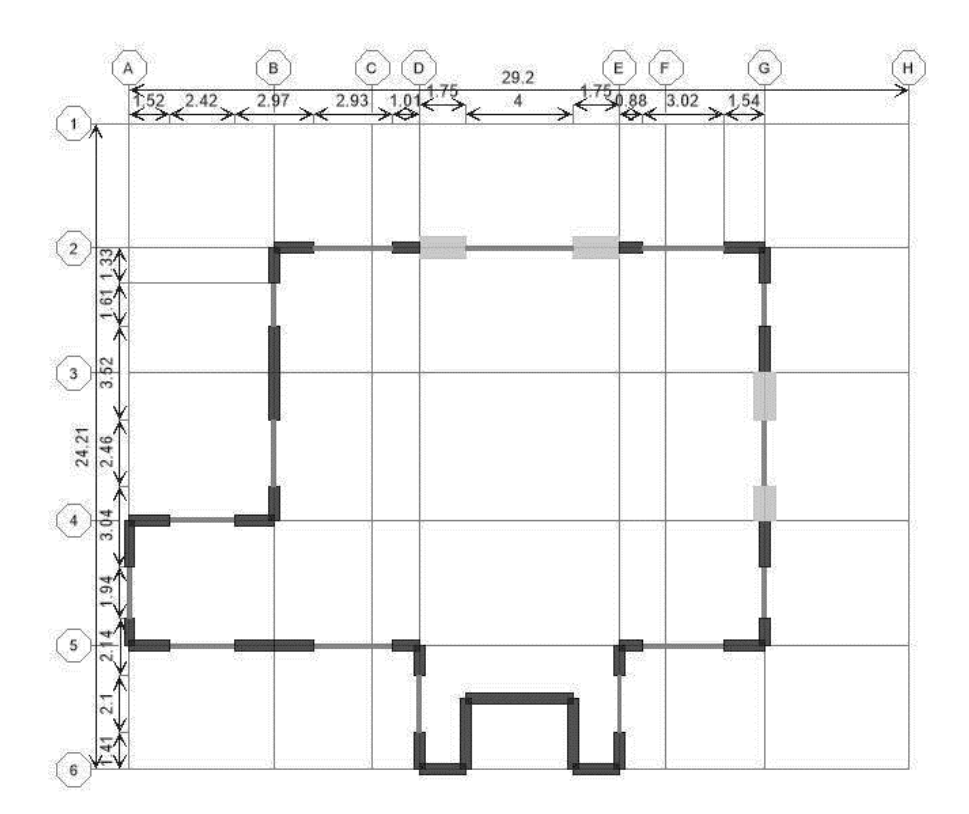

*Figura 4.34 Muros. Nivel 12 y 13.*

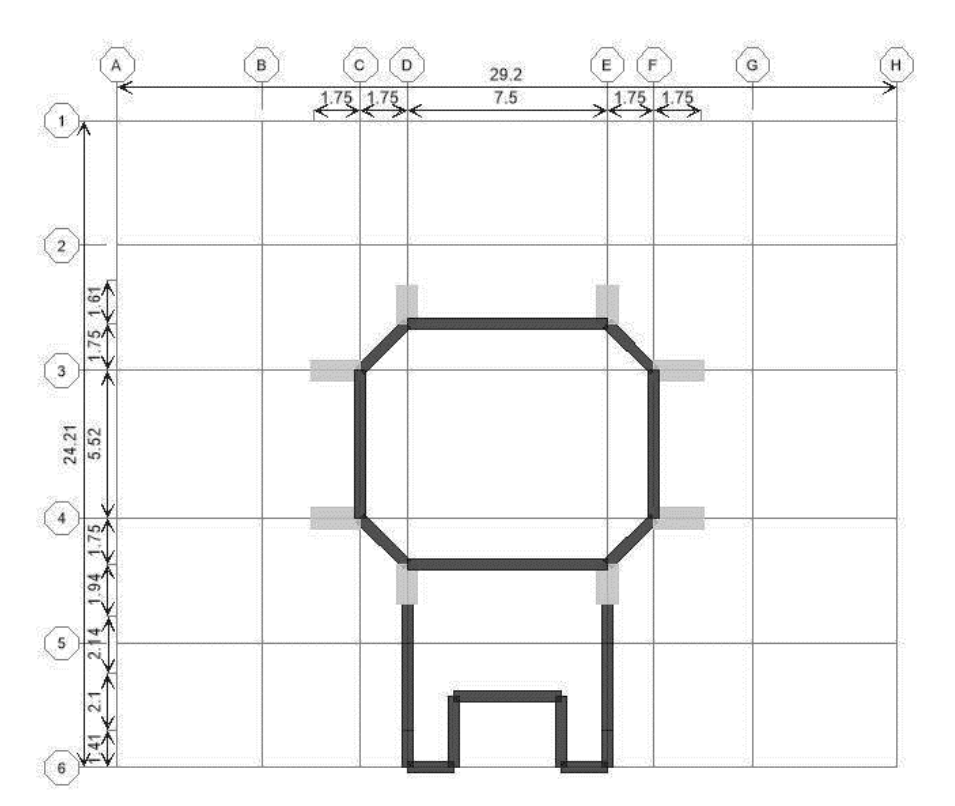

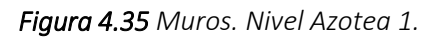

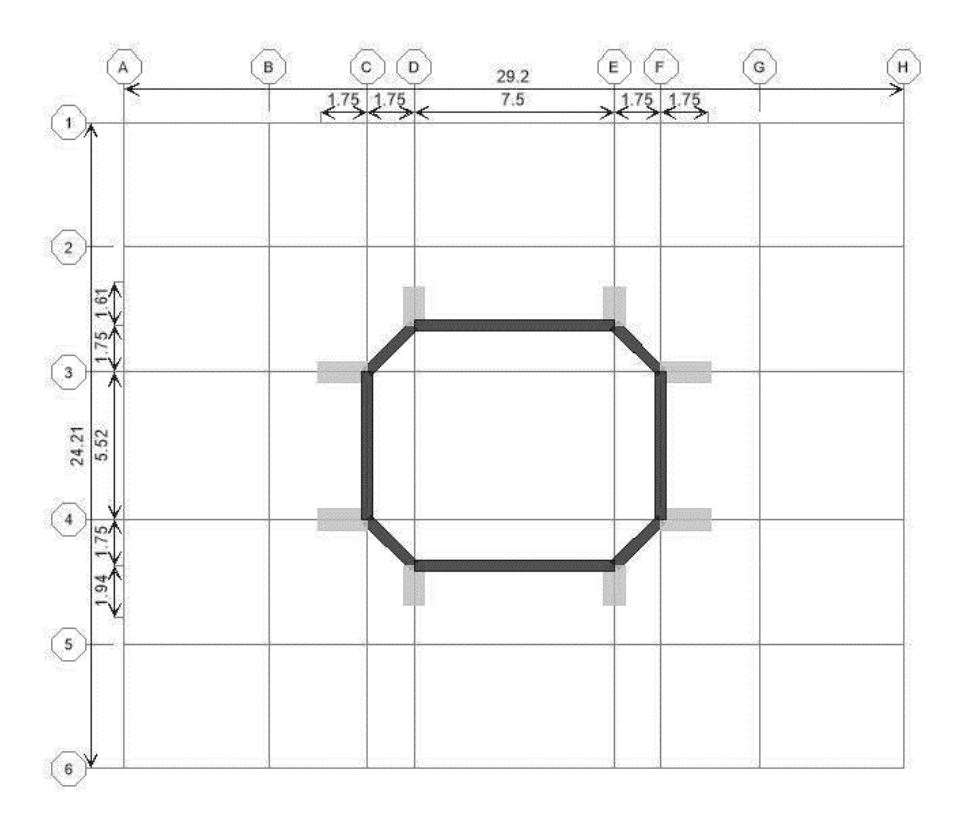

*Figura 4.36 Muros. Nivel Azotea 2.*

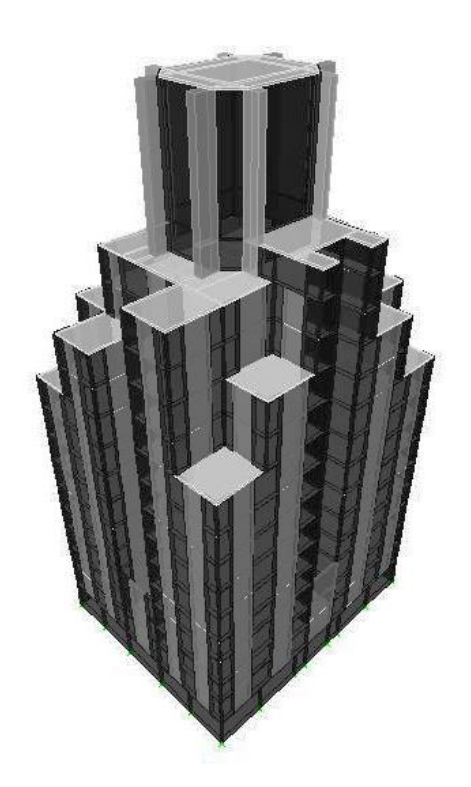

 *Figura 4.37 Muros. Fachadas interiores Figura 4.38 Muros. Fachadas exteriores.*

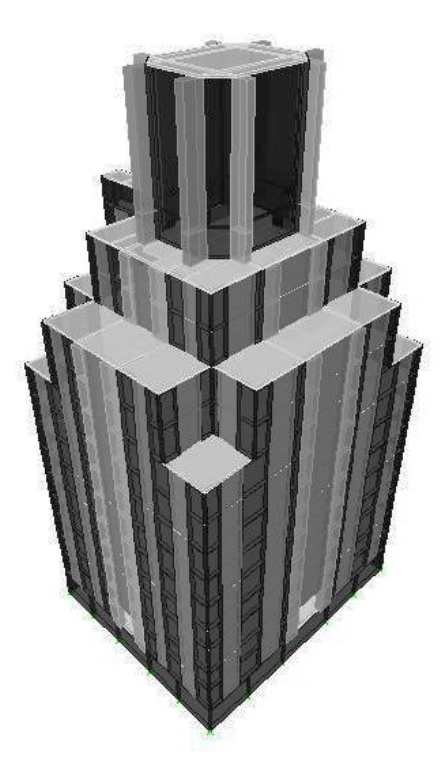

# Capítulo 5 **ANÁLISIS ESTRUCTURAL**

# **5.1 Programa de análisis**

# **5.1.1 ETABS**

El programa ETABS, por sus siglas en inglés, Extended Three Dimensional Analysis of Building Systems (Análisis Tridimensional de Edificaciones), fue desarrollado por la empresa Computers & Structures, Inc. (CSI), líder en innovación y desarrollo de software para el análisis y diseño de estructuras civiles.

ETABS es un programa de análisis y diseño, sofisticado y fácil de usar, desarrollado específicamente para edificaciones. En su versión 9, posee una poderosa e intuitiva interfaz gráfica con procedimientos de modelaje, análisis y diseño. En él se pueden modelar desde estructuras simples y regulares, hasta los más grandes y complejos edificios. (Figura 5.1).

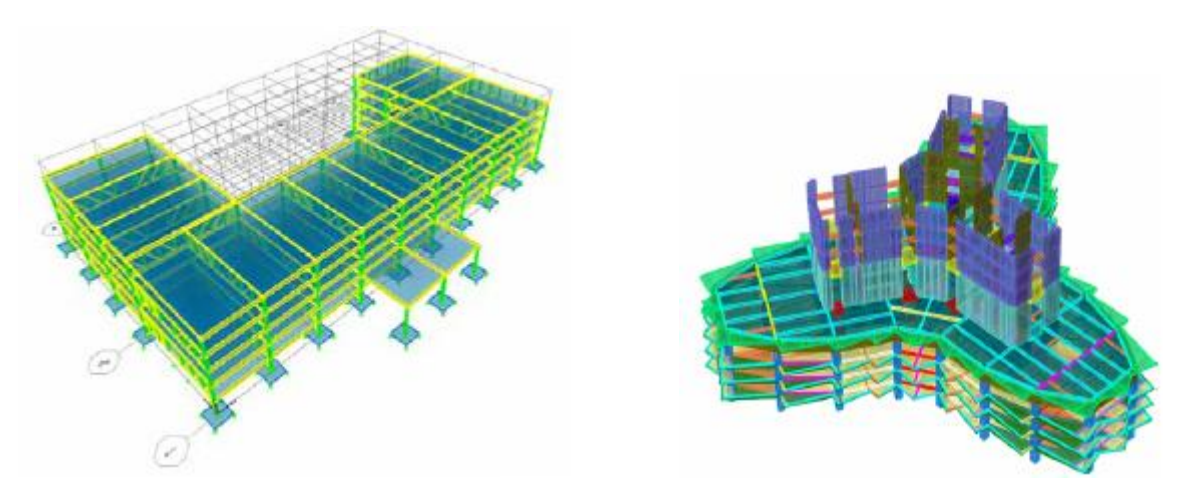

*Figura 5.1 Estructura regular y estructura irregular y compleja.*

El programa ofrece la mayor cantidad de herramientas de análisis y diseño disponibles para el ingeniero estructural que trabaja con estructuras de edificios. La siguiente lista representa solo una muestra de los tipos de sistemas y análisis que ETABS puede manejar fácilmente (Hernández,2008):

- Facilidades en el modelaje de edificios comerciales de múltiples pisos.
- Estacionamientos con rampas lineales y circulares.
- Edificios con pisos de acero, concreto, compuestos o armaduras.
- Posee un poderoso diseño en acero estructural y concreto armado, incluyendo muros de cortante, completamente integrado, todos disponibles desde la misma interfaz usada para modelar y analizar el modelo.
- El diseño de miembros de acero permite el predimensionamiento inicial y una optimización interactiva, y el diseño de elementos de concreto incluye el cálculo de la cantidad de acero de refuerzo requerido, considerando incluso condición sismorresistente.
- Edificios basados en sistemas de líneas de referencia (Gris Lines).
- Edificios de losas planas o reticulares de concreto.
- Edificios sujetos a cualquier cantidad de casos de carga y combinaciones, tanto lateral como vertical. Incluyendo carga automáticas por viento y sismo.
- Múltiples casos de carga por espectros de respuesta, con curvas predeterminadas.
- Transferencia automática de cargas verticales de pisos a vigas y muros.
- Análisis P-Delta con análisis dinámicos o estáticos.
- Análisis de cargas por secuencia de construcción.
- Múltiples casos de carga por funciones en el dominio del tiempo lineal y no lineal en cualquier dirección.
- Apoyo de cimentación / soporte.
- Análisis de grandes desplazamientos.
- Pushover estático no lineal.
- Edificios con aisladores y amortiguadores de base.
- Modelaje de pisos con diafragmas rígidos o semi-rígidos.
- Reducción automática de carga viva vertical.

Por otra parte, el programa tiene la capacidad de importar el modelo desde Autocad y exportar los resultados a diferentes programas tales como SAP2000, SAFE, Microsoft Access, Microsoft Excel, Microsoft Word, Autocad, y otros.

En conclusión, el programa ETABS agrega una interfaz gráfica fácil y completa, vinculada con poderosas herramientas, ofreciéndole al ingeniero estructural, un programa de análisis y diseño de edificaciones sin igual en eficiencia y productividad.

# **5.2 Análisis por cargas gravitacionales**

Ya que el edificio tiene una geometría hasta cierto punto regular en planta, por su altura y por sus condiciones de servicio, las acciones predominantes en el análisis son las cargas gravitacionales (cargas permanentes y variables) y las cargas debidas a sismo (cargas accidentales).

# **5.2.1 Cargas permanentes**

A continuación se muestran las cargas que aproximadamente debería de soportar el sistema de piso o losa. Los pesos propios de la losa y los muros, ya están tomados en cuenta por el programa.

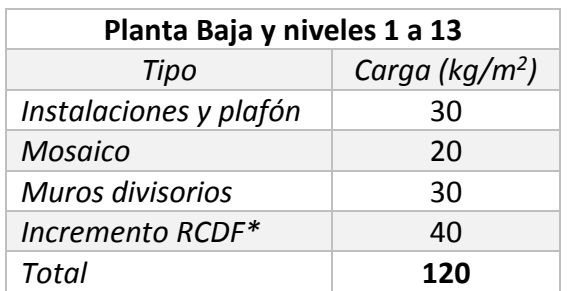

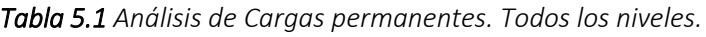

 *\*Sección 3.2.5.1 Peso muerto de losas de concreto* 

*Tabla 5.2 Análisis de Cargas permanentes. Azotea.*

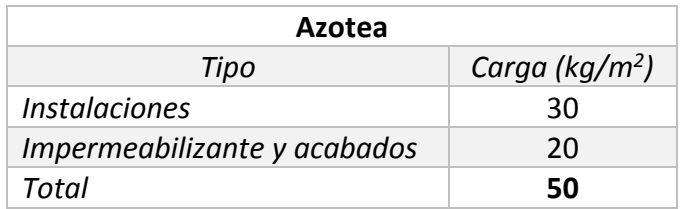

## **5.2.2 Cargas variables**

### **5.2.2.1 Carga viva máxima**

A continuación se muestran las sobrecargas mínimas consideradas como cargas variables según las ordenanzas sobre construcciones de varias ciudades norteamericanas:

*Tabla 5.3 Cargas vivas mínimas en pisos y techos (kg/m<sup>2</sup> ), ordenanzas sobre construcciones de ciudades norteamericanas. Manual para constructores, 1925.*

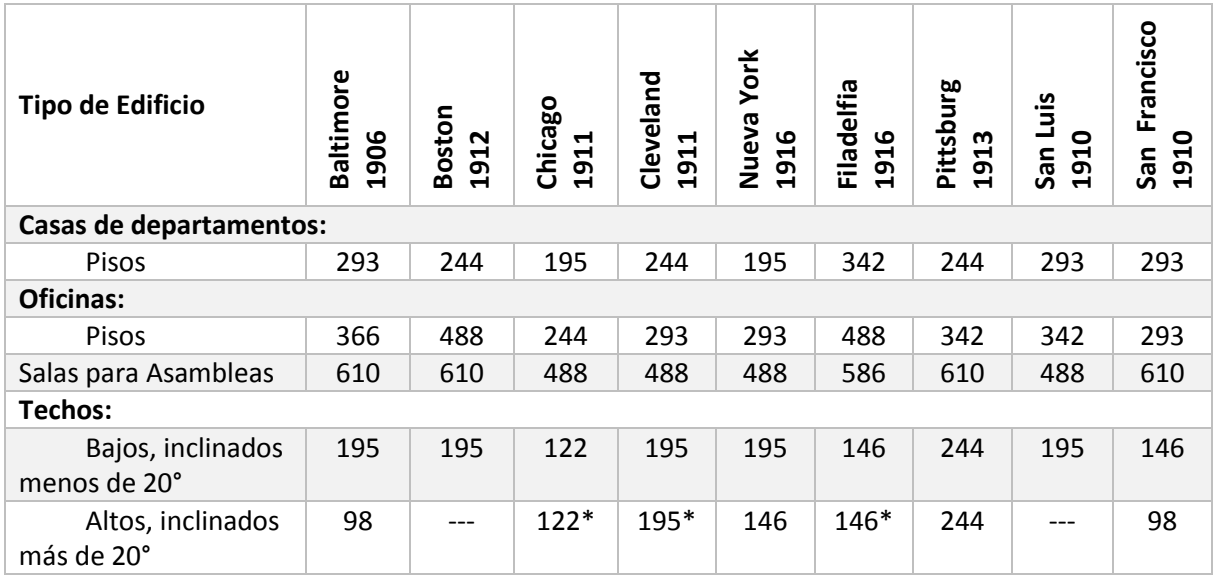

*\*Carga por metro cuadrado de techo, las demás cargas son por metro cuadrado de proyección horizontal.*

Como se mencionó en la introducción, la idea de rascacielos fue introducida debido a las construcciones que se realizaban principalmente en las ciudades de Nueva York y Chicago, pero por tener la segunda de ellas valores más cercanos a los actualmente utilizados en el RCDF, tomaremos los valores de esa ordenanza, por lo que los valores redondeados son:

*Tabla 5.4 Carga viva máxima en pisos y techos.*

| Tipo             | Carga ( $\text{kg/m}^2$ ) |
|------------------|---------------------------|
| Pisos de oficina | 250                       |
| Techo bajo       | 120                       |

## **5.2.2.2 Carga viva accidental**

Las cargas vivas accidentales las tomaremos del RCDF para poder hacer la revisión, como se muestra en la tabla:

*Tabla 5.5 Carga viva accidental en pisos y techos.*

| Tipo                        | Carga ( $\text{kg/m}^2$ ) |
|-----------------------------|---------------------------|
| Pisos de oficina            | 180                       |
| Azotea pendiente menor a 5% | 70.                       |

## **5.2.3 Combinaciones de acciones**

A continuación se muestra la nomenclatura usada para las diferentes combinaciones de diseño, de acuerdo a lo indicado en las secciones 3.2.3 y 3.2.4. Cabe mencionar que se han despreciado los efectos del viento sobre la estructura por no ser de magnitud considerable, debido a las construcciones que rodean el edificio.

## **Acciones de diseño**

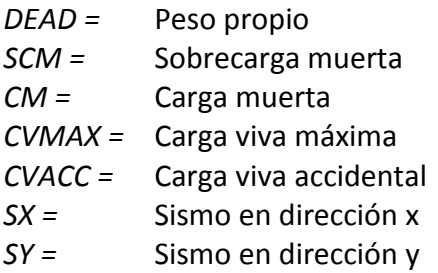

## **Espectro de respuesta**

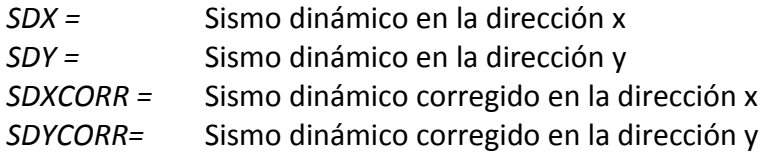

## **Desplazamientos**

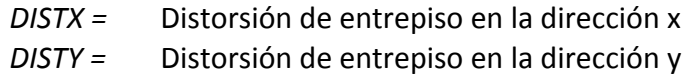

## **Combinaciones de acciones**

## Cargas gravitacionales

*CM =* DEAD + SCM *1.4CMCVMAX =* 1.4 (CM+CVMAX)

Sismo Estático

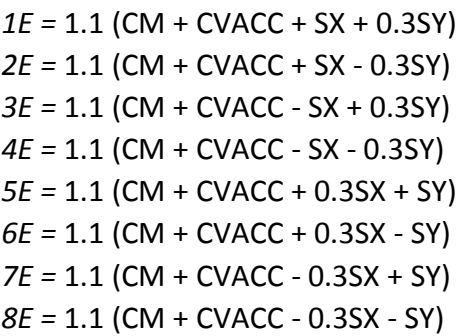

## Sismo Dinámico

*1SD =* 1.1 (CM + CVACC + SDX + 0.3SDY) *2SD =* 1.1 (CM + CVACC + SDX - 0.3SDY) *3SD =* 1.1 (CM + CVACC - SDX + 0.3SDY) *4SD =* 1.1 (CM + CVACC - SDX - 0.3SDY) *5SD =* 1.1 (CM + CVACC + 0.3SDX + SDY) *6SD =* 1.1 (CM + CVACC + 0.3SDX - SDY) *7SD =* 1.1 (CM + CVACC - 0.3SDX + SDY) *8SD =* 1.1 (CM + CVACC - 0.3SDX - SDY)

# Sismo Dinámico Corregido

*1SDCORR =* 1.1 (CM + CVACC + SDXCORR + 0.3SDYCORR) *2SDCORR =* 1.1 (CM + CVACC + SDXCORR - 0.3SDYCORR) *3SDCORR =* 1.1 (CM + CVACC - SDXCORR + 0.3SDYCORR) *4SDCORR =* 1.1 (CM + CVACC - SDXCORR - 0.3SDYCORR) *5SDCORR =* 1.1 (CM + CVACC + 0.3SDXCORR + SDYCORR) *6SDCORR =* 1.1 (CM + CVACC + 0.3SDXCORR - SDYCORR) *7SDCORR =* 1.1 (CM + CVACC - 0.3SDXCORR + SDYCORR) *8SDCORR =* 1.1 (CM + CVACC - 0.3SDXCORR - SDYCORR)

## Revisión de desplazamientos laterales

*DISTX =* CM + CVACC + SX + 0.3SY *DISTY =* CM + CVACC + 0.3SX + SY

# Revisión de vigas

ENVE = 1.4CMCVMAX, 1E, 2E, 3E, 4E, 5E, 6E, 7E, 8E ENVE2 = 1.4CMCVMAX, 1SD, 2SD, 3SD, 4SD, 5SD, 6SD, 7SD, 8SD ENVE3 = 1.4CMCVMAX, 1SDCORR, 2SDCORR, 3SDCORR, 4SDCORR, 5SDCORR, 6SDCORR, 7SDCORR, 8SDCORR

# **5.3 Análisis por sismo**

# **5.3.1 Factor de comportamiento sísmico asumido**

En la sección 3.3.6 de este trabajo se hace mención de las NTC-Sismo en su capítulo 5, donde se enuncian los requisitos que debe cumplir la estructura para tomar un valor determinado de Q. Debido a que la resistencia a fuerzas laterales es suministrada por muros de concreto reforzado y por marcos compuestos de acero y concreto en sus columnas, se usará un valor de Q igual a 2, de acuerdo a dichas normas.

## **5.3.2 Condiciones de regularidad de la estructura**

De acuerdo a lo indicado en la sección 3.3.8, se revisará la regularidad de la estructura con base en las condiciones ahí mencionadas.

- 1) Se cuenta con unas plantas rectangulares con elementos estructurales ubicados de forma muy simétrica.*Cumple.*
- 2) La relación Altura/base es:

 $55.375m/24.21m = 2.29 < 2.5$  ∴ *Cumple.* 

3) Relación Largo/ancho es

$$
29.20 m/24.21 m = 1.21 < 2.5 \cdot \text{Cumple.}
$$

- 4) A pesar de que el edificio cuenta con varias entrantes y saliente, ninguna de ellas excede el 20 por ciento de la dimensión de la planta medida paralelamente a la dirección que se considera dicha entrante o saliente. *Cumple.*
- 5) En cada nivel se tiene un sistema de techo o piso rígido y resistente. *Cumple.*
- 6) La abertura de escaleras es:

 $5.52m/24.21m = 22.80\% > 20\%$  ∴ No Cumple.

7) El peso de varios niveles, exceptuando el último nivel, excede el 110% del correspondiente piso inmediatamente inferior, ∴ *No Cumple.*

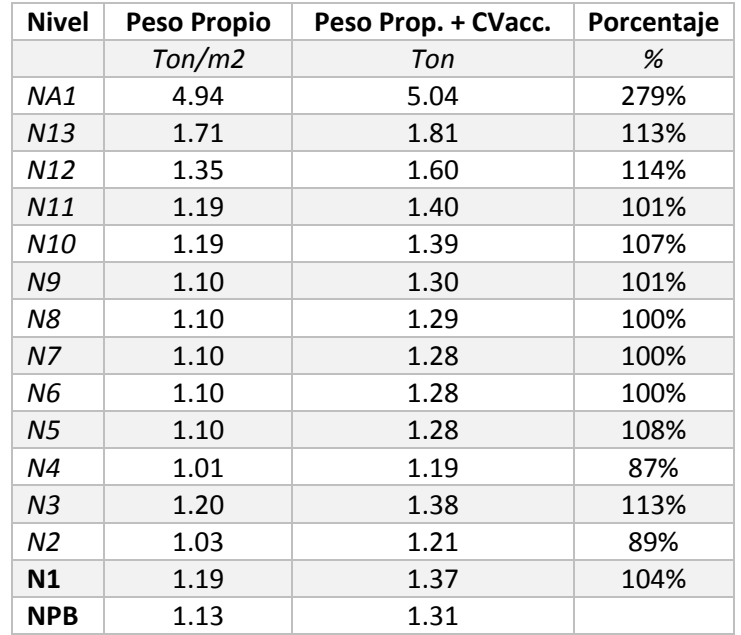

8) Ningún nivel tiene una superficie mayor al 110% del piso inmediatamente inferior, exceptuando al último piso. Pero el nivel 12 sí es menor que el 70% en relación al piso inmediatamente inferior, ∴ *No Cumple.*

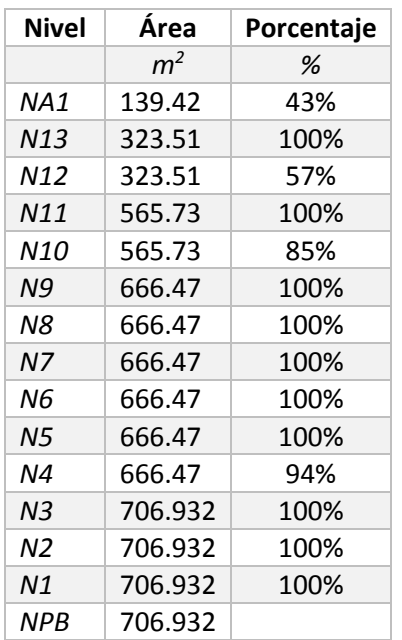

- 9) Todas las columnas en todos los pisos, están restringidas en dos direcciones sensiblemente ortogonales por diafragmas rígidos y por trabes. *Cumple.*
- 10) Ni la rigidez ni la resistencia al corte de ningún entrepiso difieren en más de 50 por ciento de la del entrepiso inmediatamente inferior. El último entrepiso queda excluido de este requisito. *Cumple.*
- 11) En ningún entrepiso la excentricidad torsional calculada estáticamente,  $e_{u}$ , excede del 10 por ciento de la dimensión en planta de ese entrepiso medida paralelamente a la excentricidad mencionada. *Cumple.*

Debido a que la estructura no cumple con tres de los requisitos de regularidad, es considerada como una estructura irregular.

# **5.3.3 Factor de comportamiento sísmico reducido**

Con base en la sección 3.3.7.1, se tiene que el periodo fundamental de la estructura T = 0.368 (sección 6.1.3) y  $T_a = 0.85$  (Tabla 3.1) para la Zona Sísmica IIIb, se cumple la ecuación 3.9 T <  $T_a$ , por lo que:

$$
Q' = 1 + \frac{T}{T_a}(Q - 1) = 1 + \frac{0.368 \text{seg}}{0.85 \text{seg}}(2 - 1) = 1.43
$$

Pero de acuerdo la parte 3.3.9, el factor de comportamiento sísmico Q, se deberá corregir multiplicándolo por un factor de 0.8 por ser una estructura irregular, quedando de la siguiente forma:

$$
Q'=0.8(1.43)=1.14
$$

#### **5.3.4 Parámetros sísmicos**

Como ya se mencionó, el inmueble está ubicado en el centro histórico de la Ciudad de México, es decir, está desplantado en un terreno tipo IIIb como se muestra en la figura 3.2 (Lat. 19.434, Long. -99.141). A continuación se muestran los parámetros restantes:

| Grupo de Estructura                           | Grupo B (oficinas) |
|-----------------------------------------------|--------------------|
| Zona Geotécnica                               | Grupo IIIb         |
| Factor de comportamiento sísmico (Q)          | 2                  |
| Factor de comportamiento sísmico reducido(Q') | 1.14               |
| Coeficiente sísmico básico (c)                | 0.45               |
| Aceleración inicial ( $a_o$ )                 | 0.11               |
| 1º periodo característico (Ta)                | 1.08               |
| 2º periodo característico (Tb)                | 1.01               |
| Exponente espectral (r)                       | 2.00               |

*Tabla 5.6 Parámetros sísmicos de Zona Sísmica IIIb.*

## **5.3.5 Espectro de diseño**

A partir de los parámetros sísmicos antes mencionados, se obtuvo el siguiente espectro de diseño, el cual fue considerado en el análisis sísmico dinámico.

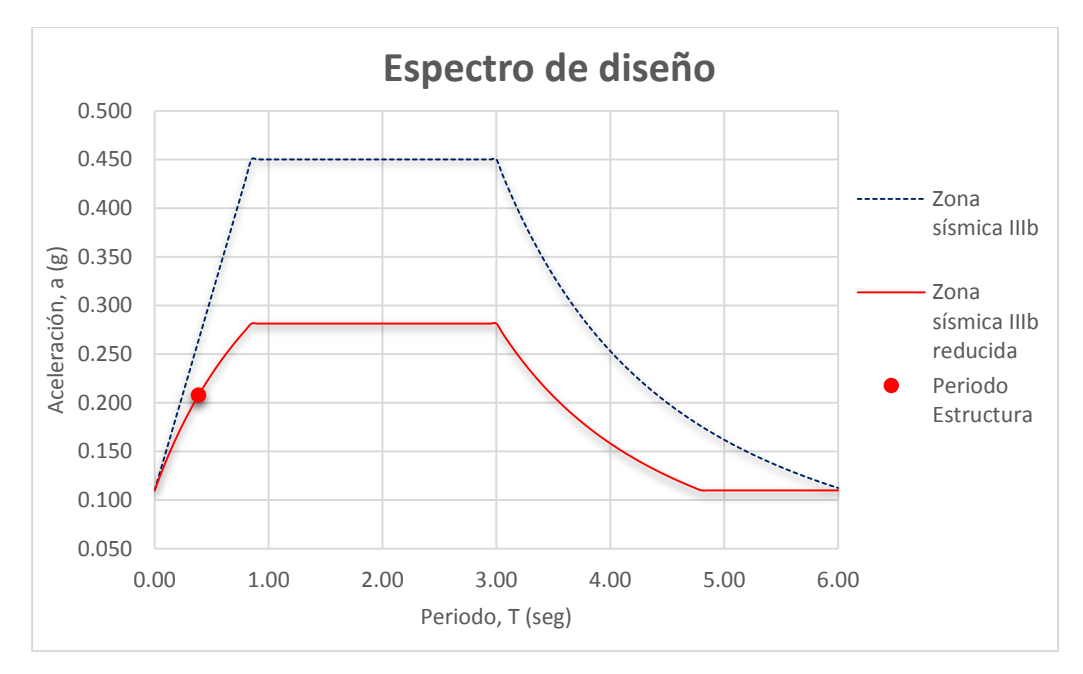

*Figura 5.2 Espectro de diseño, Zona sísmica IIIb para el DF.*

# Capítulo 6 **RESULTADOS**

# **6.1 Análisis de Resultados**

# **6.1.1 Peso de la Estructura**

Una estructura se define como un sistema de elementos que trabajan en conjunto para soportar ciertas cargas y transmitirlas al suelo en el cual están desplantados. Comúnmente se le conoce con el nombre de superestructura a la parte de la estructura que se encuentra por encima del nivel del suelo y con el de subestructura, a la parte que se encuentra por debajo del mismo. Como ya se mencionó, aquí sólo se analiza la parte de la superestructura.

Como ya se mencionó en el Capítulo 4 Modelación de la Estructura, los elementos viga se diseñaron de acero, mientras que todos los demás elementos se diseñaron de concreto, con las propiedades que ahí se mencionan. Es por eso que ha este edificio se le considera de concreto reforzado, pues representa el 96.52% del material utilizado. En la tabla 6.1 se presenta el desgloce de elementos, obtenidos de la opción *Material List by Section*, de las tablas de resultados del programa:

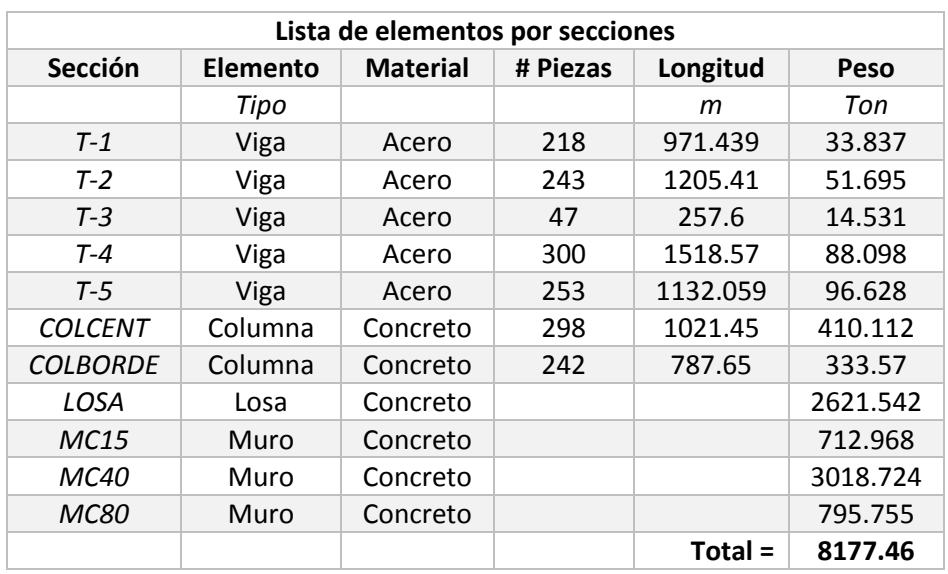

*Tabla 6.1 Peso de la Estructura.*

# **6.1.2 Peso del edificio**

El peso del edificio hace referencia al total de la carga que será transmitida a la cimentación, que a su vez será soportada por el suelo. Como puede observarse en la tabla 6.2, obtenida mediante la opción *Support Reactions* de las tablas de resultados, el peso del edificio es la suma del peso propio de la estructura más el peso con el cual teóricamente estará cargado el edificio constantemente, obteniendo un peso total de 10,530 toneladas.

Este peso puede corroborase por el comentario hecho por el mismo Manuel Ortiz Monasterio (sección 2.3.2), quien señala que se les presentó el reto de cimentar un edificio que pesaba 10,000 toneladas, lo cual nos hace saber que nuestro modelo es acertado.

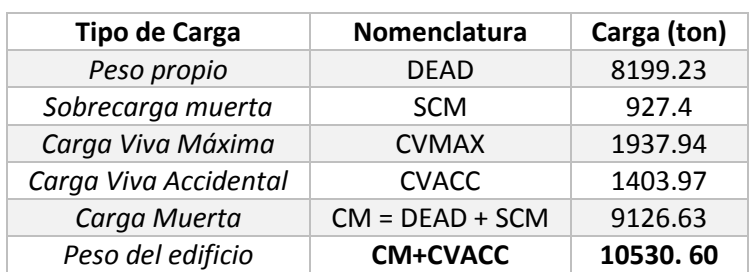

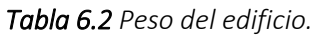

Otro punto que es importante señalar es que el peso propio obtenido en la sección anterior no concuerda con el obtenido en ésta, aunque la variación es pequeña en comparación a la carga final. Esto se debe a que el programa, en la primera opción, arroja un peso descontando los traslapes entre los elementos, mientras que en la segunda, calcula los pesos de los elementos medidos a ejes.

## **6.1.3 Modos de vibración**

Un modo de vibración natural o normal es el movimiento armónico en que todas las masas se mueven en fase con la misma frecuencia. Las amplitudes relativas de vibración se llaman modos o formas normales, correspondientes a las frecuencias naturales. A menudo se le llama primer modo o modo fundamental al que está asociado con la frecuencia más baja. La mayoría de las estructuras tienen muchos modos de vibración, y es tarea del análisis modal determinar la forma de ellos.

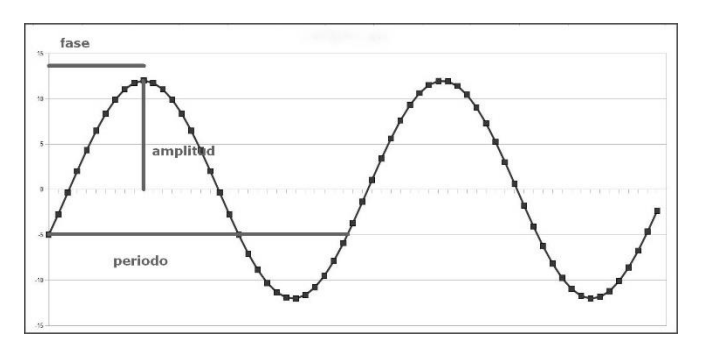

*Figura 6.1 Descripción de una onda.*

En la tabla 6.3 se presentan los modos de vibración de la estructura, obtenidos con la opción *Modal Participation Factors* de las tablas de resultados. Están ordenados de manera descendente de acuerdo al periodo de vibración más alto, que es el modo fundamental.

| Modo             | Periodo | <b>Frecuencia</b> | Peso efectivo<br>en X | Peso efectivo<br>en Y |
|------------------|---------|-------------------|-----------------------|-----------------------|
|                  | seq.    | Hertz.            | %                     | %                     |
| $\mathcal I$     | 0.3680  | 2.717             | 0.0548                | 69.5626               |
| $\overline{2}$   | 0.3202  | 3.123             | 70.4335               | 0.0736                |
| 3                | 0.1583  | 6.316             | 0.0180                | 0.2990                |
| $\boldsymbol{A}$ | 0.1575  | 6.348             | 0.7778                | 8.9522                |
| 5                | 0.1541  | 6.489             | 8.4322                | 0.5534                |
| 6                | 0.0975  | 10.253            | 0.0005                | 10.6213               |
| 7                | 0.0885  | 11.303            | 10.9438               | 0.0078                |
| 8                | 0.0613  | 16.312            | 0.1694                | 1.3839                |
| 9                | 0.0583  | 17.150            | 0.0217                | 2.4758                |
| <i>10</i>        | 0.0521  | 19.189            | 3.3416                | 0.0077                |
| 11               | 0.0441  | 22.652            | 0.0003                | 0.2371                |
| 12               | 0.0419  | 23.858            | 0.0035                | 1.4880                |
|                  |         |                   | 94.197                | 95.662                |

*Tabla 6.3 Modos de vibración de la estructura.*

De acuerdo a la sección 3.3.2.1 de este trabajo, se puede comprobar que la suma de los pesos efectivos en cada dirección del análisis es mayor al 90% del peso de la estructura.

La importancia del periodo natural de la estructura radica en que en un diseño, se busca que éste no coincida con el periodo natural del suelo cuando es sometido a solicitaciones sísmicas, para evitar el efecto de la resonancia. Este fenómeno ocasiona que tanto el suelo como la estructura oscilen en forma sincronizada, sometiendo a la estructura a mayores esfuerzos y desplazamientos, los cuales pueden producir un colapso.

El periodo del suelo  $(T_s)$  se puede observar en la figura 6.2 (tomada de las NTC-Sismo), de acuerdo a la ubicación del edificio, obteniéndose un valor  $T_s$  = 2.1seg. Esto confirma que el periodo de la estructura  $T = 0.368$ seg, se aleja del periodo del suelo, evitando la resonancia.

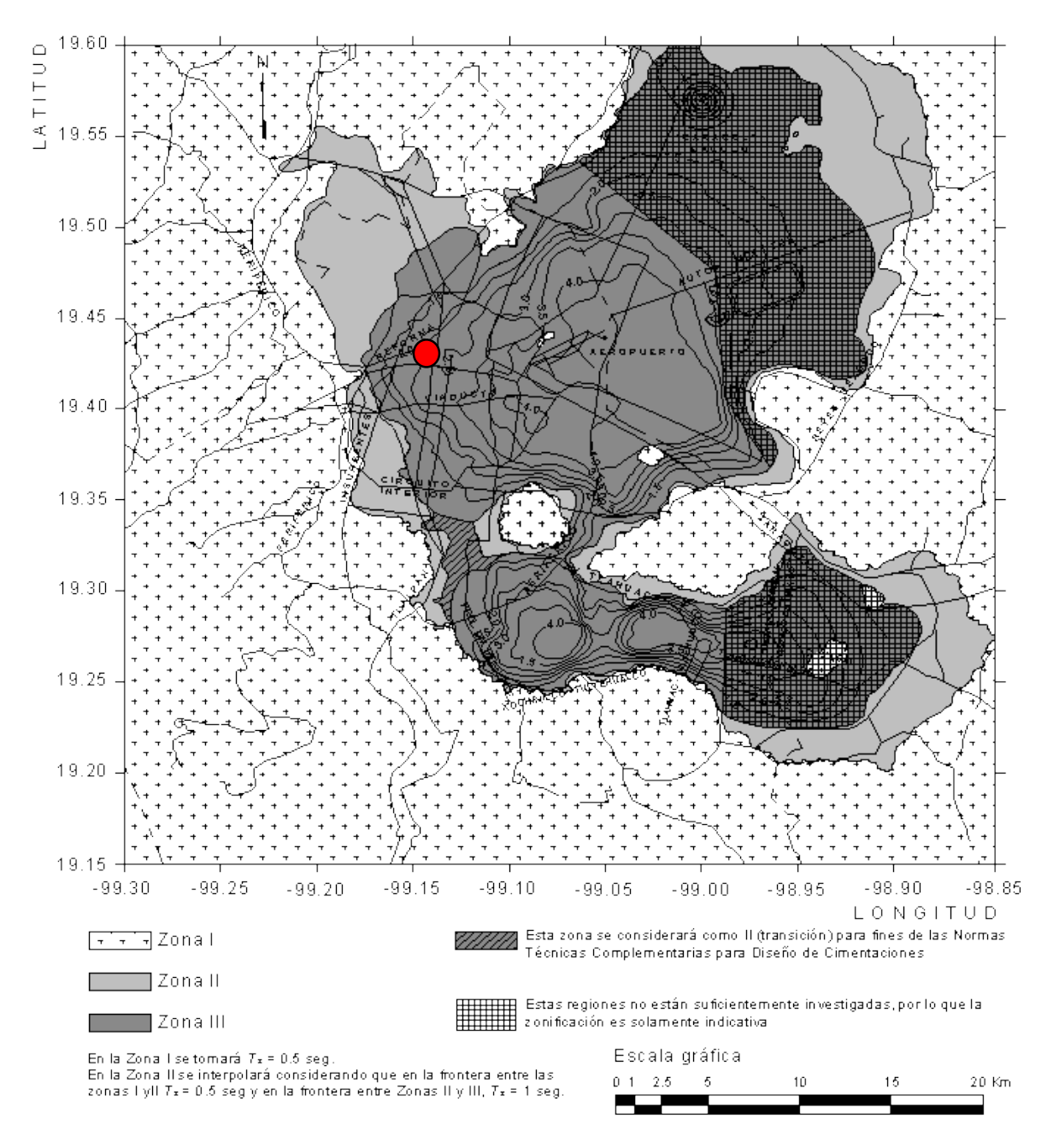

*Figura 6.2 Periodos predominantes del suelo, . Se muestra la ubicación del edificio.*

En la Figura 6.3 se pueden apreciar los tres primeros modos de vibrar de la estructura. En la primera, se muestra la estructura con su configuración inicial. En la segunda se aprecia ligeramente el desplazamiento en la dirección *y,* lo que demuestra que en este sentido la estructura tiene menor rigidez que en el eje *x*. En la tercera se muestra un ligero desplazamiento en el eje *x* y en la última se presenta el efecto de la torsión.

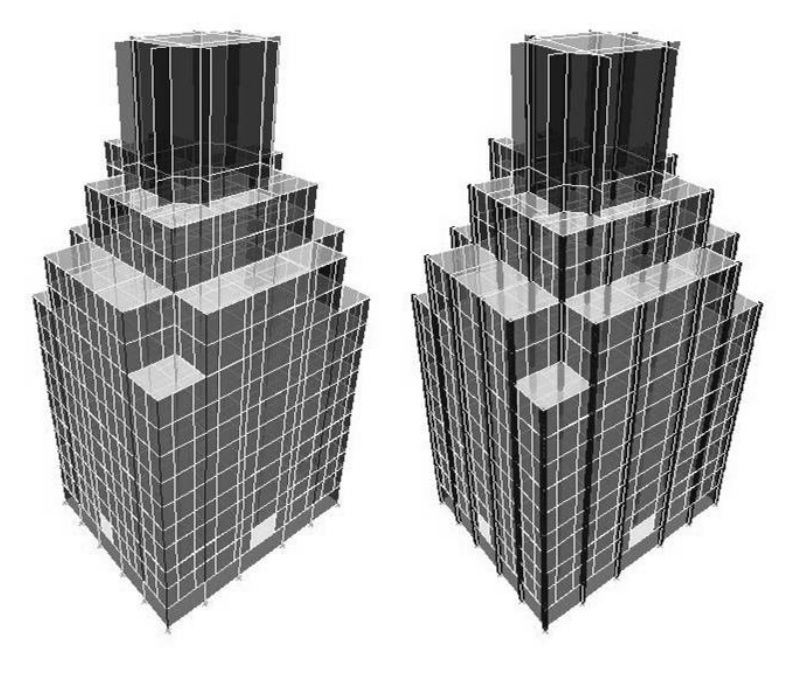

*Configuración original. Primer modo, T = 0.368 seg.*

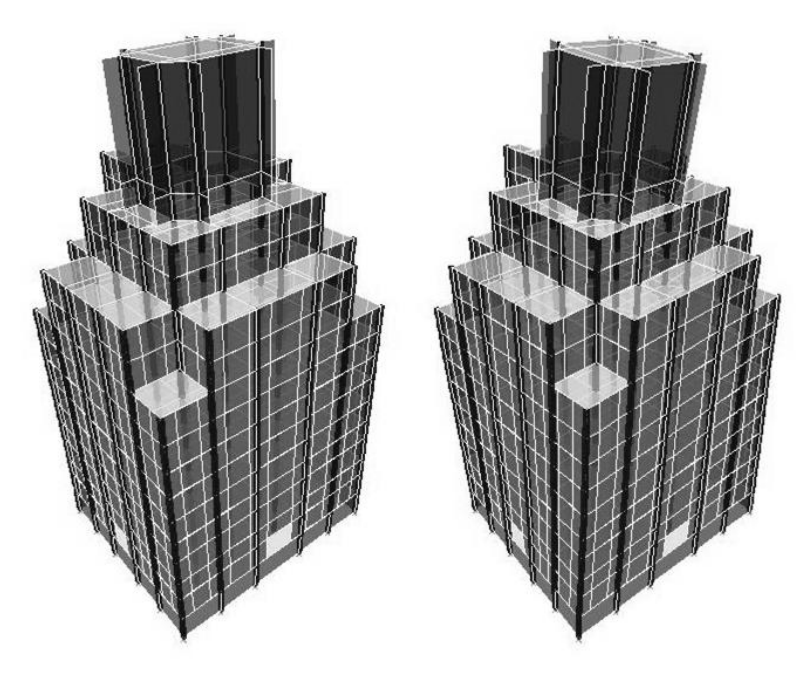

Segundo modo,  $T = 0.321$  seg. Tercer modo,  $T = 0.158$  seg.

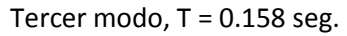

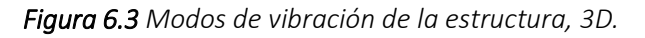

# **6.1.4 Cortante basal**

A manera de ejemplo, se hará una comparación entre el cortante basal calculado con Análisis estático y con el Análisis dinámico.3.3.1

# **6.1.4.1 Por Análisis estático**

Tomando de referencia la sección 3.3.1, se tendría que cumplir que la estructura fuera menor a 25 metros, lo cual no es cierto, por lo que en la práctica este método no es aplicable, sólo se realizará a manera de ejemplo.

Remitiéndose a la ecuación 3.2, el peso de la estructura es  $W_0$  = 10,530.6 ton, y los valores  $c = 0.45$  y a<sub>0</sub> = 0.11 de la tabla 3.1 para la Zona IIIb, se tiene lo siguiente:

$$
C_s = c/Q' = \frac{0.45}{1.14} = 0.39 \ge a_0
$$

 $V_0 = C_s W_0 = 0.39(10530.6 \text{ton}) = 4156.82 \text{ ton}$ 

Ese mismo valor se puede obtener de manera precisa directamente del programa, con la opción *Story Shears* de las tablas de resultados, como se muestra:

*Tabla 6.4 Cortante basal por Análisis Estático.*

| <b>Nivel</b> | Carga | Localización | <b>Cortante Vx (Ton)</b> | <b>Cortante Vy (Ton)</b> |
|--------------|-------|--------------|--------------------------|--------------------------|
| NPB          | SX    | Base         | 4156.82                  |                          |
| NPB          | SY    | Base         |                          | 4156.82                  |

# **6.1.4.1 Por Análisis dinámico**

La fuerza cortante basal por el método dinámico se puede obtener directamente del del programa, con la opción *Story Shears* de las tablas de resultados, como se muestra en la tabla siguiente:

*Tabla 6.5 Cortante basal por Análisis Dinámico.*

| <b>Nivel</b> | Carga | Localización | <b>Cortante Vx (Ton)</b> | <b>Cortante Vy (Ton)</b> |  |
|--------------|-------|--------------|--------------------------|--------------------------|--|
| <b>NPB</b>   | SDX   | Base         | 1431.54                  | 51.99                    |  |
| <b>NPB</b>   | SDY   | Base         | 51.99                    | 1486.41                  |  |

En ningún caso  $V_0$  se tomará menor que  $a_0W_0$ , por lo que:

 $V_{0min} = a_0 W_0 = 0.11(10530.6T \text{ on}) = 1158.37T \text{ on}$ 

Con base en la sección 3.3.2.2, se tiene que revisar la relación entre la fuerza cortante basal  $V_0$  en la dirección considerada y la ecuación 3.4. El valor de la ordenada del espectro de aceleraciones para diseño sísmico *a,* se encuentra definida en la sección 3.3.5.

Si el periodo de nuestra estructura es T = 0.368seg, y  $T_a$  = 0.85seg, entonces se cumple la relación T <  $T_a$ , por lo que tomando los valores para la Zona IIIb tenemos:

$$
a = a_0 + (c - a_0) \frac{T}{T_a} = 0.11 + (0.45 - 0.11) \frac{0.368seg}{0.85seg} = 0.2572
$$
  
0.8 a  $\frac{W_o}{Q'} = 0.8(0.2572) \frac{10,530.67on}{1.14} = 1900.71$  Ton

Como se observa  $V_0$  < 0.8  $\alpha$   $W_0/Q'$ , por lo que deben incrementarse las fuerzas de diseño y desplazamiento laterales correspondientes. En el programa, esto se hace multiplicando las combinaciones dinámicas por un factor que relaciona los dos términos antes mencionados, de manera que se igualen, como se muestra:

$$
Factor = \frac{0.8 \, a \, W_o / Q'}{V_0} = \frac{1900.71T on}{1431.54T on} = 1.3277
$$

*Tabla 6.6 Cortante basal corregido por Análisis Dinámico.*

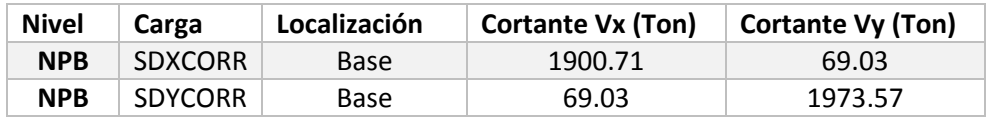

A manera de recopilación, la tabla 6.7 conjunta el cortante basal obtenido de diferentes métodos.

*Tabla 6.7 Resumen del cortante basal por diferentes métodos.*

| Sentido                   | Análisis Estático | Análisis dinámico | NTC.    |
|---------------------------|-------------------|-------------------|---------|
| Dirección en X<br>4071.39 |                   | 1431.54           | 1900.71 |
| Dirección en Y            | 4071.39           | 1486.41           | 1900.71 |

## **6.1.5 Desplazamientos de la estructura**

En la sección 3.3.3.1, se especifica que la diferencia entre los desplazamientos laterales de pisos consecutivos (distorsiones), no excederá 0.006 veces la diferencia de elevaciones correspondientes multiplicada por Q'. Los valores son calculados automáticamente por el programa, y los podemos obtener mediante la opción *Story Drifts* de las tablas de resultados, cuyos valores se muestran en la tabla 6.8. En ella se comprueba que ninguna distorsión es superior a 0.006, por lo que cumple con el RCDF.

| <b>Nivel</b>    | <b>UX</b> | UY      | ΔΧ     | ΔΥ     | h     | Dist. X | Dist. Y |
|-----------------|-----------|---------|--------|--------|-------|---------|---------|
|                 | m         | m       | m      | m      | m     |         |         |
| NA2             | 0.0076    | 0.0141  | 0.0278 | 0.0432 | 10.9  | 0.00069 | 0.00130 |
| NA1             | 0.0019    | 0.0030  | 0.0202 | 0.0291 | 2.525 | 0.00074 | 0.00117 |
| N13             | 0.0013    | 0.0020  | 0.0184 | 0.0262 | 3.15  | 0.00042 | 0.00064 |
| N <sub>12</sub> | 0.0012    | 0.0020  | 0.0170 | 0.0242 | 3.1   | 0.00040 | 0.00064 |
| N11             | 0.0012    | 0.0018  | 0.0158 | 0.0222 | 3.3   | 0.00036 | 0.00056 |
| N10             | 0.0013    | 0.0019  | 0.0146 | 0.0203 | 3.3   | 0.00038 | 0.00059 |
| N9              | 0.0013    | 0.0021  | 0.0133 | 0.0184 | 3.3   | 0.00041 | 0.00063 |
| N8              | 0.0014    | 0.0022  | 0.0120 | 0.0163 | 3.3   | 0.00043 | 0.00066 |
| N7              | 0.0015    | 0.0022  | 0.0106 | 0.0142 | 3.3   | 0.00045 | 0.00068 |
| N6              | 0.0015    | 0.0023  | 0.0091 | 0.0119 | 3.3   | 0.00046 | 0.00068 |
| N <sub>5</sub>  | 0.0015    | 0.0022  | 0.0076 | 0.0097 | 3.3   | 0.00046 | 0.00067 |
| N4              | 0.0012    | 0.0018  | 0.0061 | 0.0075 | 2.8   | 0.00045 | 0.00063 |
| N3              | 0.0015    | 0.0019  | 0.0048 | 0.0057 | 3.6   | 0.00042 | 0.00052 |
| N2              | 0.0012    | 0.0014  | 0.0033 | 0.0038 | 2.75  | 0.00042 | 0.00051 |
| N1              | 0.0014    | 0.0015  | 0.0022 | 0.0024 | 3.45  | 0.00041 | 0.00044 |
| <b>NPB</b>      | 0.00076   | 0.00092 | 0.0008 | 0.0009 | 3.5   | 0.00022 | 0.00026 |

*Tabla 6.8 Distorsiones de entrepiso en ambas direcciones.*

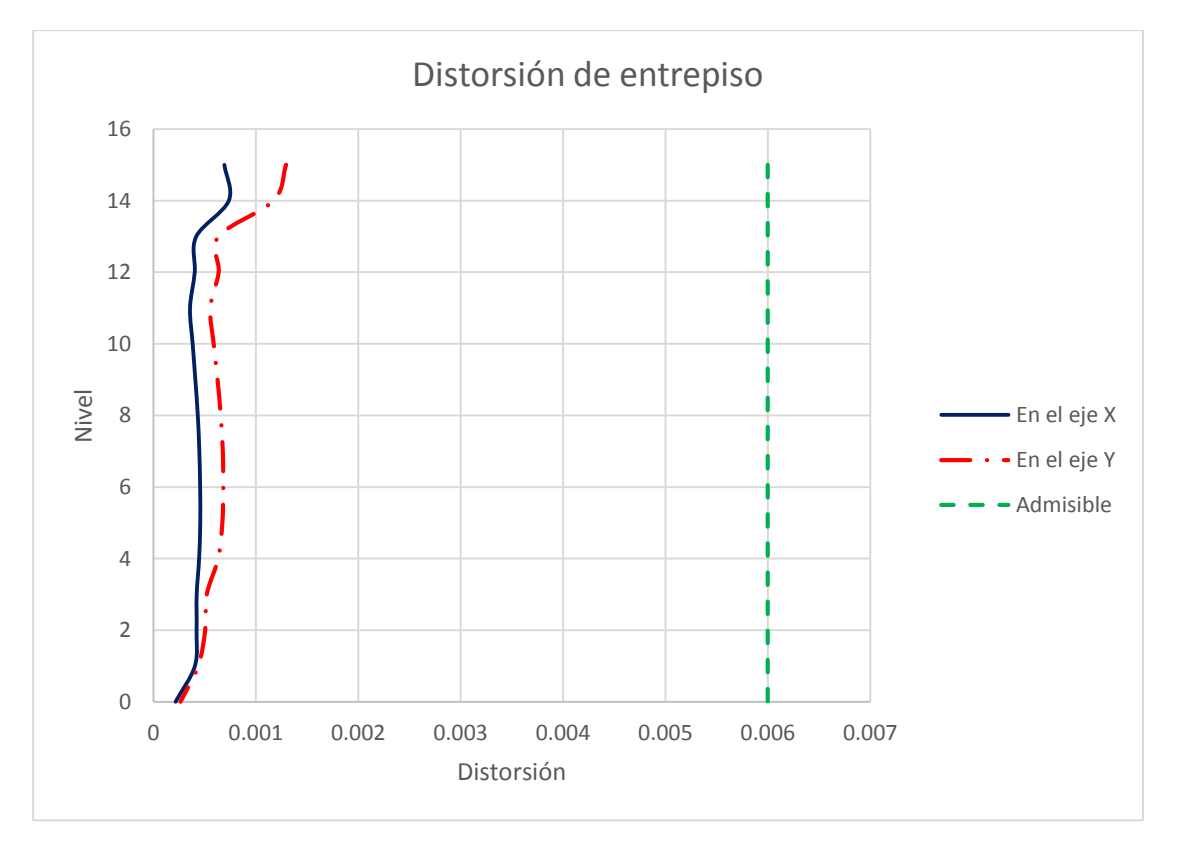

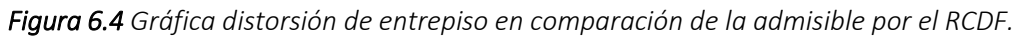

# **6.2 Fuerzas internas**

# **6.2.1 Columnas**

Considerando todos los elementos columna de la estructura, se eligieron los casos más desfavorables de sus fuerzas internas, para posteriormente revisarlos, pues si éstos resisten las cargas, se puede generalizar que los demás también lo harán.

Para revisar por flexocompresión, se tomará el elemento que recibe la mayor carga axial (Pmáx) para un momento cero, los que deben resistir el mayor momento con respecto al eje y (M2máx) y con respecto al eje x (M3máx). Además se tomará un elemento con una carga y un momento considerables (P-M).

Lo anterior es para comprobar la resistencia de las columnas mediante el diagrama de interacción de la sección, de acuerdo a lo indicado en la sección 3.4.4.2.

Primeramente, se mostrará en la Figura 6.5 la ubicación de las columnas en planta para poder hacer referencia a ellas en los diagramas de fuerzas internas. Después se muestran los valores y los diagramas de Fuerza axial y Momento máximos para las combinaciones más desfavorables, obtenidos de las tablas de resultados del software, en la opción *Column Forces*.

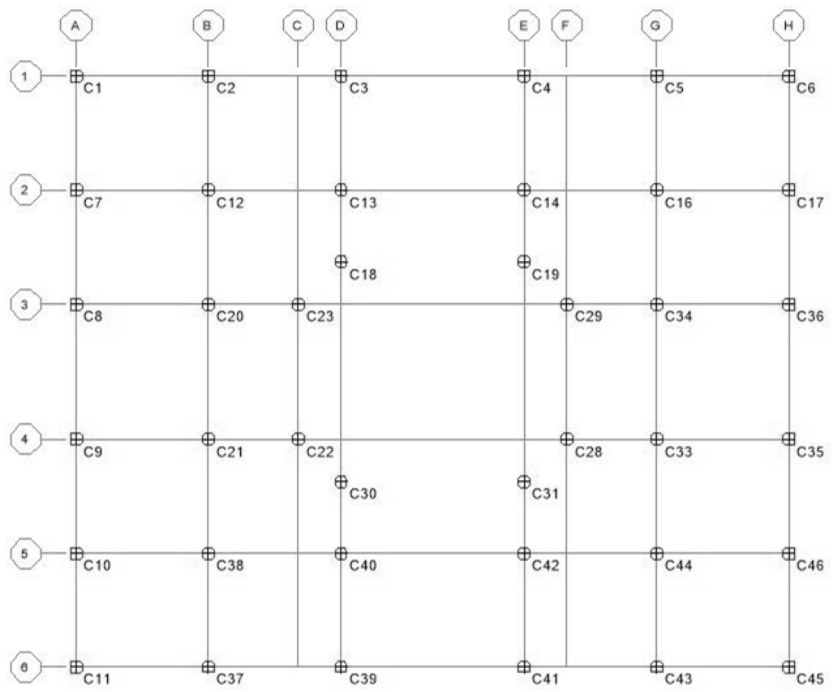

*Figura 6.5 Ubicación de las columnas en planta.*

Las combinaciones que se tomaron en cuenta para la obtención de las fuerzas internas de las columnas fueron la suma de la carga viva y la carga muerta multiplicada por su factor de carga (14CMCVMAX) y las diferentes combinaciones de sismo tanto estático como dinámico corregido.

#### **Pmáx**

*Tabla 6.9 Valores para el caso más desfavorable de Fuerza Axial.*

| Nivel      | Columna  | Combinación | Posición |           |      | V3          |                  | M2               | ΜЗ    |
|------------|----------|-------------|----------|-----------|------|-------------|------------------|------------------|-------|
|            | de carga |             | m        | Ton       | Ton  | $\tau_{O}n$ | $T$ on $\cdot$ m | $T$ on $\cdot$ m | Ton∙m |
| <b>NPB</b> | C19      | 14CMCVMAX   |          | $-305.48$ | 0.79 | 0.85        |                  |                  |       |

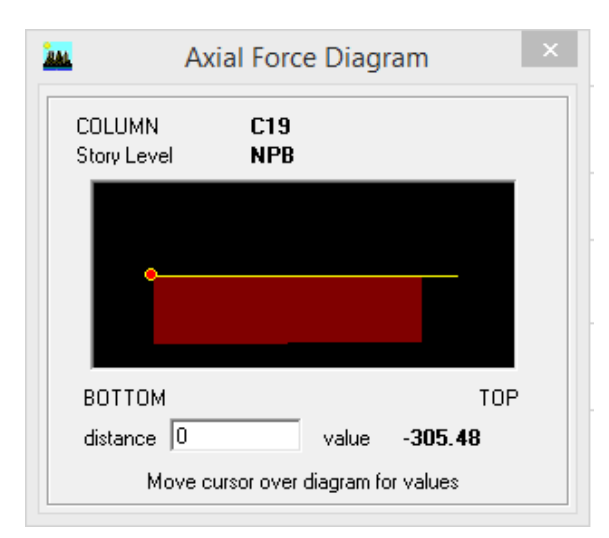

*Figura 6.6 Diagrama de Fuerza axial máxima.* 

### **M2máx**

*Tabla 6.10 Valores para los casos más desfavorable de Momento en Y.*

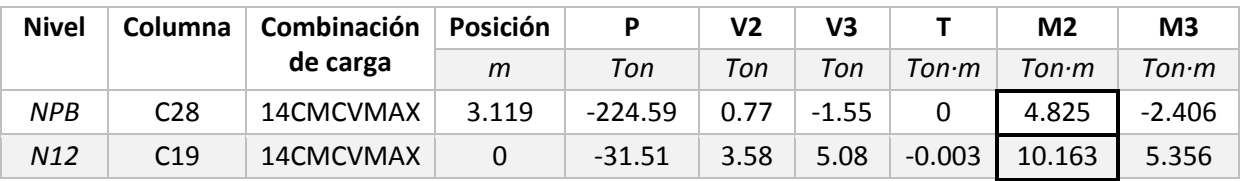

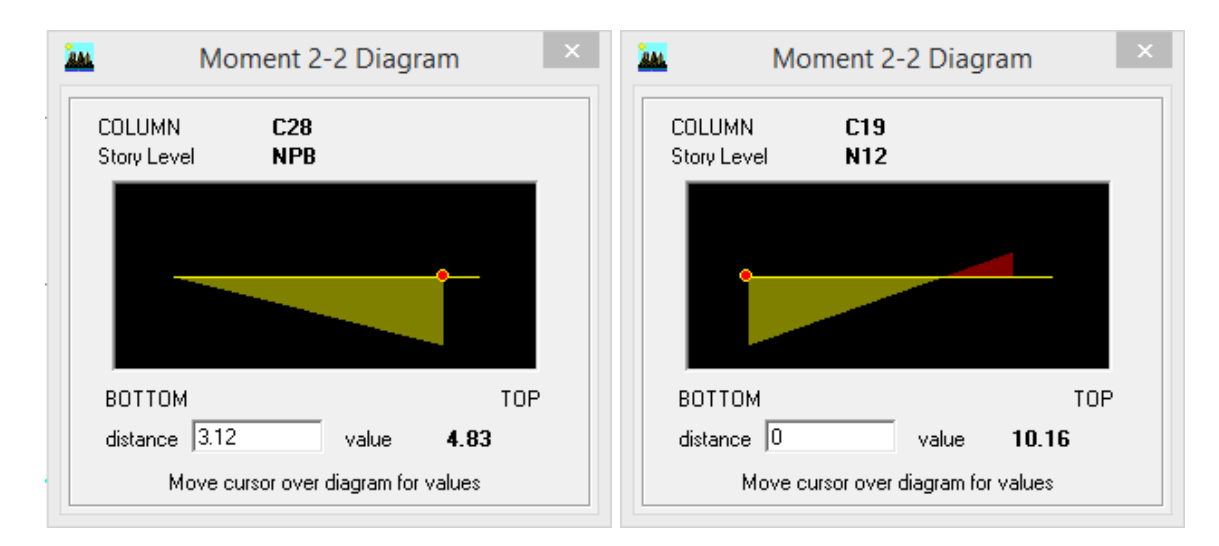

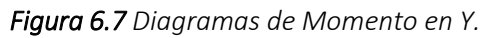

#### **M3máx**

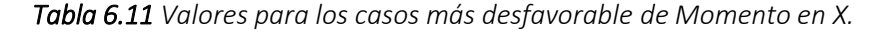

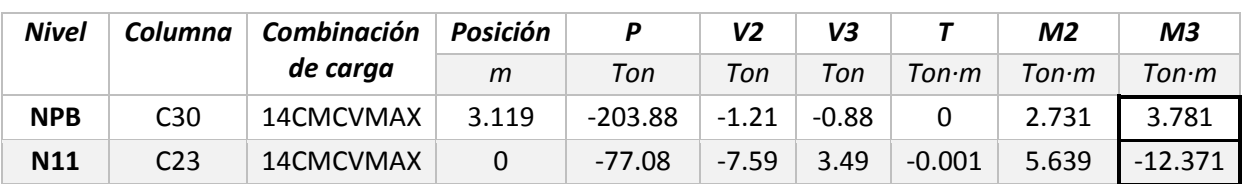

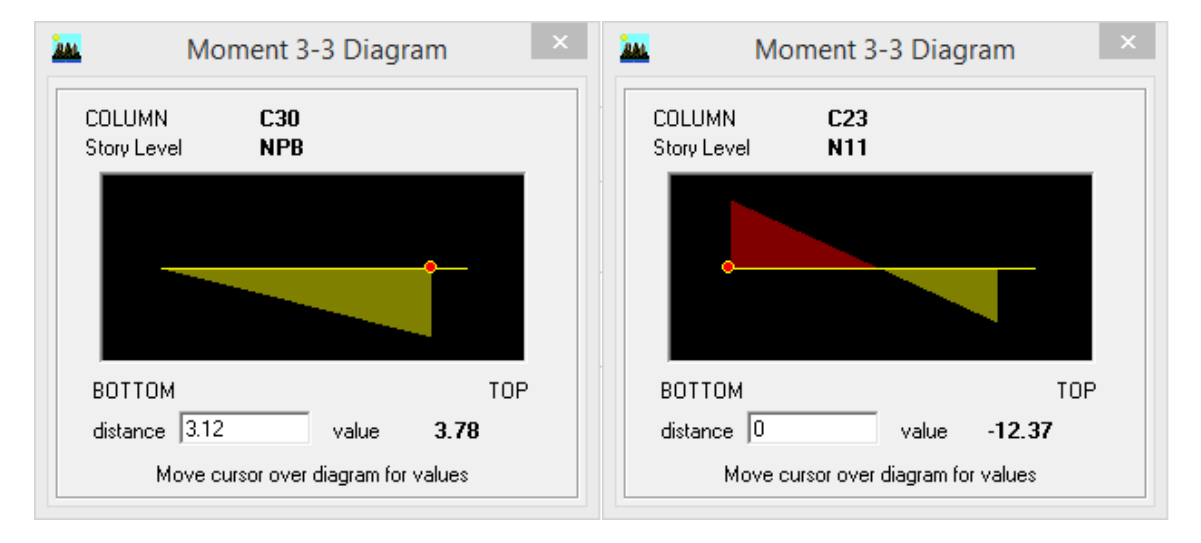

*Figura 6.8 Diagramas de Momento en X*

#### **P-M**

*Tabla 6.12 Valores para el caso más desfavorable de Fuerza Axial y Momento.*

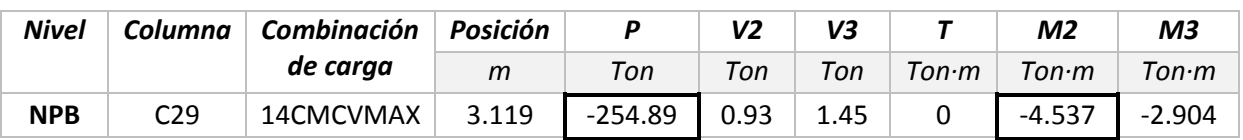

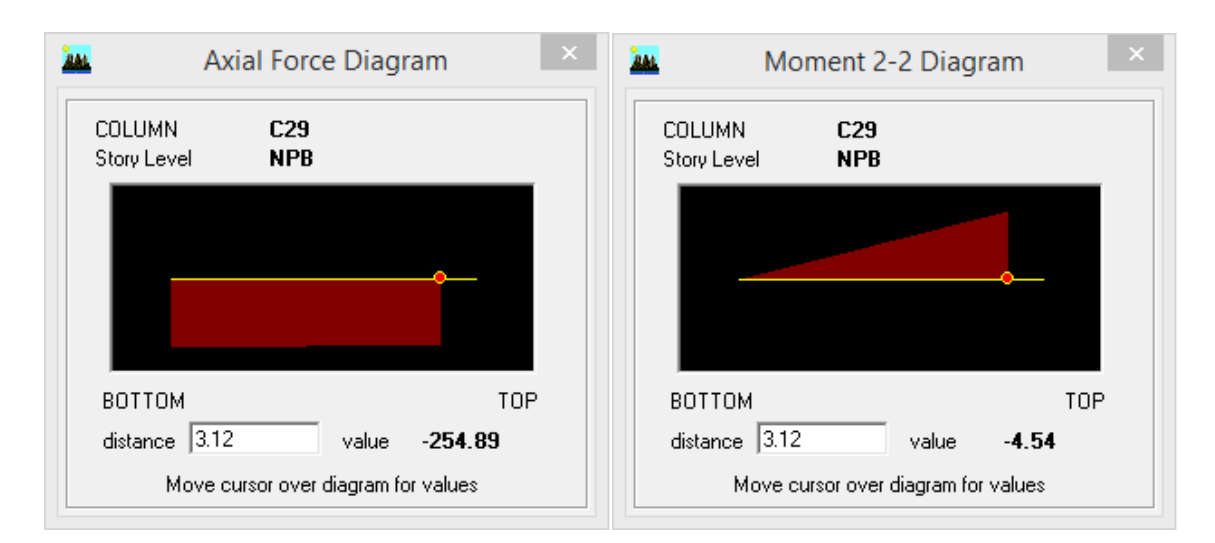

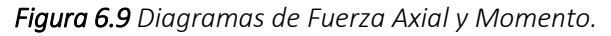

Además se muestran las fuerzas internas para la revisión posterior por cortante.

#### **V2máx**

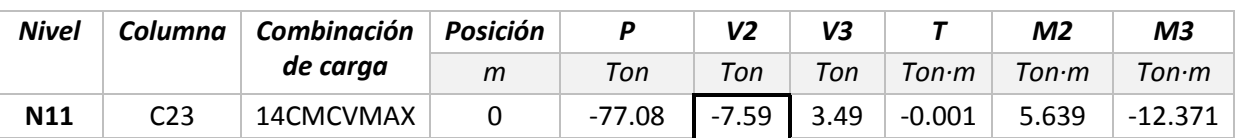

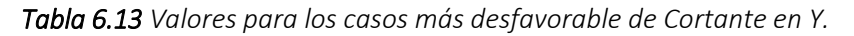

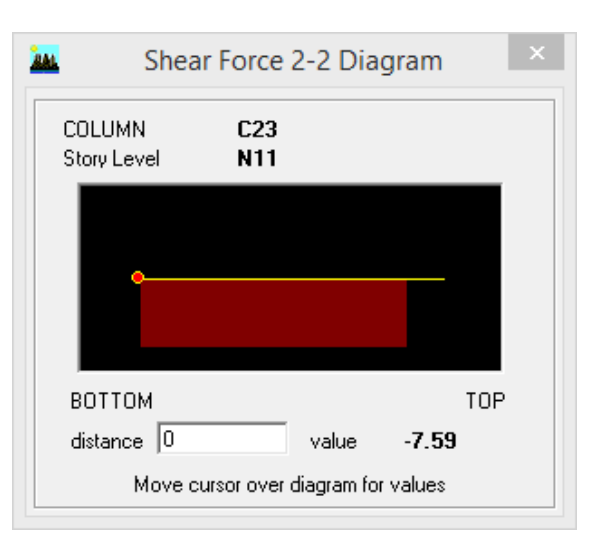

*Figura 6.10 Diagrama de Cortante en Y.*

**V3máx**

*Tabla 6.14 Valores para los casos más desfavorable de Cortante en X.*

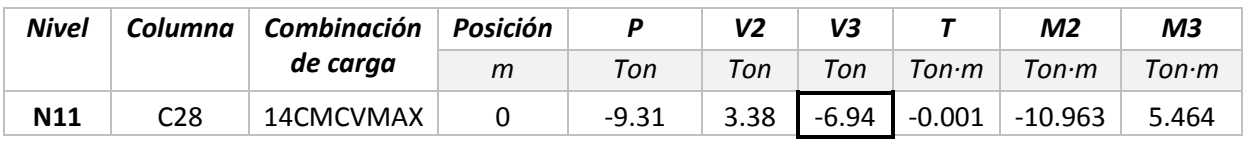

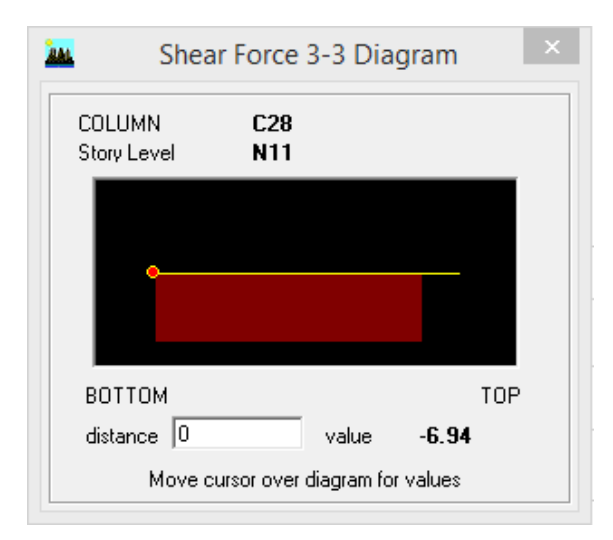

*Figura 6.11 Diagrama de cortante en X.*
#### **6.2.2 Vigas**

De igual manera, tomando en cuenta todos los elementos viga de la estructura, se eligieron los casos más desfavorables de sus fuerzas internas, para posteriormente revisarlos, pues si éstos resisten las cargas, se puede generalizar que los demás también lo harán.

Cabe aclarar que en el caso de las vigas los elementos son propuestos, por lo que en realidad no podría hacerse una revisión de los mismos. Sólo se presentarán los resultados a manera de ejemplificar el procedimiento realizado. Por lo anterior se eligió el elemento que recibe el mayor momento con respecto al eje  $x$  y el mayor cortante con respecto al eje  $y$ . Además se incluyen otros elementos de igual importancia con fuerzas internas considerables.

Primeramente, se mostrará en las Figuras 6.12 y 6.13 la ubicación de las vigas en planta, para poder hacer referencia a ellas en los diagramas de fuerzas internas. Después se muestran los valores y los diagramas de Momento y Cortante máximos para las combinaciones más desfavorables, obtenidos de las tablas de resultados en la opción *Beam Forces*.

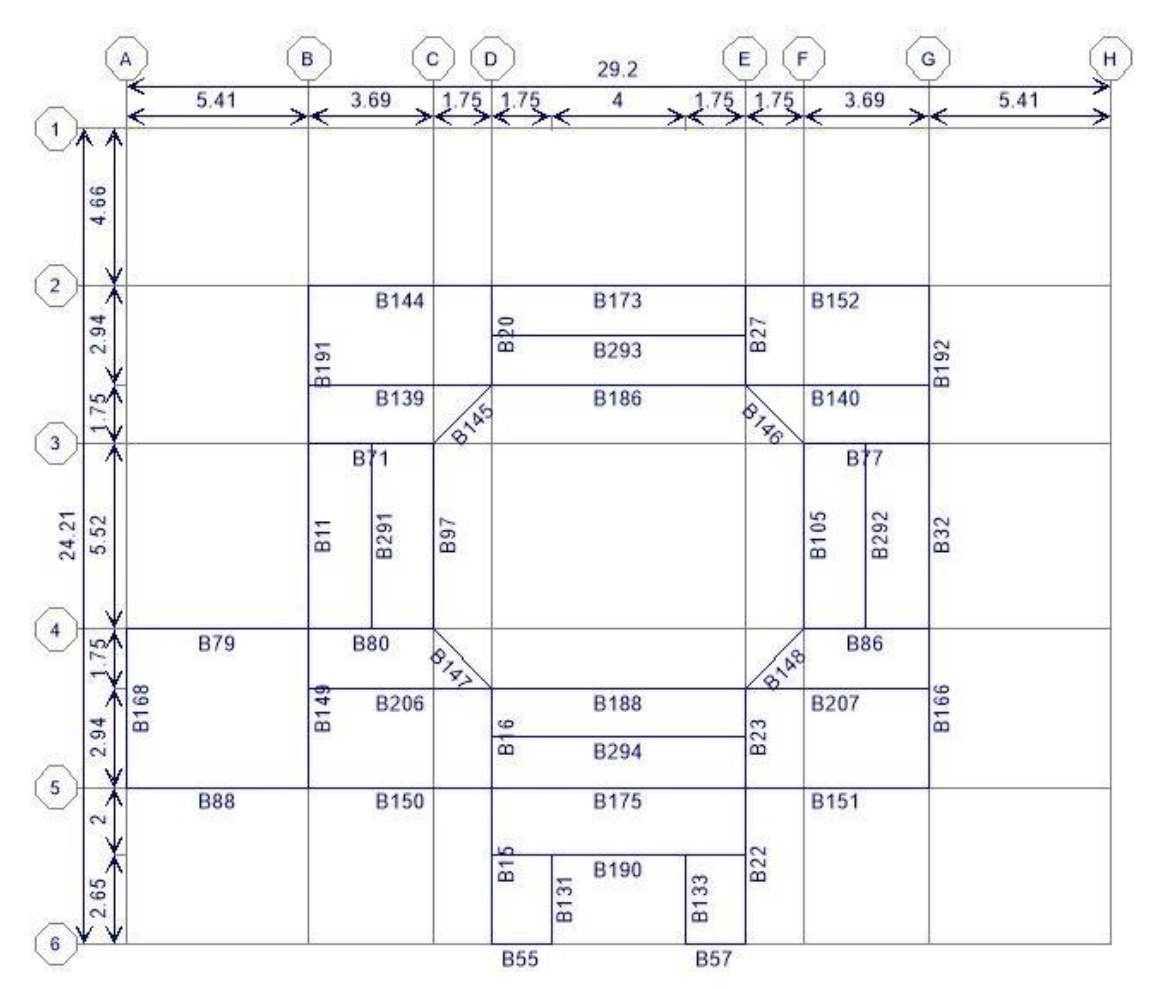

*Figura 6.12 Ubicación de las vigas en planta, Nivel 13.* 

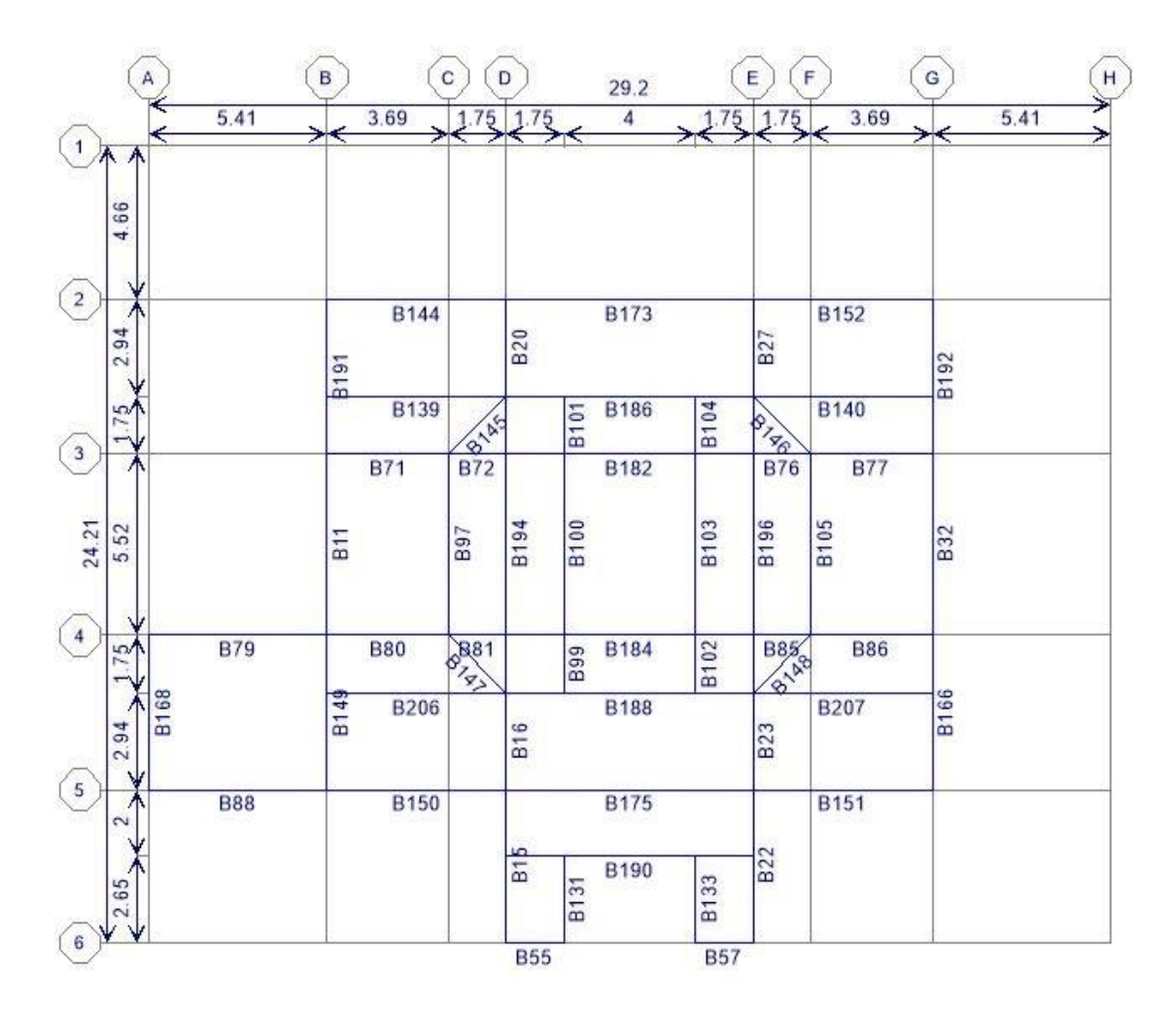

*Figura 6.13 Ubicación de las vigas en planta, Nivel 12.* 

Las combinaciones que se tomaron en cuenta para la obtención de las fuerzas internas de las vigas fueron ENVE y ENVE3, que representan las envolventes en las que se incluyen las cargas muertas, vivas y de sismo, en análisis estático y dinámico, respectivamente. La envolvente significa que cada una de las combinaciones, se superpone una sobre otra, de manera que muestra los resultados de los valores máximos, que debe resistir la viga en cuestión.

#### **M3máx**

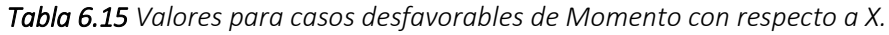

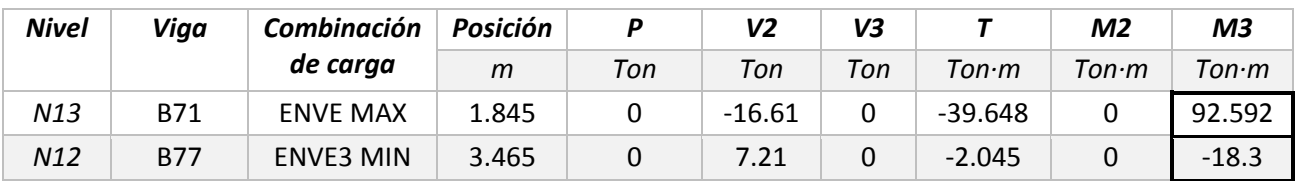

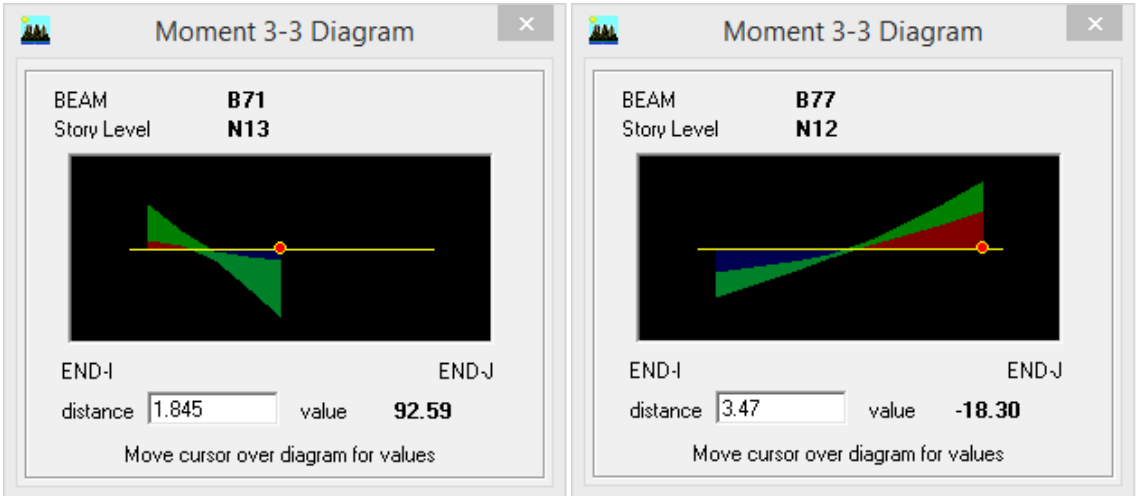

*Figura 6.14 Diagramas de Momento con respecto a X.*

#### **V2máx**

*Tabla 6.16 Valores para casos desfavorables de Cortante con respecto al eje Y.*

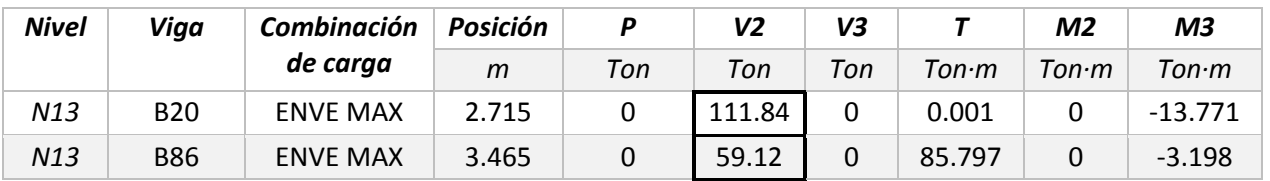

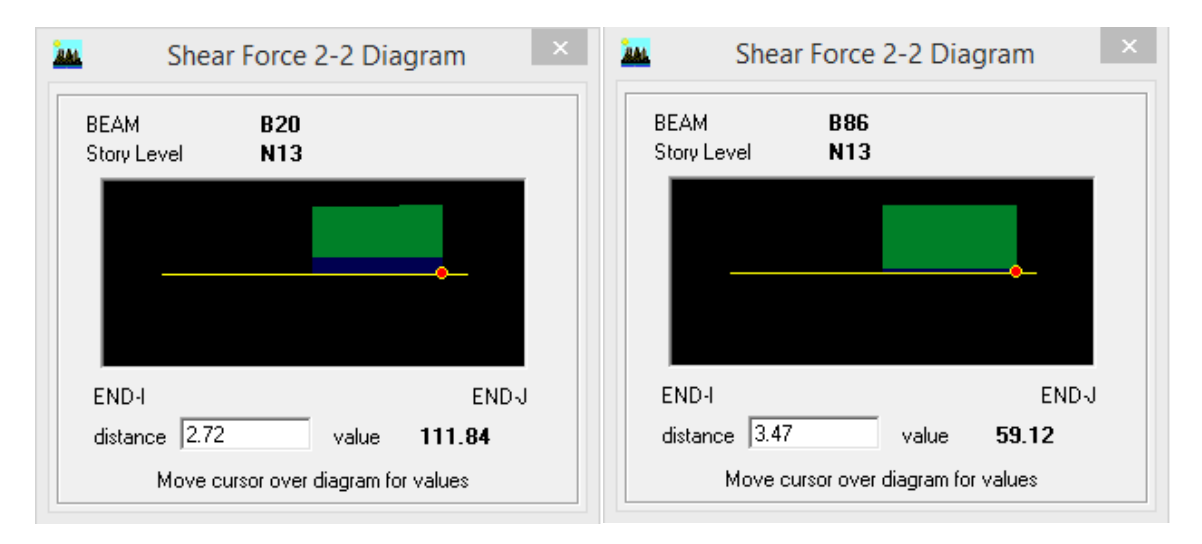

*Figura 6.15 Diagramas de Cortante con respecto al eje y.*

# Capítulo 7 **REVISIÓN ESTRUCTURAL**

# **7.1 Condición actual**

Se hará una revisión de cada uno de los elementos que forman la estructura del edificio La Nacional, de acuerdo a lo ya definido en los capítulos anteriores y con base en el Reglamento de Construcciones del Distrito Federal vigente. Se prende saber si las cargas actuantes son iguales o inferiores a las resistencias de diseño de los elementos estructurales, como está estipulado en la sección 3.2.1.

En caso de que las condiciones actuales no cumplan con lo indicado en el RCDF, se pretende hacer una propuesta de refuerzo estructural para lograr que la estructura se comporte de manera correcta dentro de los parámetros establecidos.

# **7.1.1 Revisión de Losa**

Como ya se indicó anteriormente, la rigidez de las losas no fue considerada en el análisis al modelarse como elementos tipo *Membrane*, por lo que no se generan en ella fuerzas internas y todos son tomados por las vigas que la sostienen. A pesar de ello, sí es posible determinar el peralte de la losa de acuerdo a lo indicado en la sección 3.4.3.

#### **7.1.1.1 Revisión del estado límite de servicio por deflexiones**

#### **Peralte mínimo**

Los dados utilizados para el cálculo son:

 $f'c = 232kg/cm<sup>2</sup>$  (sección 4.2.1)  $f^*c = 0.8(f'c) = 0.8(232kg/cm^2) = 185.6kg/cm^2$  $f''c = 0.85f^*c = 0.85(185.6kg/cm^2) = 157.76 kg/cm^2$  $\gamma = 2.2 \text{ton} / \text{m}^3$  (sección 4.2.1)  $f_y = 2320 \ kg/cm^2$  (sección 4.2.2)

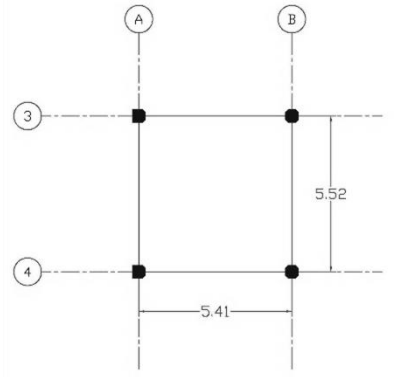

Se supondrá una losa colada monolíticamente con sus apoyos, tomando el claro más desfavorable (Figura 7.1), donde:

El tablero es de borde, con un lado discontinuo  $a_1 = 541cm$  $a_2 = 552cm$ Perímetro  $P = 2(542cm) + 541cm + 1.25(541cm) = 2324cm$ 

*Figura 7.1 Tablero más desfavorable.*

Para evitar el cálculo de deflexiones

Peralte efectivo

$$
d = \frac{2324cm}{170} = 13.67cm
$$

Pero debe cumplirse que

$$
f_s \le 2520 kg/cm^2 y w_s \le 380 kg/m^2
$$

$$
f_s = 0.6f_y = 0.6(2320 kg/cm^2) = 1392 kg/cm^2 < 2520 kg/cm^2
$$

Si suponemos un peralte de 10cm:

Peso propio de la losa = *(2200kg/m<sup>3</sup>\*0.1m)* Carga muerta  $=$ *(Tabla 5.1)* Carga viva  $=$ *(Tabla 5.3)* Carga de servicio total  $(w_s)$  = 590 kg/m<sup>2</sup>

 $w_s > 380kg/m^2$  ∴ El peralte se multiplica por:

$$
0.032\sqrt[4]{f_s w} = 0.032\sqrt[4]{1392kg/cm^2(590 \text{ kg/m2})} = 0.96
$$

Finalmente

Peralte efectivo  $(d) =$  13.16cm Recubrimiento  $(r) =$  2cm Peralte de la losa  $(h) = 15cm$ 

Se reducirá el peralte efectivo en 2cm para calcular el acero del lecho superior en losas de espesor menor o igual a 20cm cuando no se tienen precauciones especiales en la construcción para evitar la variación de dicho peralte, de acuerdo a lo indicado en las NTC-Concreto, por lo que entonces:

- $H = 15cm$
- $d = 13$ cm (para el cálculo de M<sub>R</sub><sup>+</sup>)
- $d = 11$ cm (para el cálculo de MR<sup>-</sup>)

#### **7.1.1.2 Revisión del estado límite de falla por flexión**

. . = 1.4 *(Sección 3.2.4)*  $w_u = F$ .  $C * w_s = 1.4(590 \text{ kg/m}^2) = 826 \text{kg/m}^2$  $m = a_1/a_2 = 541 cm/552 cm = 0.98$ 

Tomando los factores de la tabla 6.1 de las NTC-Concreto para un tablero de borde con un lado largo discontinuo tomando el caso I, el momento negativo en bordes interiores para la franja central es:

| Claro |      | $M = 10^{-4} wu a12 (kg-m/m)$ |
|-------|------|-------------------------------|
| Corto | 297  | 718                           |
| Largo | -315 | 762                           |

*Tabla 7.1 Momentos flexionantes al centro del claro.*

Estos valores se pueden comparar con los obtenidos en la sección 4.3.1.1, verificando que obtenemos el mismo peralte y momentos similares, por lo que se puede concluir que la losa tiene un peralte correcto

#### **7.1.1.3 Revisión del estado límite de falla por cortante**

Sustituyendo en la ecuación 3.12 y 3.13:

$$
V_{u} = \left(\frac{a_{1}}{2} - d\right) \left(0.95 - 0.5 \frac{a_{1}}{a_{2}}\right) w_{u}
$$

$$
V_{u} = \left(\frac{5.41 \text{m}}{2} - 0.13 \text{m}\right) \left(0.95 - 0.5 \frac{5.41 \text{m}}{5.52 \text{m}}\right) 826 \text{kg/m}^{2} = 978.32 \text{kg/m}
$$

$$
V_{R} = 0.5 F_{R} b d \sqrt{f^{*} c} = 0.5 (0.8)(100 \text{cm})(13 \text{cm}) \sqrt{185.6 \text{kg/cm}^{2}} = 7084.22 \text{kg/m}
$$

Como puede observarse, el cortante de diseño de la sección sin refuerzo es mucho mayor que el cortante actuante, por lo que no es necesario modificar el peralte antes mencionado.

# **7.1.2 Revisión de Columnas**

Las fuerzas internas de las columnas, mostrados en la sección 6.2.1, representan la respuesta a las cargas actuantes en ellas, por lo que se tendrá que calcular su resistencia para determinar su estabilidad, y conocer la seguridad estructural. Como puede observarse, las columnas más esforzadas son las centrales, por lo que se centrará el análisis en ellas.

### **7.1.2.1 Efectos de esbeltez**

Antes que nada, se determinará si las columnas C-1 tienen sus extremos restringidos o no restringidos. Para ello, en la sección 3.4.4.1 se indica que una columna tiene sus extremos restringidos lateralmente cuando estos extremos se desplazan uno con respecto al otro de manera despreciable, dando dos condiciones para que se cumpla lo anterior.

La primera condición se cumple porque los entrepisos tienen una elevada rigidez lateral proporcionada por los muros que rodean el edificio y dan forma a la fachada. De acuerdo a la segunda condición, para conocer si la estructura puede resistir las cargas aplicadas sin sufrir desplazamientos laterales considerables, se debe cumplir la ecuación 3.15. Por lo anterior, a manera de ejemplo, tomaremos los valores de dos de las columnas analizadas en la sección 6.2.1, cuyas fuerzas internas se muestran en la tabla 6.10. De esta forma se pretende comprobar, que para nuestra estructura, los efectos de esbeltez no son muy considerables.

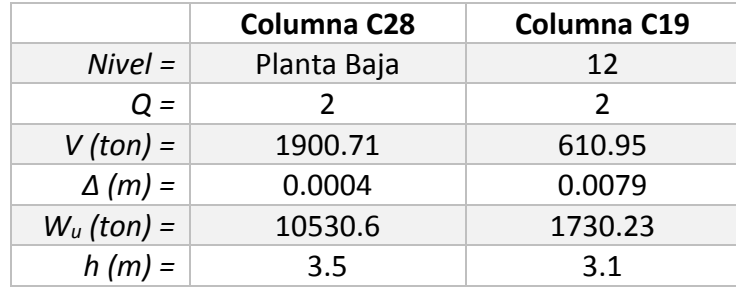

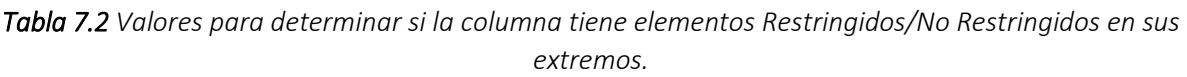

El factor de comportamiento sísmico (*Q*) fue tomado de la sección 5.3.1, el cortante de entrepiso (*V*) se obtuvo de las tablas de resultados del ETABS, en la opción *Story Shears* para la combinación *SDXCORR*; los desplazamientos de entrepiso (*Δ*) se tomaron igualmente de las tablas de resultados del ETABS, en la opción *Diaphragm Displacements* para la misma combinación anterior; el peso hasta el entrepiso considerado (*Wu*), se obtuvo de los pesos acumulados en la misma opción *Story Shears*, pero para las combinaciones DEAD, SCM y CVACC; por último de tomaron las alturas de entrepiso (*h*) de la tabla 4.1.

Uno puede percatarse que los valores obtenidos de *W<sup>u</sup>* y *V* para la columna C28 de la planta baja, corresponden a los mismos obtenidos anteriormente para el peso del edificio y el cortante basal en las tablas 6.2 y 6.6, respectivamente.

#### Columna C28 Nivel Planta Baja

Ecuación 3.15:

$$
\frac{Q\Delta}{h} \le 0.008 \frac{V}{W_u}
$$

$$
\frac{2(0.0004\text{m})}{3.5m} \Leftrightarrow 0.008 \frac{1900.71ton}{10530.6ton}
$$

0.00023 < 0.00144 ∴ Extremos restringidos

Columna C19 Nivel 12

$$
\frac{2(0.0079m)}{3.1m} \Leftrightarrow 0.008 \frac{610.95ton}{1730.23ton}
$$

0.0051 > 0.00282 ∴ Extremos No restringidos

#### **Método de amplificación de momentos para miembros con extremos restringidos**

Los momentos y la carga que actúan en la columna C28 del Nivel Planta Baja, obtenidos de la tabla 6.10, son:

 $P_u = 224.59$  Ton  $M_1 = 4.825$  Ton-m  $M_2 = 0$  Ton-m

Los momentos de inercia, obtenidos de las tablas 4.4 y 4.6; y las longitudes de los elementos mostrados en la Figura 7.2, son:

*Tabla 7.3 Valores para determinar la longitud efectiva de pandeo.*

|                     | Longitud (cm) | $l$ (cm4) | $I/L$ (cm3) |
|---------------------|---------------|-----------|-------------|
| Columna NPB         | 350           | 267,135   | 763.24      |
| Columna N1          | 345           | 267,135   | 774.30      |
| Viga T-5<br>175     |               | 25,348.6  | 144.85      |
| Viga T-4 (S15x42.9) | 369           | 18,387.3  | 49.83       |

Tomando como punto A la parte superior de la columna y como B el punto inferior, tendríamos:

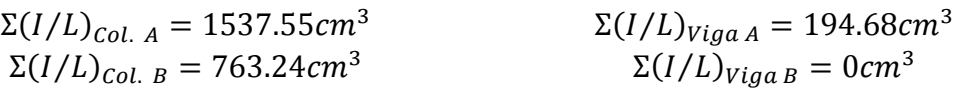

Capítulo 7 REVISIÓN ESTRUCTURAL

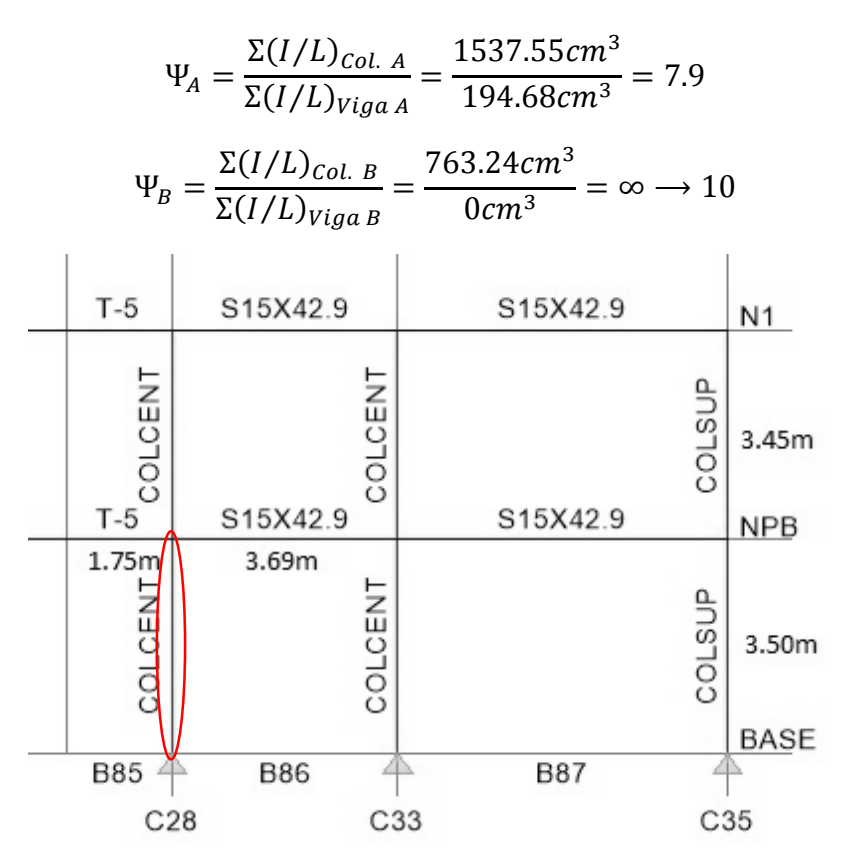

*Figura 7.2 Elementos que llegan a la columna C28.*

Algunos autores recomiendan usar un valor de Ψ =10 en apoyos articulados.

$$
k_A = \frac{0.4 + \Psi_A}{0.8 + \Psi_A} = \frac{0.4 + 7.9}{0.8 + 7.9} = 0.954
$$
  
\n
$$
k_B = \frac{0.4 + \Psi_B}{0.8 + \Psi_B} = \frac{0.4 + 10}{0.8 + 10} = 0.963
$$
  
\n
$$
k = 1.35 - \sqrt{1.35(1.35 - 0.954 - 0.963) + 1/2(0.954^2 + 0.963^2)} = 0.958
$$

Para saber si se pueden despreciar los efectos de esbeltez, tenemos la expresión:

$$
\frac{H'}{r} < 34 - 12 \frac{M_1}{M_2}, \qquad \text{donde } M_1 < M_2
$$
\n
$$
H = 350 \, \text{cm} - 3.81 \, \text{cm} = 346.19 \, \text{cm}
$$
\n
$$
H' = kH = 0.958(346.19 \, \text{cm}) = 331.81 \, \text{cm}
$$
\n
$$
\frac{331.81 \, \text{cm}}{12.10 \, \text{cm}} \Leftrightarrow 34 - 12 \, \frac{0 \, \text{Top} \cdot \text{m}}{4.825 \, \text{Top} \cdot \text{m}}
$$

27.42 < 34 ∴ Pueden despreciarse los efectos de esbeltez

#### **Método de amplificación de momentos para miembros con extremos no restringidos**

Los efectos de esbeltez en miembros con extremos no restringidos, no pueden despreciarse, así que podemos pasar directamente a la ecuación 3.23, utilizando los valores de la tabla 7.2 para la columna C19 del nivel 12:

$$
\lambda = \frac{W_u Q \Delta}{hV} = \frac{1730.23 \text{ton}(2)(0.0079 \text{m})}{3.1 m(610.95 \text{ton})} = 0.0144
$$

y de la ecuación 3.22, tenemos:

$$
F_{as} = \frac{1}{1 - \lambda} = \frac{1}{1 - 0.0144} = 1.01 \ge 1
$$

Esto en la práctica, nos permite despreciar el efecto de esbeltez, pues el factor de amplificación de momentos es prácticamente 1.

#### **7.1.2.2 Revisión por flexocompresión**

La resistencia de las columnas se obtendrá para las combinaciones más desfavorables de carga axial y momento flexionante que actúa en ellas, mediante la construcción de un diagrama de interacción como se muestra en la sección 3.4.4.2.

#### **Carga axial de compresión pura, Po**

Las propiedades corresponden a las columnas centrales C-1, por ser las más esforzadas.

 $F_R$  = 0.7, Resistencia a flexocompresión con falla en compresión y suponiendo que no está correctamente confinado *(sección 3.4.1).*

F<sup>R</sup> = 0.8, Resistencia a flexocompresión, con falla en tensión *(sección 3.4.1).* f'c = 232kg/cm<sup>2</sup> (sección 4.2.1)  $f^*c = 0.8(f'c) = 0.8(232kg/cm^2) = 185.6kg/cm^2$  $f''c = 0.85f^*c = 0.85(185.6kg/cm^2) = 157.76 kg/cm^2$  $A_{\rm g} = 1825 \, \text{cm}^2 \text{ (tabla 4.4)}$  $A_s = 8 \# 6 = 22.8 \, \text{cm}^2 \, \text{(section 4.3.2)}$  $f_y = 2320 \ kg/cm^2$  (sección 4.2.2)  $r = 5cm$ 

Utilizando la ecuación 3.25, tenemos:

$$
P_R = f''c A_g + A_s f_y
$$

 $P_R = (157.76 \text{ kg}/cm^2)(1825 \text{cm}^2) + (22.8 \text{cm}^2)(2320 \text{ kg}/cm^2) = 340.81 \text{ ton}$ 

La resistencia de diseño está dada por la ecuación 3.26:

$$
P_{R0} = F_R(f''c A_g + A_s f_y)
$$

$$
P_{R0} = 0.7(340.81 \text{ ton}) = 238.57 \text{ton}
$$

#### **Falla balanceada**

El estado de deformaciones unitarias se fija de tal manera que la deformación máxima útil del concreto ( $\varepsilon_{cu}$ ) y la deformación en el acero en tensión del eje neutro es igual a la deformación de fluencia ( $\varepsilon_y$ ).

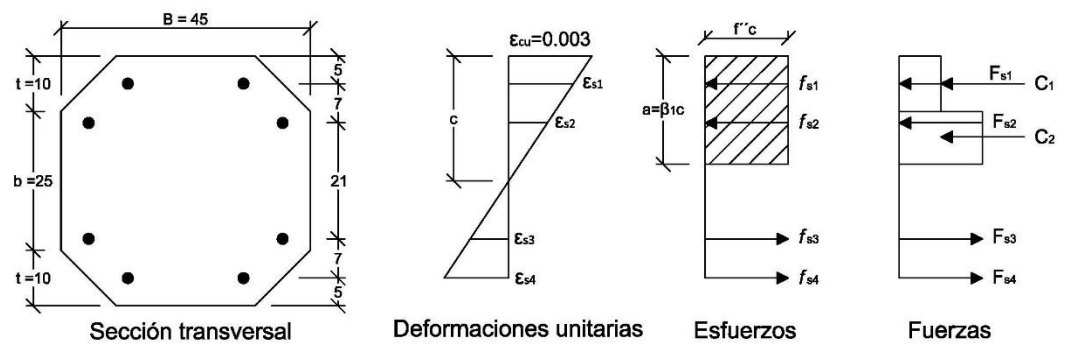

*Figura 7.3 Hipótesis para las columnas C-1, de acuerdo a las NTC-Concreto.*

$$
\varepsilon_{cu} = 0.003
$$

$$
\varepsilon_y = \frac{f_y}{E_s} = \frac{2320 \text{ kg/cm}^2}{2039000 \text{ kg/cm}^2} = 0.0011
$$

$$
d = h - r = 45 \text{cm} - 5 \text{cm} = 40 \text{cm}
$$

Por triángulos semejantes, de acuerdo a la Figura 7.3, se calcula la profundidad del eje neutro *c*.

$$
c = \frac{\varepsilon_{cu}d}{\varepsilon_{cu} + \varepsilon_y} = \frac{0.003(40cm)}{0.003 + 0.0011} = 29cm
$$

A partir del diagrama de deformaciones unitarias se calculan las deformaciones unitarias en todos los lechos del refuerzo, de igual manera por triángulos semejantes.

Deformaciones unitarias

$$
\varepsilon_{s1} = \frac{0.003(24cm)}{29cm} = 0.00248 > \varepsilon_y
$$

$$
\varepsilon_{s2} = \frac{0.003(17cm)}{29cm} = 0.00176 > \varepsilon_y
$$

$$
\varepsilon_{s3} = \frac{0.003(4cm)}{29cm} = 0.00041 < \varepsilon_y
$$

$$
\varepsilon_{s4} = 0.0011 = \varepsilon_y
$$

Después se calculan los esfuerzos en el acero, que son iguales al esfuerzo de fluencia cuando la deformación unitaria es mayor o igual que la de fluencia, e iguales a  $\varepsilon_{\rm s} E_{\rm s}$ , cuando es menor.

Esfuerzos en el acero

$$
f_{s1} = f_y = 2320 \text{ kg/cm}^2
$$
  

$$
f_{s2} = f_y = 2320 \text{ kg/cm}^2
$$
  

$$
f_{s3} = \varepsilon_{s3} E_s = 0.00041(2039000 \text{ kg/cm}^2) = 844 \text{ kg/cm}^2
$$
  

$$
f_{s4} = f_y = 2320 \text{ kg/cm}^2
$$

A continuación se calculan las fuerzas en los distintos lechos del acero  $(F_s)$ , multiplicando las áreas de acero por los esfuerzos correspondientes.

Fuerzas en el acero

$$
F_{s1} = A_{s1}f_{s1} = 5.7 \, \text{cm}^2 (2320 \, \text{kg}/\text{cm}^2) = 13224 \, \text{kg}
$$
\n
$$
F_{s2} = A_{s2}f_{s2} = 5.7 \, \text{cm}^2 (2320 \, \text{kg}/\text{cm}^2) = 13224 \, \text{kg}
$$
\n
$$
F_{s3} = A_{s3}f_{s3} = 5.7 \, \text{cm}^2 (844 \, \text{kg}/\text{cm}^2) = 4808 \, \text{kg}
$$
\n
$$
F_{s4} = A_{s4}f_{s4} = 5.7 \, \text{cm}^2 (2320 \, \text{kg}/\text{cm}^2) = 13224 \, \text{kg}
$$

A partir de la profundidad del eje neutro se calcula la profundidad del bloque equivalente (*a*) y la fuerza de compresión en el concreto. Para el estado de deformaciones supuesto, los dos lechos superiores de acero trabajan a compresión, y los dos lechos inferiores a tensión. De acuerdo a la ecuación 3.10:

$$
f^*c = 185.6kg/cm^2 \le 280kg/cm^2
$$
  $\therefore \beta_1 = 0.85$   
 $a = \beta_1 c = 0.85(29cm) = 24.65cm$ 

Como puede observarse en la Figura 7.3, debido a que tenemos una sección poligonal, la fuerza  $C_1$  actúa en la parte superior en un área trapezoidal, por lo que su área se obtiene con la fórmula convencional. La fuerza  $C_2$  sí corresponde a un rectángulo.

Fuerza en el concreto

$$
C_1 = f''c(t)\left(\frac{B+b}{2}\right) = 157.76 \text{ kg/cm}^2 (10 \text{cm})\left(\frac{45 \text{cm} + 25 \text{cm}}{2}\right) = 55,216 \text{kg}
$$

$$
C_2 = f''c(a-t)B = 157.76 \text{ kg/cm}^2 (24.65 \text{cm} - 10 \text{cm}) 45 \text{cm} = 104,008 \text{kg}
$$

$$
C_c = C_1 + C_2 = 55,216 \text{kg} + 104,008 \text{kg} = 159,224 \text{kg}
$$

La suma algebraica de todas las fuerzas que actúan en la sección da el valor de la fuerza normal *P*, y la suma de momentos alrededor del eje geométrico es el momento flexionante resistente *M*.

#### Fuerza normal P

$$
P = C_1 + C_2 + F_1 + F_2 - F_3 - F_4
$$
  

$$
P = 159,224kg + 13,224kg + 13,224kg - 4,808kg - 13,224kg
$$
  

$$
P = 167.64ton
$$

Momento flexionante

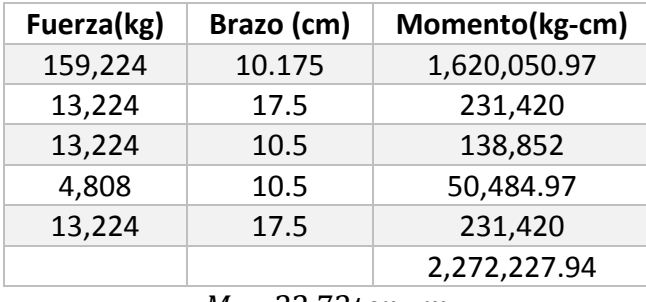

*Tabla 7.4 Momentos en la columna C-1, para la falla balanceada.*

 $M = 22.72$ ton ∙ m

Con ayuda de una tabla de Excel, los siguientes puntos se obtuvieron repitiendo el procedimiento anterior, variando la profundidad del eje neutro *c*, para así obtener de una forma definida, el diagrama de interacción mostrado en la Figura 7.4. La sección analizada es simétrica en ambos ejes, por lo que puede tomarse el mismo diagrama en ambos sentidos. Por ser columna central, sólo tiene flexión en un sentido.

En el diagrama de interacción se ubicaron los resultados de las fuerzas internas obtenidos en el capítulo anterior, mostrados de forma resumida en la tabla 7.5.

| Columna         | Combinación                     | $M$ (ton $\cdot$ m) | $P$ (ton) |
|-----------------|---------------------------------|---------------------|-----------|
| <b>NPB</b>      | Pmáx                            |                     | 256.65    |
| NPB.            | M2máx1                          | 4.825               | 224.59    |
| N <sub>12</sub> | M <sub>2</sub> máx <sub>2</sub> | 10.163              | 31.51     |
| <b>NPB</b>      | M3máx1                          | 3.781               | 203.88    |
| N <sub>11</sub> | M3máx2                          | 12.371              | 77.08     |
| <b>NPB</b>      | P-M                             | 4.537               | 254.89    |

*Tabla 7.5 Combinaciones de carga axial y momento flexionante más desfavorables en columnas C-1.*

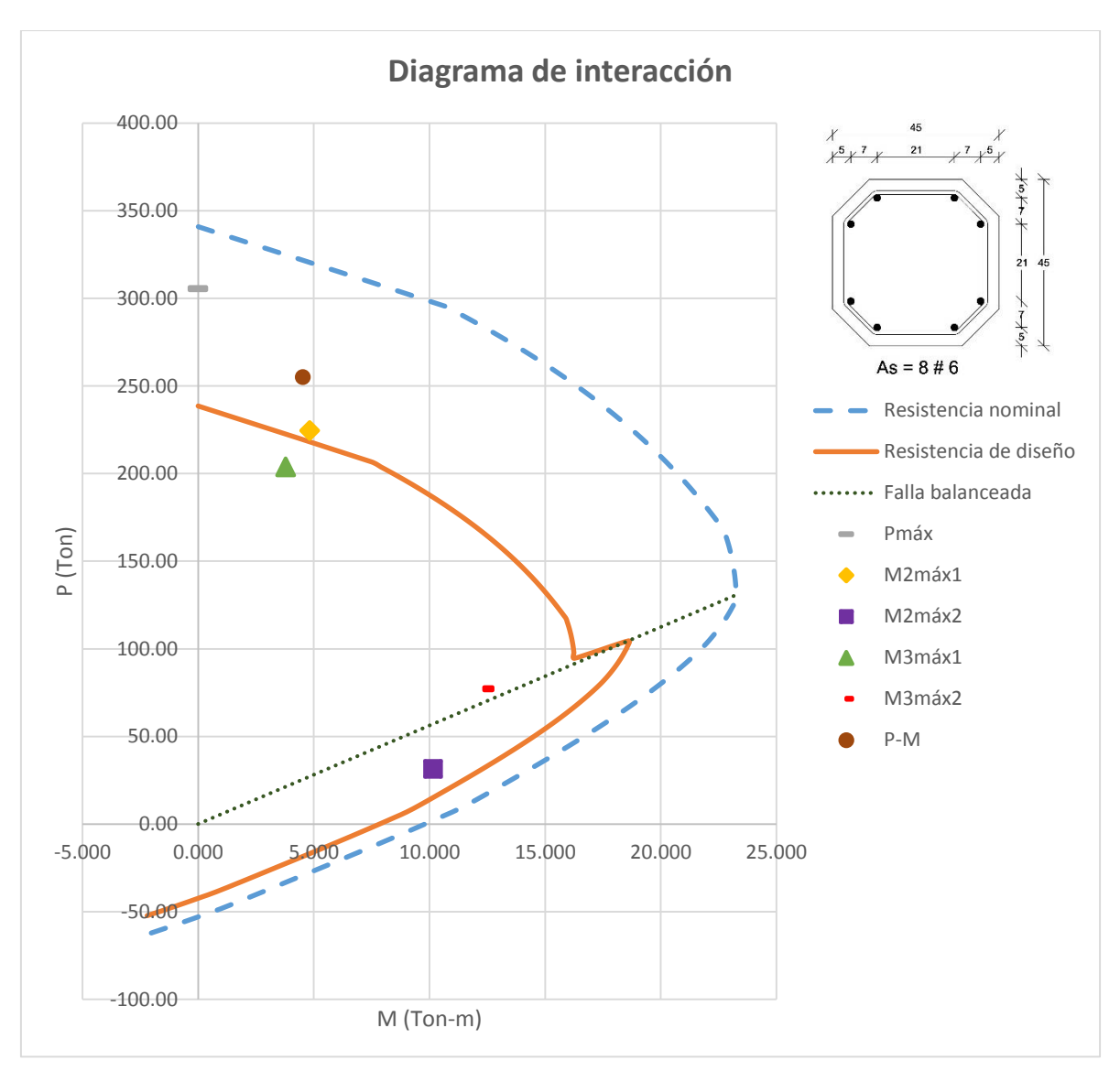

*Figura 7.4 Diagrama de interacción para la columna C-1, de acuerdo a las NTC-Concreto.*

Como puede observarse en la Figura 7.4, los valores obtenidos corresponden a la resistencia nominal, así que para obtener la resistencia de diseño, es necesario multiplicar los valores obtenidos por el factor  $F_R$ . En el diagrama de interacción arriba de la falla balanceada, el elemento falla por compresión, por lo que el factor de reducción  $F_R = 0.7$  y debajo de la misma, el elemento falla por tensión, con  $F_R = 0.8$ .

No todas las combinaciones más desfavorables de carga axial y momento flexionante se encuentran dentro de la gráfica que representa la resistencia de diseño, pues las combinaciones para Pmáx, M2máx1 y P-M caen fuera de ella. Estas combinaciones corresponden a las columnas del nivel de planta baja, por lo que puede concluirse que su capacidad de resistencia a compresión es insuficiente para este nivel.

#### **7.1.2.3 Revisión a cortante**

Las propiedades de las columnas son:

F<sup>R</sup> = 0.8, Resistencia a cortante *(sección 3.4.1)*  $f'c = 232kg/cm<sup>2</sup>$  (sección 4.2.1)  $f^*c = 0.8(f'c) = 0.8(232kg/cm^2) = 185.6kg/cm^2$  $A_{\rm g} = 1825 \, \text{cm}^2 \text{ (tabla 4.4)}$  $A_{\rm s} = 8 \text{ # } 6 = 22.8 \text{cm}^2 \text{ (sección 4.3.2)}$ p = 0.009 *(sección 4.3.2)*  $f_y = 2320 \ kg/cm^2$  (sección 4.2.2)  $r = 5cm$ 

Con base en la ecuación 3.27, si p < 0.015, entonces:

$$
V_{CR} = F_R bd(0.2 + 20p)\sqrt{f^*c}
$$

$$
V_{CR} = 0.8(1825cm^2)(0.2 + 10(0.009))\sqrt{185.6kg/cm^2} = 7.558ton
$$

Ahora, si  $P_u < F_R \big(0.7 f^* c \, A_g + 2000 A_s\big)$  se incrementará  $V_{CR}$ .  $P_u$  está dado en la tabla 6.13, igual a 77.08ton

$$
0.8[0.7(185.6kg/cm2)(1825cm2) + 2000(22.8cm2)] = 226.163ton
$$
  

$$
P_u < 226.163ton
$$

Por lo tanto

$$
1 + \frac{0.007P_u}{A_g} = 1 + \frac{0.007(77080kg)}{1825cm^2} = 1.296
$$
  

$$
V_{CR} = 1.296(7.558ton) = 9.79ton
$$

El cortante actuante,  $V_u$  es igual a 7.59ton, dado en la tabla 6.13.

 $V_u < V_{CR}$ : Sólo es necesario refuerzo mínimo

La separación máxima, será la menor de:

- d)  $(850/\sqrt{2320 \ kg/cm^2})1.905 cm = 33.62 cm$
- e)  $48(1.27cm) = 60.96cm$
- f)  $45cm/2 = 22.5cm$

 $s = 22.5cm$ 

$$
A_{v,min} = 0.30\sqrt{f^*c} \frac{bs}{f_y} = 0.30\sqrt{185.6kg/cm^2} \frac{45cm(22.5cm)}{2320 kg/cm^2} = 1.78cm^2
$$
  

$$
A_v = 1.78cm^2/2 = 0.89cm^2
$$
  $\therefore$  Se require barnas # 4 @ 22cm

#### **7.1.3 Revisión de vigas**

Las fuerzas internas de las columnas, mostrados en la sección 6.2.2, representan la respuesta a las cargas actuantes en ellas, por lo que se tendrá que calcular su resistencia para determinar su estabilidad, y conocer la seguridad estructural. Como puede observarse, las columnas más esforzadas son las ubicadas en los últimos niveles, por lo que se centrará el análisis en ellas.

Como ya se mencionó, los resultados de las vigas sólo son presentados a manera de ejemplo. Con éstos resultados se hará la revisión de dichos elementos, pero no se hará una propuesta en caso de no cumplir con la resistencia necesaria, pues para ello sería necesario saber exactamente qué tipo de perfiles se usaron realmente en el Edificio La Nacional, información con la que no se cuenta.

Debido a que sólo se pretende mostrar el procedimiento y los perfiles son de acero, se utilizará el Manual del AISC para la revisión, pues es muy común su uso en México.

#### **7.1.3.1 Revisión a flexión**

Tomando las fuerzas internas obtenidos en la sección 6.2.2, y con base en lo explicado en la sección 3.4.5.3, se tienen las vigas B71 y B77, que corresponde a una viga T-5, cuyas propiedades *(Tabla 4.5 y 4.6)* son:

$$
L_b = 1.845m = 184.5cm
$$
  
\n
$$
b/t_f = 152.4mm/2(20.7mm) = 3.68
$$
  
\n
$$
h/t_w = 311.15mm/15mm = 20.74
$$
  
\n
$$
S_x = 1330.6cm^3
$$
  
\n
$$
Z_x = 1530.2cm^3
$$
  
\n
$$
r_y = 3.07cm
$$
  
\n
$$
I_y = 1080.5cm^4
$$
  
\n
$$
d_w = d - 2b = 381mm - 2(152.4) = 76.2mm
$$

Para los valores restantes, tomaremos las ecuaciones siguientes para un perfil I:

$$
C_w = \frac{t_f h^2 b^3}{24} = \frac{20.7 \, \text{mm} (311.15 \, \text{mm})^2 (152.4 \, \text{mm})^3}{24} = 295,565.42 \, \text{cm}^6
$$
\n
$$
J = \frac{2b t_f^3 + d_w t_w^3}{3} = \frac{2(152.4 \, \text{mm})(20.7 \, \text{mm})^3 + (76.2 \, \text{mm})(15 \, \text{mm})^3}{3} = 98.69 \, \text{cm}^4
$$

Y de la sección 3.4.5.3, tenemos:

$$
r_{ts} = \sqrt{\frac{J_3 C_w}{S_x}} = \sqrt{\frac{1080.5 cm^4 (295,565.41 cm^6)}{1330.6 cm^3}} = 3.66 cm
$$
  

$$
h_0 = d - 2t_f/2 = 381 mm - 20.7 mm = 36.03 cm
$$

De la sección 4.4.2:

 $F_y$  = 2114 kg/cm<sup>2</sup> y  $E$  =2,039,000 kg/cm<sup>2</sup>

Una vez definidas la propiedades, se determinará de qué tipo son los miembros de la sección T-5, de acuerdo a lo indicado en la sección 3.4.5.2.

Patines,  $b/t_f = 3.68$ 

$$
\lambda_p = 0.38 \sqrt{\frac{E}{F_y}} = 0.38 \sqrt{\frac{2,039,000 \text{ kg/cm}^2}{2114 \text{ kg/cm}^2}} = 11.8
$$

$$
\lambda_r = 1.0 \sqrt{\frac{E}{F_y}} = 1.0 \sqrt{\frac{2,039,000 \text{ kg/cm}^2}{2114 \text{ kg/cm}^2}} = 31.06
$$

$$
b/t_f < \lambda_p
$$
: Patines compactos

Alma,  $h/t_w = 20.74$ 

$$
\lambda_p = 3.76 \sqrt{\frac{E}{F_y}} = 3.76 \sqrt{\frac{2,039,000 \text{ kg/cm}^2}{2114 \text{ kg/cm}^2}} = 116.77
$$

$$
\lambda_r = 5.7 \sqrt{\frac{E}{F_y}} = 5.7 \sqrt{\frac{2,039,000 \text{ kg/cm}^2}{2114 \text{ kg/cm}^2}} = 177.02
$$

$$
h/t_w < \lambda_p
$$
 : Alma compacta

Como todos los miembros son compactos, la sección se considera compacta, por lo que son aplicables las ecuaciones siguientes para determinar cómo se comporta la viga:

$$
L_p = 1.76r_y \sqrt{\frac{E}{F_y}} = 1.76(3.07cm) \sqrt{\frac{2,039,000 \text{ kg/cm}^2}{2114 \text{ kg/cm}^2}} = 167.81cm
$$
  

$$
L_r = 1.95r_{ts} \frac{E}{0.7F_y} \sqrt{\frac{Jc}{S_x h_0} + \sqrt{\left(\frac{Jc}{S_x h_0}\right)^2 + 6.76\left(\frac{0.7F_y}{E}\right)^2}}
$$
  

$$
L_r = 1.95(3.66) \frac{2,039,000}{0.7(2114)} \sqrt{\frac{98.69(1)}{1330.6(36.03)} + \sqrt{\left(\frac{98.69(1)}{1330.6(36.03)}\right)^2 + 6.76\left(\frac{0.7(2114)}{2,039,000}\right)^2}}
$$
  

$$
L_r = 685.82cm
$$

Para la Viga T-5 (Elemento B71)

 $L_b = 184.5cm$ 

 $L_p < L_b \leq L_r$ : Se presenta pandeo torsional inelástico

Sustituyendo en la ecuación 3.27

$$
M_n = C_b \left[ M_p - \left( M_p - 0.7 F_y S_x \right) \left( \frac{L_b - L_p}{L_r - L_p} \right) \right]
$$
  

$$
M_p = F_y Z_x = 2114 \text{ kg/cm2} (1530.2 \text{cm}^3) = 3,234,842.8 \text{kg} \cdot \text{cm}
$$
  

$$
C_b = \frac{12.5 M_{\text{max}}}{2.5 M_{\text{max}} + 3 M_A + 4 M_B + 3 M_C}
$$

Los valores de momento para los diferentes segmentos se tomaron del ETABS, para la viga B71 en el Nivel 13 con la combinación ENVE, de acuerdo a la tabla 6.15:

$$
C_{b-B71} = \frac{12.5(92.59ton \cdot m)}{2.5(92.59ton \cdot m) + 3(39.69ton \cdot m) + 4(9.63ton \cdot m) + 3(48.67ton \cdot m)}
$$
  

$$
C_{b-B71} = 2.16
$$
  

$$
M_n = 2.16 \left[ 3,234,842.8 - (3,234,842.8 - 0.7(2114)(1330.6)) \left( \frac{184.5 - 167.81}{685.82 - 167.81} \right) \right]
$$
  

$$
M_n = 68.99 \text{ ton} \cdot m > M_p
$$
  

$$
\therefore M_n = 32.35 \text{ ton} \cdot m
$$
  

$$
\phi_b M_n = (0.9)32.35 \text{ ton} \cdot m = 29.11 \text{ton} \cdot m
$$

De acuerdo a la tabla 6.15, el momento actuante es de:

$$
M_u = 92.59 \text{ ton} \cdot m
$$

El momento actuante es mucho mayor que la resistencia de diseño, por lo que se puede concluir que las vigas T-5 del nivel 13 debieron haberse diseñado originalmente como trabes armadas.

Para la Viga T-5 (Elemento B77)

 $L_h = 369$ *cm* 

 $L_n < L_b \leq L_r$ : Se presenta pandeo torsional inelástico

Sustituyendo en la ecuación 3.27

$$
M_n = C_b \left[ M_p - \left( M_p - 0.7 F_y S_x \right) \left( \frac{L_b - L_p}{L_r - L_p} \right) \right]
$$

Los valores de momento para los diferentes segmentos se tomaron del ETABS, para la viga B77 en el Nivel 12 con la combinación ENVE3, de acuerdo a la tabla 6.15:

$$
C_{b-B77} = \frac{12.5(18.3\tan \cdot m)}{2.5(18.3\tan \cdot m) + 3(8.09\tan \cdot m) + 4(0.74\tan \cdot m) + 3(9.76\tan \cdot m)}
$$
  
\n
$$
C_{b-B71} = 2.24
$$
  
\n
$$
M_n = 2.24 \left[ 3,234,842.8 - (3,234,842.8 - 0.7(2114)(1330.6)) \left( \frac{369 - 167.81}{685.82 - 167.81} \right) \right]
$$
  
\n
$$
M_n = 61.44 \tan \cdot m > M_p
$$
  
\n
$$
\therefore M_n = 32.35 \tan \cdot m
$$
  
\n
$$
\phi_b M_n = (0.9)32.35 \tan \cdot m = 29.11 \tan \cdot m
$$

De acuerdo a la tabla 6.15, el momento actuante es de:

$$
M_u = 18.3 \text{ ton} \cdot m
$$

$$
\phi_b M_n > M_u
$$

La resistencia de diseño es mayor que el momento actuante, por lo que el perfil es adecuado.

#### **7.1.3.2 Revisión a cortante**

Se toman las fuerzas internas obtenidos en la sección 6.2.2, y con base en lo explicado en la sección 3.4.5.4, se tienen las vigas B20 y B86, que corresponde a una viga T-4 y T-5, cuyas propiedades *(Tabla 4.5)* son:

#### Viga T-4 (Elemento B20)

 $d = 294$ mm  $t_w = 10.4$ mm  $h/t_w = 316.2 mm/10.4 mm = 30.4$ 

De la sección 4.4.2

 $F_v$  = 2114 kg/cm<sup>2</sup> y  $E$  =2,039,000 kg/cm<sup>2</sup>

Para miembros de sección I, se revisa la relación  $h/t_w \leq 2.24\sqrt{E/F_y}$ 

$$
2.24 \sqrt{\frac{E}{F_y}} = 2.24 \sqrt{\frac{2,039,000 \text{ kg/cm}^2}{2114 \text{ kg/cm}^2}} = 69.57
$$

 $h/t_w < 2.24\sqrt{E/F_v}$  ∴ Se cumple la condición

$$
C_v = 1.0 \qquad \phi_v = 1.00
$$

Simplemente se sustituye en la ecuación 3.37

$$
V_n = 0.6F_y A_w C_v
$$
  
\n
$$
A_w = dt_w = 381 \text{mm} (10.4 \text{mm}) = 39.62 \text{cm}^2
$$
  
\n
$$
V_n = 0.6(2114 \text{ kg/cm}^2)(39.62 \text{cm}^2)(1) = 50.25 \text{ton}
$$
  
\n
$$
\phi_v V_n = 50.25 \text{ton}
$$

De acuerdo a la tabla 6.16, el cortante actuante es de:

$$
V_u = 111.84 \text{ton}
$$

$$
\phi_v V_n < V_u
$$

La resistencia de diseño está muy por debajo del cortante actuante, por lo que podemos concluir que las vigas T-4 del nivel 13 debieron ser diseñadas como trabes armadas o tener arrostramiento vertical como atiesadores, pero por falta de información no se puede hacer una propuesta real.

#### Viga T-5 (Elemento B86)

 $d = 381$ mm  $t_w$  = 15mm  $h/t_w = 311.15$  $mm/15$  $mm = 20.74$ 

De la sección 4.4.2

 $F_v$  = 2114 kg/cm<sup>2</sup> y  $E$  =2,039,000 kg/cm<sup>2</sup>

Para miembros de sección I, se revisa la relación  $h/t_w \leq 2.24\sqrt{E/F_v}$ 

$$
2.24 \sqrt{\frac{E}{F_y}} = 2.24 \sqrt{\frac{2,039,000 \text{ kg/cm}^2}{2114 \text{ kg/cm}^2}} = 69.57
$$

 $h/t_w < 2.24 \sqrt{E/F_y}$  ∴ Se cumple la condición

$$
C_v = 1.0 \qquad \phi_v = 1.00
$$

Simplemente se sustituye en la ecuación 3.37

$$
V_n = 0.6 F_y A_w C_v
$$

$$
A_w = dt_w = 381 \text{mm} (15 \text{mm}) = 57.15 \text{cm}^2
$$

$$
V_n = 0.6(2114 \text{ kg/cm}^2)(57.15 \text{cm}^2)(1) = 72.49 \text{ton}
$$

$$
\phi_v V_n = 72.49 \text{ton}
$$

De acuerdo a la tabla 6.16, el cortante actuante es de:

$$
V_u = 59.12 \text{ton}
$$

$$
\phi_v V_n > V_u
$$

La resistencia de diseño es superior al cortante actuante, por lo tanto se puede concluir que el perfil es adecuado.

#### **7.1.4 Revisión de la estructura**

# 19.60 LATITUD 19.55 19.50 19.45 € nu d 19.40 19.35

#### **7.1.4.1 Interacción suelo-estructura**

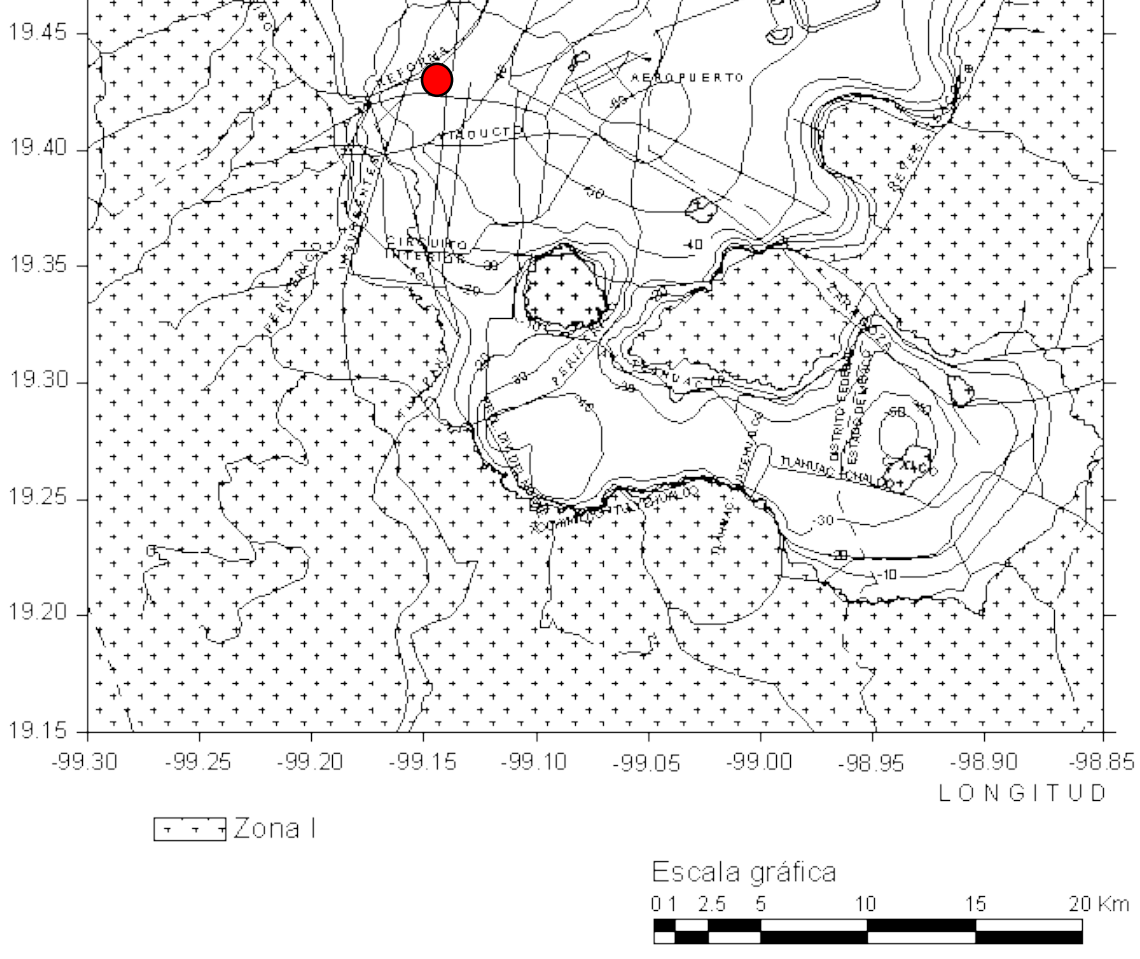

*Figura 7.5 Valores en metros, NTC-Sismo. Se muestra la ubicación del edifico La Nacional.*

Las NTC-Sismo en su sección A.6 nos indican que los efectos de la interacción sueloestructura pueden despreciarse cuando se cumpla la siguiente condición:

$$
\frac{T_e}{T_s}\frac{H_s}{H_e} > 2.5
$$

donde:

 $H_s$  = profundidad de los depósitos firmes profundos en el sitio de interés, tomados de la figura 7.5.

 $H_e$  = altura efectiva de la estructura

 $T_e$  = periodo fundamental de la estructura supuesta con base indeformable

Sustituyendo valores se tendría:

$$
\frac{T_e}{T_s} \frac{H_s}{H_e} = \frac{0.368 seg}{2.1 seg} \frac{33 m}{0.7 (55.375 m)} = 0.149 < 2.5
$$

En rigor debería de considerarse la interacción suelo-estructura, pero en este análisis se despreciará debido a los alcances de este trabajo.

#### **7.1.4.2 Inclinación del edificio**

Con la ayuda de una plomada, se corroboró la inclinación por dentro del edificio, en uno de los muros. De lo cual se obtuvo lo siguiente:

#### Nivel 11

$$
\frac{\Delta}{h} = \frac{3.5cm - 1.8cm}{100cm} \% = \frac{1.7cm}{100cm} \times 100 = 1.7\%
$$

Las NTC-Cimentaciones, en su sección 3, indican que la inclinación media visible de la construcción está dada por:

$$
\frac{100}{(100+3h_c)\, por\,ciento}
$$

donde

 $h_c$  = altura de la construcción en metros.

Para el edificio La Nacional:

$$
\frac{100}{[100 + 3(55.375m)] \, por \, ciento} = 0.375\%
$$

Por lo anterior, la inclinación del edificio no cumple con la máxima permitida por el RCDF.

#### **7.1.4.3 Momento de volteo**

Con la ayuda del programa, se obtuvieron las fuerzas símicas que actúan en la estructura, para la combinación de Sismo Dinámico en el eje X, que es sobre el eje que se encuentra inclinado el edificio. A partir de ellas se obtuvo el cortante por nivel y el momento de volteo en la base de la estructura, como se muestra en la tabla 7.6.

| <b>Nivel</b>   | Fi (ton) | Vi (ton) | $h_i(m)$ | $M = F_i h_i$ (ton-m) |
|----------------|----------|----------|----------|-----------------------|
| A2             | 210.56   | 210.56   | 55.375   | 11659.76              |
| A1             | 151.89   | 362.45   | 44.475   | 6755.31               |
| 13             | 111.44   | 473.89   | 41.95    | 4674.91               |
| 12             | 137.06   | 610.95   | 38.8     | 5317.93               |
| 11             | 179.42   | 790.37   | 35.7     | 6405.29               |
| 10             | 176.90   | 967.27   | 32.4     | 5731.56               |
| 9              | 176.37   | 1143.64  | 29.1     | 5132.37               |
| 8              | 158.50   | 1302.14  | 25.8     | 4089.30               |
| $\overline{7}$ | 139.44   | 1441.58  | 22.5     | 3137.40               |
| 6              | 120.23   | 1561.81  | 19.2     | 2308.42               |
| 5              | 101.20   | 1663.01  | 15.9     | 1609.08               |
| 4              | 79.73    | 1742.74  | 12.6     | 1004.60               |
| 3              | 67.30    | 1810.04  | 9.8      | 659.54                |
| 2              | 48.15    | 1858.19  | 6.2      | 298.53                |
| $\mathbf{1}$   | 29.46    | 1887.65  | 3.45     | 101.64                |
| <b>NPB</b>     | 13.00    | 1900.65  | 3.5      | 45.50                 |
|                |          |          | $M =$    | 58931.13              |

*Tabla 7.6 Momento de volteo en la base de la estructura.*

Utilizando la fórmula de la escuadría, se puede determinar la distribución de esfuerzos en la cimentación, la cual debe resistir la carga gravitacional generada por el peso de la estructura y un momento de volteo ocasionado por el sismo.

$$
\frac{P}{A} \pm \frac{M}{I}c
$$

donde  $P$  es el peso del edificio,  $A$  el área de su base, I el momento de inercia de la base con respecto al eje  $y \, y \, c$ , la distancia del eje neutro al extremo, es decir, la mitad de la base.

El peso del edificio considerado corresponde al indicado en las NTC- Criterios y Acciones, donde menciona la carga viva media, utilizada para asentamientos diferidos, como es nuestro caso. De esta manera, se cargó al edificio con 100 kg/m<sup>2</sup> en los niveles de oficinas, y con 15 kg/m<sup>2</sup> en las azoteas, para así obtener el peso de 9889.6 ton.

$$
\frac{9889.6ton}{706.93m^2} \pm \frac{58931.13\textrm{ton}\cdot\textrm{m}}{50229.88m^4} \cdot 14.6m = 13.99\tan{m^2} \pm 17.13\tan{m^2}
$$

Lo anterior da como resultado un valor de compresión de 31.12ton/ $m^2$  y de tensión de 3.14 ton/m<sup>2</sup>, lo cual indica que aunque de manera muy mínima, la cimentación tiende a separarse del suelo.

Graficando el diagrama de esfuerzos antes mencionado se tiene:

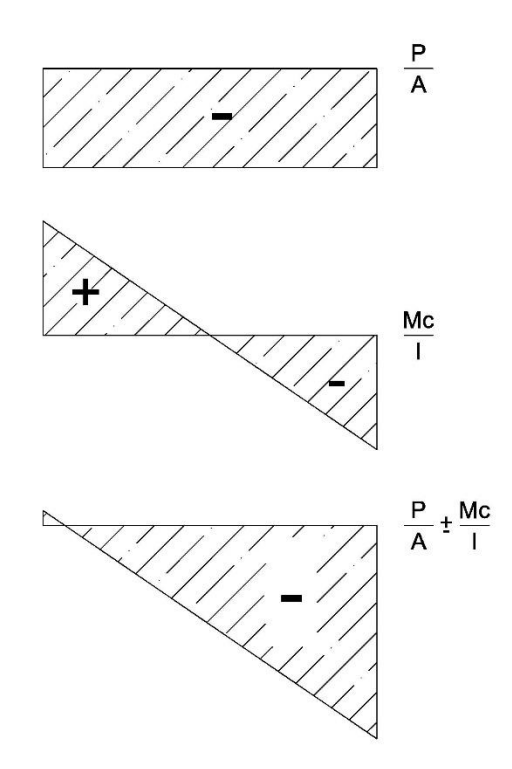

*Figura 7.6 Diagrama de esfuerzos en la cimentación.*

# **7.2 Propuesta de refuerzo**

#### **7.2.1 Columnas**

Las columnas de la planta baja no cumplen con los requerimientos de resistencia a flexocompresión. El diseño a cortante se hizo pensando en las características que debería tener el refuerzo para soportar las cargas actuantes, pero desgraciadamente no se puede comprobar sólo con la información disponible. Cabe aclarar que no se tomó en cuenta la aportación del perfil de acero, el cual está embebido dentro del concreto, lo cual le da una resistencia adicional.

Si se desea saber cuál sería la cuantía mínima necesaria para que en las condiciones antes propuestas, las columnas cumplieran los requerimientos de flexocompresión, entonces podemos partir de la ecuación 3.26, que corresponde a la carga de compresión pura, combinación más desfavorable para el análisis realizado:

$$
P_{R0} = F_R(f''c A_g + A_s f_y)
$$

despejando el área de acero necesaria para la carga axial actuante, se tendría:

$$
A_s = \frac{P_{R0} - F_R f''c A_g}{F_R f_y} = \frac{305,480kg - 0.7(157.76kg/cm^2)(1825cm^2)}{0.7(2320 kg/cm^2)} = 64cm^2
$$

Lo que corresponde a  $A_s = 8#10$ 

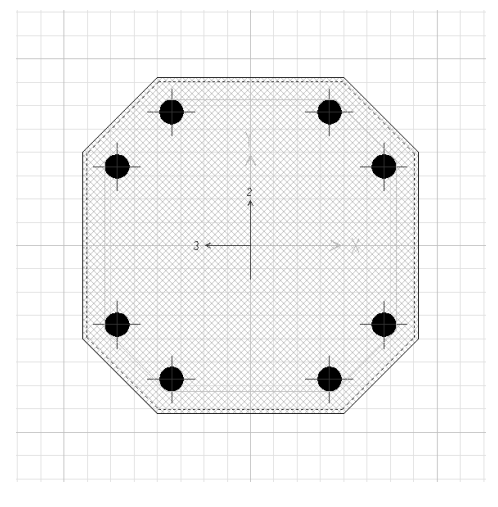

*Figura 7.7 Acero requerido mínimo para cargas actuantes.*

La cuantía de acero longitudinal sería

$$
p = \frac{A_s}{A_g} = \frac{64 \, \text{cm}^2}{1825 \, \text{cm}^2} = 0.035
$$

Las NTC-Concreto, en su sección 6.2.2 indican que la cuantía máxima para una columna es de 0.06, que es mayor a la obtenida.

Al actualizar el diagrama de interacción antes obtenido con la nueva cantidad de acero, nos da como resultado el diagrama de interacción de la figura 7.8.

Todas las combinaciones más desfavorables de carga axial y momento flexionante se encuentran dentro de la gráfica que representa la resistencia de diseño, por lo que puede concluirse que su capacidad de resistencia sería suficiente.

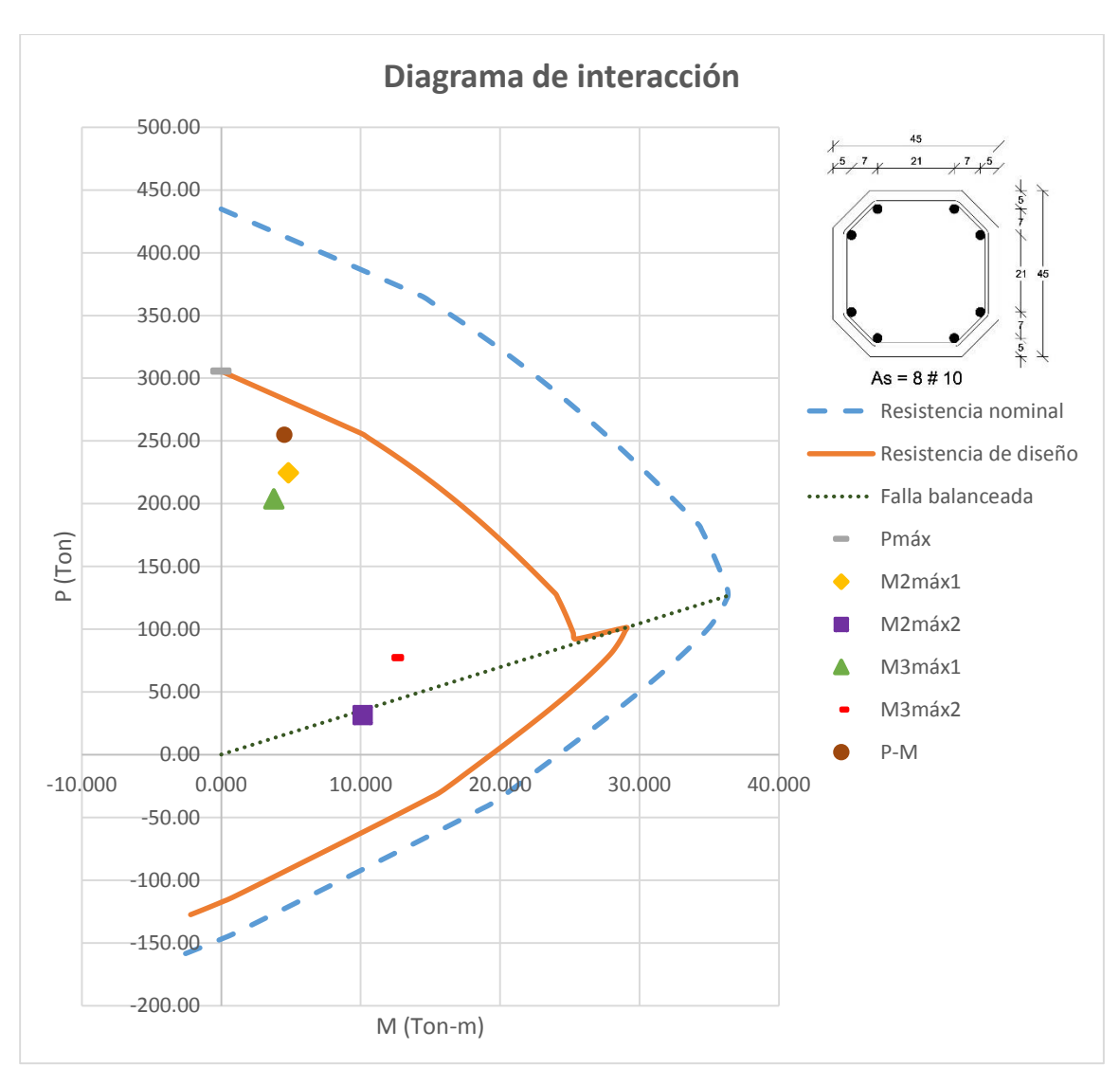

*Figura 7.8 Diagrama de interacción modificado para la columna C-1.*

# **7.2.2 Vigas**

En la revisión de las vigas, debido a los datos con los que se contaba, se hizo una propuesta de las diferentes secciones de acero, por lo que al revisarlas, no cumplen con los requerimientos establecidos ni para momento ni para cortante, principalmente en los últimos niveles.

Lo anterior realmente no repercute en el análisis general de la estructura, pues las vigas básicamente están diseñadas para soportar cargas gravitacionales, pues al hacer una inspección general de ellas, es posible darse cuenta que no presentan deflexiones importantes, por lo que es válido suponer que los perfiles utilizados fueron los correctos.

De hecho se hizo una corrida del modelo en el programa ETABS eliminando las vigas y se obtuvieron las distorsiones de entrepiso, obteniendo resultados con variaciones mínimas, por lo que realmente no tienen gran aportación para impedir el desplazamiento de la estructura. Se harán propuestas suponiendo que se cumplen las condiciones antes mencionadas.

### **7.2.2.1 Flexión**

Para resistir las cargas gravitacionales se supondrá que las vigas T-5 de los últimos niveles fueron diseñadas como secciones armadas. Una solución factible es fijar el peralte, y colocar en la viga cubreplacas, a continuación se selecciona el perfil estándar más grande y por último se selecciona el tamaño de la cubreplaca.

Se puede tener una expresión para el área requerida de una cubreplaca de la siguiente manera:

$$
Z_{necesaria} = \frac{M_u}{\phi_b F_y}
$$

La Z total de la sección armada debe ser por lo menos igual a la Z requerida. Ésta la proporciona el perfil  $S$  junto con las cubreplacas de la siguiente manera (McCormac, 2013):

$$
Z_{necesaria} = Z_s + Z_{placas}
$$

$$
Z_{necesaria} = Z_s + 2A_p \left(\frac{d}{2} + \frac{t_p}{2}\right)
$$

$$
A_p = \frac{Z_{necesaria} - Z_s}{d + t_p}
$$

Para las expresiones anteriores, Z es el módulo plástico de la sección armada total,  $Z_s$  es el módulo plástico del perfil S y d su peralte,  $t_p$  es el espesor de una cubreplaca y  $A_p$  su área, como está indicado en la figura 7.9.

![](_page_135_Figure_9.jpeg)

*Figura 7.9 Viga con cubreplacas.*

Para el año en que se construyó La Nacional, el tipo 15 pesado era el perfil estándar más grande construido por la Cía. Fundidora de Fierro y Acero de Monterrey, usado en las vigas T-5. Sustituyendo en las ecuaciones anteriores, se tiene:

$$
Z_{\text{necesaria}} = \frac{M_{\text{u}}}{\Phi_{\text{b}} F_{\text{y}}} = \frac{9,259,000 \,\text{kg} \cdot \text{cm}}{0.9(2114 \,\text{kg/cm}^2)} = 4866.5 \,\text{cm}^3
$$

Área de una cubreplaca para cada patín, suponiendo un espesor de placa de 1":

$$
A_p = \frac{Z_{\text{necesaria}} - Z_{\text{s}}}{d + t_p} = \frac{4866.5 \text{cm}^3 - 1530.2 \text{cm}^3}{38.1 \text{cm} + 2.54 \text{cm}} = 82.09 \text{cm}^2
$$

Ensayando una cubreplaca de 1"x14" para cada patín

$$
Z_{proporcionada} = 1530.2 \text{cm}^3 + 2.54 \text{cm} (35.56 \text{cm}) (2) \left( \frac{38.1 \text{cm}}{2} + \frac{2.54 \text{cm}}{2} \right)
$$

$$
Z_{proporcionada} = 5,200.9 \text{cm}^3 > 4866.5 \text{cm}^3 \therefore \text{Es correcto}
$$

El momento de inercia y el área, para obtener el radio de giro serían:

$$
I_y = 1080.5 \text{cm}^4 + 2 \frac{2.54 \text{cm} (35.56 \text{cm})^3}{12} = 20116.15 \text{cm}^4
$$

$$
A = 114 \text{cm}^2 + 2(2.54 \text{cm}) (35.56 \text{cm}) = 294.64 \text{cm}^2
$$

$$
r_y = \sqrt{\frac{20116.15 \text{cm}^4}{294.64 \text{cm}^2}} = 8.26 \text{cm}
$$

$$
L_p = 1.76r_y \sqrt{\frac{E}{F_y}} = 1.76(8.26 \text{cm}) \sqrt{\frac{2,039,000 \text{ kg/cm}^2}{2114 \text{ kg/cm}^2}} = 451.64 \text{cm}
$$

Si  $L_b = 184.5$ cm, entonces el perfil se encuentra en la zona 1 y no se presenta pandeo lateral torsional, por lo que la resistencia de diseño sería:

$$
M_n = M_p = F_y Z_x
$$
  
\n
$$
M_n = 2114 \text{ kg/cm}^2 (5,200.9 \text{cm}^3) = 109.95 \text{ton} \cdot m
$$
  
\n
$$
\phi_b M_n = (0.9)109.95 \text{ton} \cdot m = 98.95 \text{ton} \cdot m
$$

De acuerdo a la tabla 6.15, el momento actuante es de:

$$
M_u = 92.59 \text{ ton} \cdot m
$$

$$
\phi_b M_n > M_u
$$

La resistencia de diseño es mayor que el momento actuante, por lo que el perfil es adecuado.

# Capítulo 8 **CONCLUSIONES**

El edificio de La Nacional, representa un hito en el diseño y construcción de edificios altos en la Ciudad de México, principalmente por su altura, que en su momento cambió el panorama de su alrededor. Tuvo que romper paradigmas en cuanto a qué tan alto se podía construir y enfrentarse al difícil suelo sobre el cual está desplantado.

Hoy en día, se ve opacado por edificios mucho más altos como lo es la Torre Latinoamericana o de mayor esplendor como lo es el Palacio de Bellas Artes, pero a lo largo del tiempo se ha mantenido como símbolo del ingenio de arquitectos e ingenieros mexicanos, que se atrevieron a enfrentar el reto, dando pauta para que otros más que vinieron después de ellos, resolvieran problemáticas de mayor envergadura con base en los conocimientos compartidos por experiencias como esta.

Es importante recalcar que muchas veces las limitaciones que nos rodean no son físicas, sino es uno mismo quien se las impone, negándose la oportunidad de conocer los alcances propios. Como ingeniero es posible participar en proyectos de gran relevancia, pero es de vital importancia contar con conocimientos firmes, que nos permitan aplicarlos posteriormente con razón y fundamento.

Volviendo a la estructura que sostiene al edificio, ésta fue modelada en el programa de análisis estructural llamado ETABS de la compañía CSI. Tuvo que buscarse, tanto en manuales como en la literatura contemporánea, la información de propiedades y métodos de diseño de elementos y materiales utilizados. Fue posible comprobar que los criterios asumidos no están muy alejados de la realidad, como es el caso del peso final de la estructura, pues es el mismo arquitecto Manual Ortiz Monasterio quien da el dato, cercano al determinado en el modelo realizado.

El análisis se basó principalmente en revisar las condiciones de la estructura en base al Reglamento de Construcciones del Distrito Federal vigente, de lo cual se presenta un resumen a continuación.

Los desplazamientos y distorsiones que presenta la estructura, bajo las condiciones de sismo que precisan las Normas Técnicas Complementarias correspondientes, se encuentran bajo los rangos permitidos, pues los muros de concreto de la fachada toman gran parte de la fuerza que se genera y el restante es asumido por las columnas.

La losa se modeló como maciza de concreto siguiendo el método del Dr. Marcus, publicado en 1924, suponiendo que de esta manera fue diseñada. Al compararse con el método de coeficientes de momento, utilizado para losas perimetralmente apoyadas por las Normas Técnicas Complementarias de Concreto, se llegó a resultados similares, concluyendo que el sistema de piso se comporta de una manera aceptable para las condiciones impuestas.

Las columnas originalmente fueron diseñadas con perfiles de acero y recubiertas con concreto reforzado, dándole la forma poligonal que las caracteriza como propias del estilo arquitectónico Art Déco. Para la modelación se tomaron las dimensiones obtenidas de planos arquitectónicos y se revisaron tomando en cuenta solamente la aportación del concreto, pues es con la información que se contaba. Lo que se pretendía principalmente era conocer su comportamiento ante cargas por sismo y cargas gravitacionales, pues el concreto que las conforma sería realmente quien les daría estabilidad para disminuir el pandeo generado al aplicar una carga axial. La revisión estructural fue posible al crear un diagrama de interacción de las columnas, llegándose a la conclusión de que la flexocompresión para las condiciones más desfavorables, era superior a la que es capaz de soportar la sección transversal sólo en el nivel de planta baja, en los siguientes niveles las columnas se comportan adecuadamente. A pesar de ello, se tiene que tener en cuenta que se tiene las secciones de acero como una aportación extra que no se consideró en el análisis. La revisión por cortante sólo se realizó a manera de presentar las características que el refuerzo debería de poseer para cumplir con los requerimientos de las normas en cuestión.

En el caso de las vigas, a falta de información, simplemente se hizo una propuesta de diseño para conformar toda la estructura. Al revisar estos elementos se determinó que en los niveles superiores los perfiles supuestos son insuficientes. Para poder obtener un resultado representativo de la situación real sería necesario contar con más información sobre las características de refuerzo y de la calidad del concreto.

A pesar de que algunos de los elementos principales no cumplen con los requerimientos del Reglamentos de Construcciones del Distrito Federal vigente, se ha realizado una inspección general de la estructura y no se encontraron daños que afecten la seguridad estructural del inmueble. Afortunadamente el edificio cuenta con características que le proporcionan estabilidad importante contra sismos, como es su simetría en plantas hasta dos tercios de la altura, o los gruesos muros que rodean el perímetro y forman la fachada del edificio.

También es importante hacer mención de la inclinación generada en la estructura hacia su lado Este. Se recomienda realizar un estudio de mecánica de suelos para determinar las causas que la han provocado y poder dar una solución óptima en beneficio de la estabilidad de la estructura.

# **REFERENCIAS**

American Institute of Steel Construction (2005*). Steel Construction Manual* (13th ed). United States of America.

Normas Técnicas Complementarias (6 de Octubre de 2004). *Gaceta oficial del Distrito Federal.*

Reglamento de construcciones para el Distrito Federal (29 de Enero de 2004). *Gaceta oficial del Distrito Federal.*

Cía. Fundidora de Fierro y Acero de Monterrey (1925). *Manual para Constructores*. México.

De Anda, E. X. (2008). *La Arquitectura de la Revolución Mexicana: Corrientes y estilos en la década de los años veinte*. México.

Galería Universitaria Aristos-UNAM (1980). *Una puerta al Art Deco*. México, D.F. p 7.

Gobierno del Distrito Federal (6 de Octubre de 2004). *Normas Técnicas Complementarias para Diseño por Sismo*. Gaceta oficial del Gobierno del Distrito Federal. México, D.F.

Gobierno del Distrito Federal (6 de Octubre de 2004). *Normas Técnicas Complementarias para Diseño y Construcción de Estructuras de Concreto*. Gaceta oficial del Gobierno del Distrito Federal. México, D.F.

Gobierno del Distrito Federal (6 de Octubre de 2004). *Normas Técnicas Complementarias sobre Criterios y Acciones para el Diseño Estructural de edificaciones*. Gaceta oficial del Gobierno del Distrito Federal. México, D.F.

Gobierno del Distrito Federal (29 de Enero de 2004). *Reglamento de Construcciones para el Distrito Federal*. Gaceta oficial del Gobierno del Distrito Federal. México, D.F.

González Cuevas, O. M; Robles Fernández, F. (2005). *Aspectos fundamentales del concreto reforzado* (4ª ed.). México: Limusa.

González Flores, M. (1935). *Estudio comparativo entre dos clases de estructuras: Concreto Armado y Fierro Estructural*. Tesis de Licenciatura, Facultad de Ingeniería, UNAM. México.

Hernández, E. (2008, febrero). *Análisis y Diseño Estructural utilizando el programa ETABS v9.*

Instituto Nacional de Bellas Artes (1997-1998). *Art Déco: Un país Nacionalista, un México Cosmopolita*. México.

Löser, B. (1958). *Hormigón Armado. Procedimientos de cálculo con tablas y ejemplos numéricos* (trad. de 15ª ed. alemana). Buenos Aires: El Ateneo.

McCormac, J. C.; Csernak, S. F. (2013). *Diseño de estructuras de Acero* (5ª ed.). México: Alfaomega.

Melli Piralla, R. (2008). *Diseño Estructural* (2ª ed.). México: Limusa.

Minor García, O. (2014). *Comparación entre dos posibles soluciones al diseño Estructural, en 1930 y contemporánea, para el edificio de "La Nacional", primer rascacielos en México*. Tesis de Licenciatura, Facultad de Ingeniería, UNAM. México, D.F.

Sánchez Fogarty, F. (1951/1957). Medio siglo de cemento en México. *Cámara Nacional del Cemento*. México.

#### **Periódicos y Revistas**

Ortiz Monasterio, M. (1941, 1 de mayo). Cimentación de pilotes en la Ciudad de México. *Revista Arquitectura y Decoración*, 19.

*Periódico Excélsior* (1924, 7 de diciembre).

*Periódico Excélsior* (1927, 27 de agosto). El primer rascacielos en México.
## **TABLA DE FIGURAS**

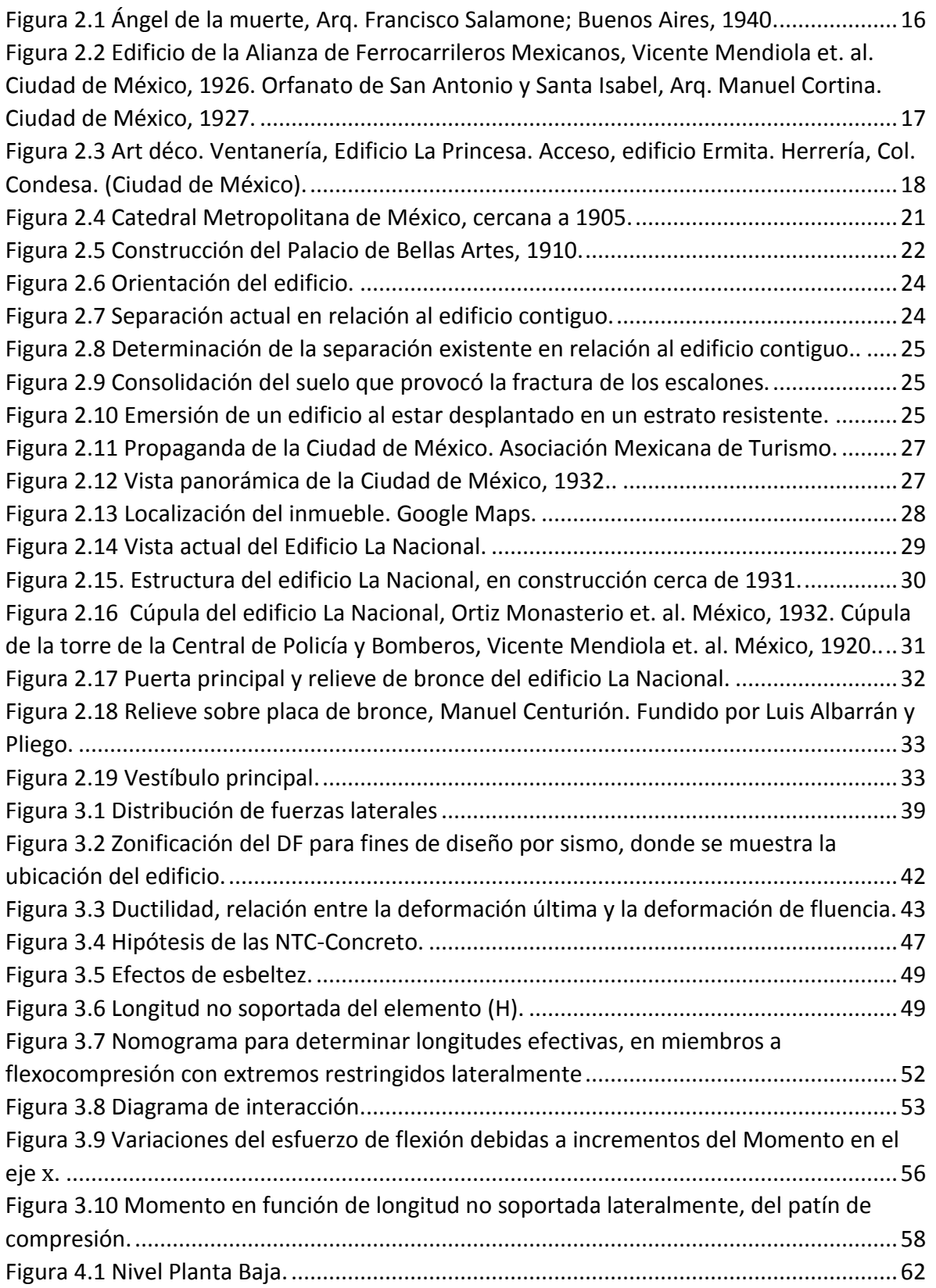

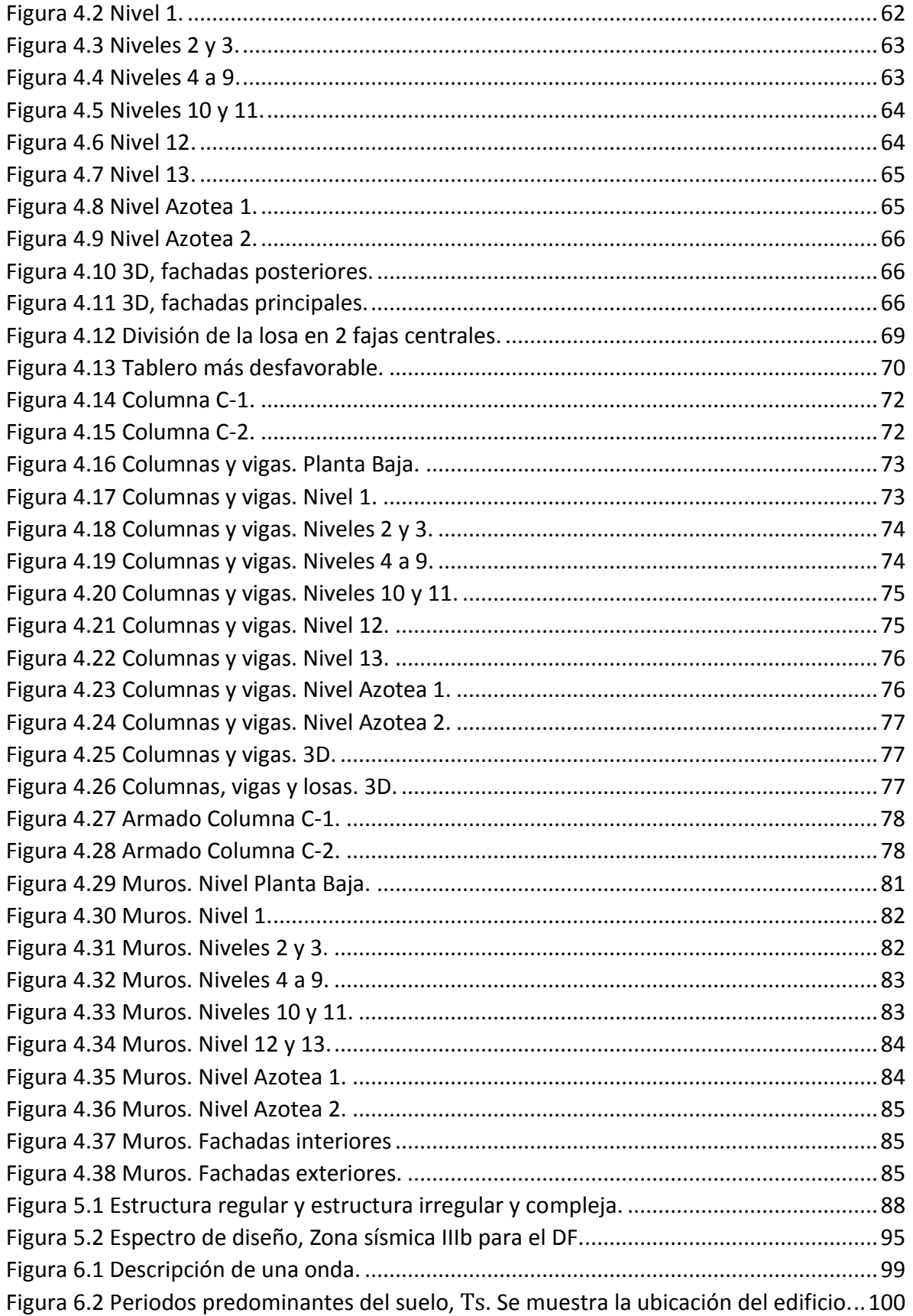

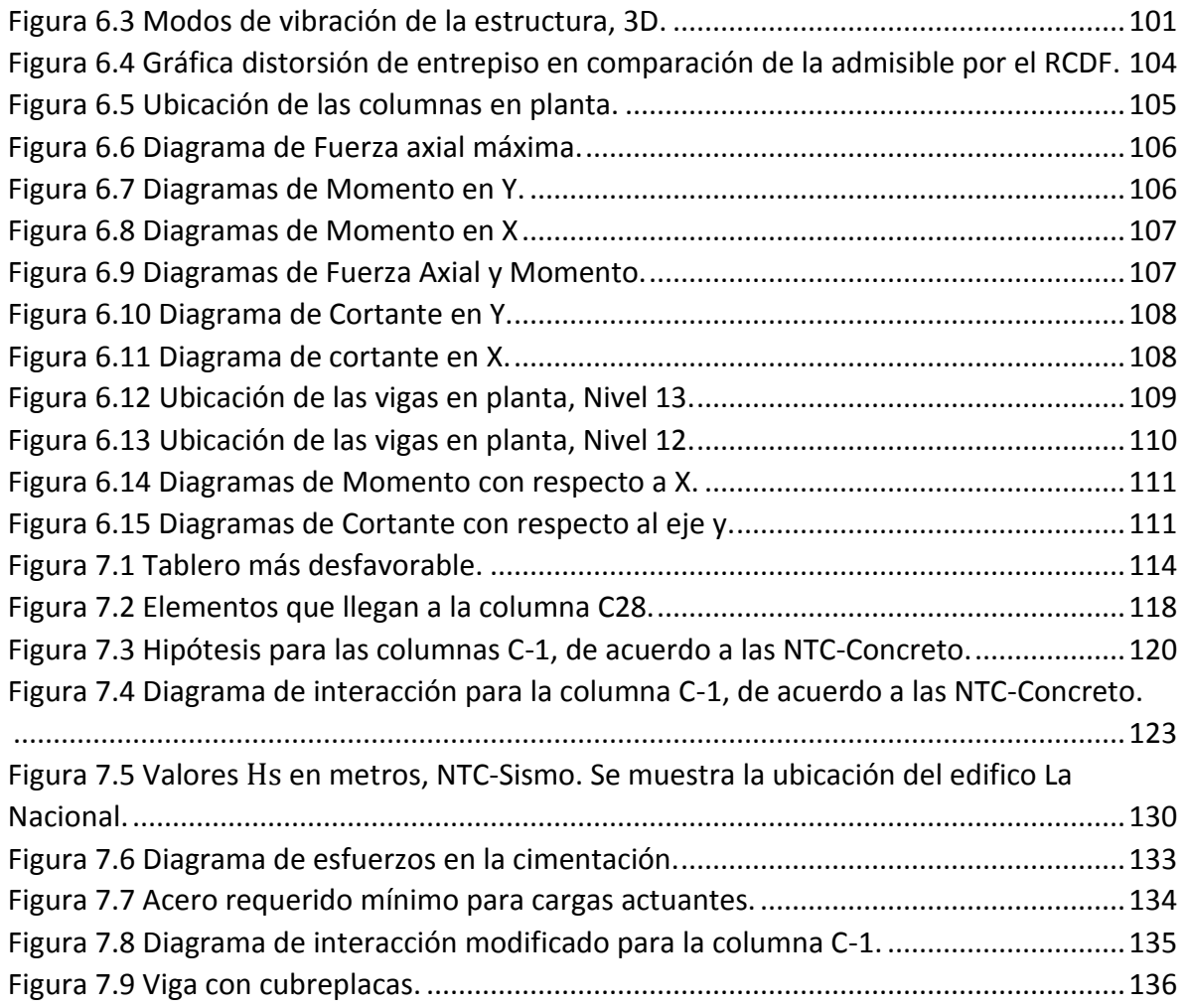